## **BAB II**

#### **PERANCANGAN STRUKTUR ATAS**

#### **2.1 Pendahuluan**

Struktur atas bangunan merupakan struktur yang terdapat atau terletak di atas tanah. Struktur atas terdiri dari: atap, tangga , pelat lantai, balok dan kolom. Perencanaan struktur atas menggunakan struktur beton bertulangan pada elemen tangga, pelat lantai, balok serta kolom sementara untuk atap menggunakan struktur baja. **MA JAYZ** 

Perencanaan struktur atas untuk bangunan gedung kampus UNS ini menggunakan bantuan software ETABS untuk bagian atap , dan menggunkan bantuan software MIDAS unruk perencanaan tangga, pelat lantai, balok serta kolom. Dengan menentukan ukuran pelat, balok, dan kolom yang digunakan sesuai dengan syaratnya.

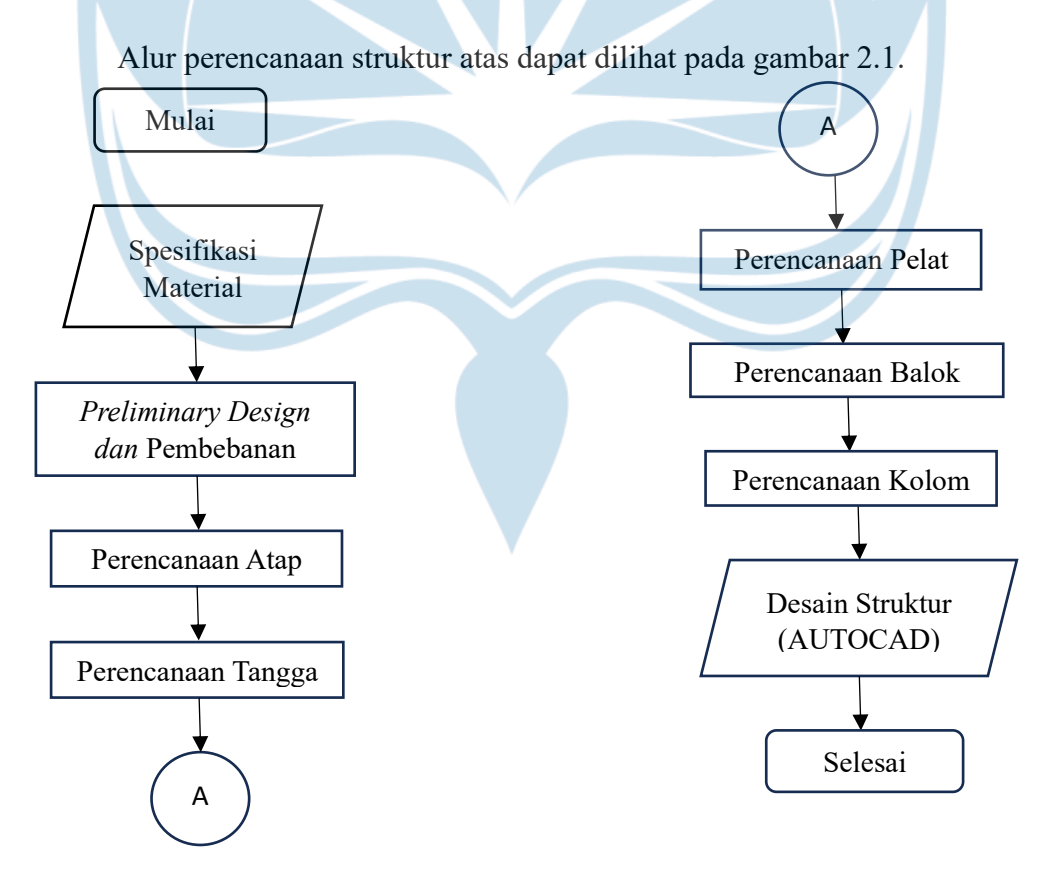

Gambar 2.1 Diagram Alir Perencanaan Struktur Atas

Dalam Perencanaan struktur atas, digunakan beberapa pedoman sebagai beriikut :

- 1. SNI 2847:2013 tentang Persyaratan Beton Struktural untuk Bangunan Gedung dan Penjelasan.
- 2. SNI 1729:2020 tentang Spesifikasi untuk Gedung Baja Struktural.
- 3. SNI 1727:2020 tentang Beban Desain Minimum dan Kriteria Terkait untuk Bangunan Gedung dan Struktur Lain.
- 4. SNI 1726:2019 tentang Tata Cara Perencanaan Ketahanan Gempa untuk Struktru Bangunan Gedung dan Nongedung.
- 5. Spesifikasi Baja dari PT. Gunung Garuda.

#### **2.2 Spesifikasi Material**

Dalam perencanaan struktur atas, diperlukan spesifikasi material yang akan digunakan dalam suatu bangunan. Dibawah ini merupakan spesifikasi material yang digunakan untuk perencanaan struktur atas gedung kampus UNS:

- 1. Beton
	- a. Kuat tekan beton umur 28 hari,  $Fc' = 30 MPa$  (struktur atas)
	- b. Modulus elastisitas beton, Ec = 4700 $\sqrt{Fc'}$  = 4700  $\sqrt{30}$  = 25,743 MPa

#### 2. Baja Tulangan

- a. Baja tulangan dengan D > 12 mm, digunakan baja tulangan ulir (*deform*) dengan tegangan leleh, fy = 420 MPa
- b. Baja tulangan dengan D < 12 mm, digunakan baja tulangan ulir (*deform*) dengan tegangan leleh, fy = 280 Mpa
- 3. Baja Profil 2L
	- a. Baja profil yang digunakan adalah BJ 37 dengan tegangan leleh, fy = 240 MPa dan tegangan ultimit, fu = 420 MPa
	- b. Modulus elastisitas baja, Es = 200.000 MPa

#### **2.3 Preliminary Design**

*Preliminary design* balok dan kolom bangunan adalah langkah pertama yang harus dilakukan dalam proses merancang struktur bangunan, di mana ukuran dan dimensi balok dan kolom ditentukan berdasarkan beban yang akan ditopang.Pada tahap ini, dimensi balok dan kolom masih perkiraan awal dan akan diperbaiki dan diubah sesuai analisis lebih lanjut. Pada tahap *preliminary design*, dilakukan perhitungan untuk menentukan dimensi balok dan kolom yang dipertimbangkan untuk cukup kuat menahan beban yang diberikan. Beban ini dapat berasal dari berbagai sumber, termasuk beban mati seperti bobot struktur sendiri, dan beban hidup seperti beban manusia dan barang-barang yang ditempatkan di atas bangunan.

Dalam *preliminary design* balok dan kolom bangunan, beberapa faktor yang harus dipertimbangkan antara lain kuat tarik dan tekan bahan yang digunakan, ketahanan terhadap gaya geser, serta hubungan antara balok dan kolom di bangunan. Setelah dimensi awal ditentukan, tahap selanjutnya adalah melakukan analisis dan perhitungan yang lebih mendetail untuk memastikan bahwa struktur yang direncanakan cukup kuat dan aman.

Berikut ini merupakan contoh perhitungan preliminary design balok dan kolom:

a) Balok Induk :

Tinggi balok 1  $\frac{1}{15}$  × bentang balok  $=\frac{1}{15}$  $\frac{1}{15}$  × 5000 mm

 $= 333$  mm  $\approx 400$  mm

Lebar balok 2  $\frac{2}{3} \times$  tinggi balok  $=\frac{2}{3}$  $\frac{2}{3}$  × 400 mm  $= 250$  mm

b) Balok Anak

Tinggi balok 1  $\frac{1}{16}$  × bentang balok  $=\frac{1}{2}$  $\frac{1}{2}$  × 3500 mm  $= 218,75 \text{ mm} \approx 300 \text{ mm}$ 

- Lebar balok 1  $\frac{1}{2}$  × tinggi balok  $=\frac{1}{2}$  $\frac{1}{2}$  × 300 mm  $= 150$  mm  $\approx 200$  mm
- c) Kolom
	- Dimensi kolom = lebar balok induk +  $2 \times 50$  $= 250 + 2 \times 50 = 350$  mm

Tabel 2.1 akan menjelaskan rekap ukuran balok yang digunakan dalam perencanaan struktur kampus UNS

|                |                | Tabel 2. 1 Dimensi Balok |  |
|----------------|----------------|--------------------------|--|
| No.            | Kode           | Dimensi                  |  |
|                | B1             | 400 X 600                |  |
| $\overline{2}$ | B <sub>2</sub> | 350 X 550                |  |
| 3              | B <sub>3</sub> | 300 X 450                |  |
| 4              | B <sub>4</sub> | 250 X 400                |  |
| 5              | Ba1            | 200 X 300                |  |
|                |                |                          |  |

Tabel 2.2 akan menjelaskan rekap ukuran kolom yang digunakan dalam perencanaan struktur kampus UNS

Tabel 2. 2 Dimensi Kolom

| No.                         | Kode           | Dimensi   |
|-----------------------------|----------------|-----------|
|                             | K1             | 500 X 500 |
| $\mathcal{D}_{\mathcal{L}}$ | K <sub>2</sub> | 450 X 450 |
| 3                           | K3             | 400 X 400 |
|                             | K4             | 350 X 350 |

#### **2.4 Pembebanan**

Langkah awal yang dapat dilakukan dalam perencanaan dan perhitungan struktur atas yaitu menentukan pembebanan yang terjadi. Dalam perencanaan pembebanan struktur ini terdapat 4 jenis beban yang akan terjadi yaitu beban mati, beban hidup, beban gempa, dan beban angin. Beban mati memiliki arti sebagai beban yang berasal dari berat struktur bangunan itu sendiri dan beban yang bersifat permanen. Beban hidup merupakan beban yang bersifat dinamis atau bisa berubah, salah satunya yaitu manusia. Beban gempa adalah beban yang terjadi pada struktur yang terjadi ketika ada pergerakan tanah akibat gempa. Beban angin adalah beban yang bekerjaa pada bangunan yang diakibatkan karena adanya pergerakan tekanan udara ( Hendijaya,2019).

#### **2.4.1 Beban Mati Sendiri (DL)**

Beban mati terdiri dari bahan konstruksi pada gedung yang dalam pemeliharaannya tetap. Pada penentuan beban mati untuk perancangan, berat material dan konstruksi aktual harus digunakan. Berat untuk bangunan memiliki berat yang berbeda-beda tergantuung dari bahan bangunan yang akan digunakan. Pada penentuan berat bangunan penulisannya menggunakna pedoman PPIUG 1983. Tabel 2.3 – 2.4 merupakan berat sesuai ketentuan PPIUG.

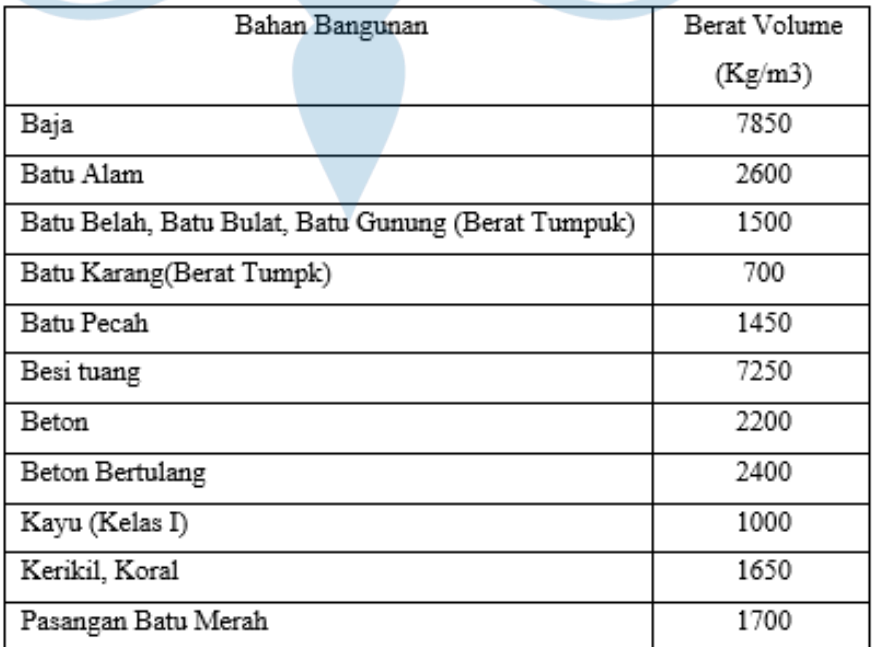

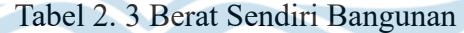

| Pasangan Batu Belah, Batu Bulat, Batu Gunung      | 2200  |
|---------------------------------------------------|-------|
| Pasangan Batu Cetak                               | 2200  |
| Pasangan Batu Karang                              | 1450  |
| Pasir (Kering Udara Sampai Lembab)                | 1600  |
| Pasir (Jenuh Air)                                 | 1800  |
| Pasir kerikil, koral( kering udara sampai lembab) | 1850  |
| Tanah, Lempung dan Lanau (Kering Udara Sampai     | 1700  |
| Lembab)                                           |       |
| Tanah, Lempung, dan Lanau (Basah)                 | 2000  |
| Timah Hitam                                       | 11400 |

Tabel 2. 3 Lanjutan Berat Sendiri Bangunan

# Tabel 2. 3 Lanjutan Berat Sendiri Bangunan

 $\tilde{\bm{\epsilon}}\leftarrow$ 

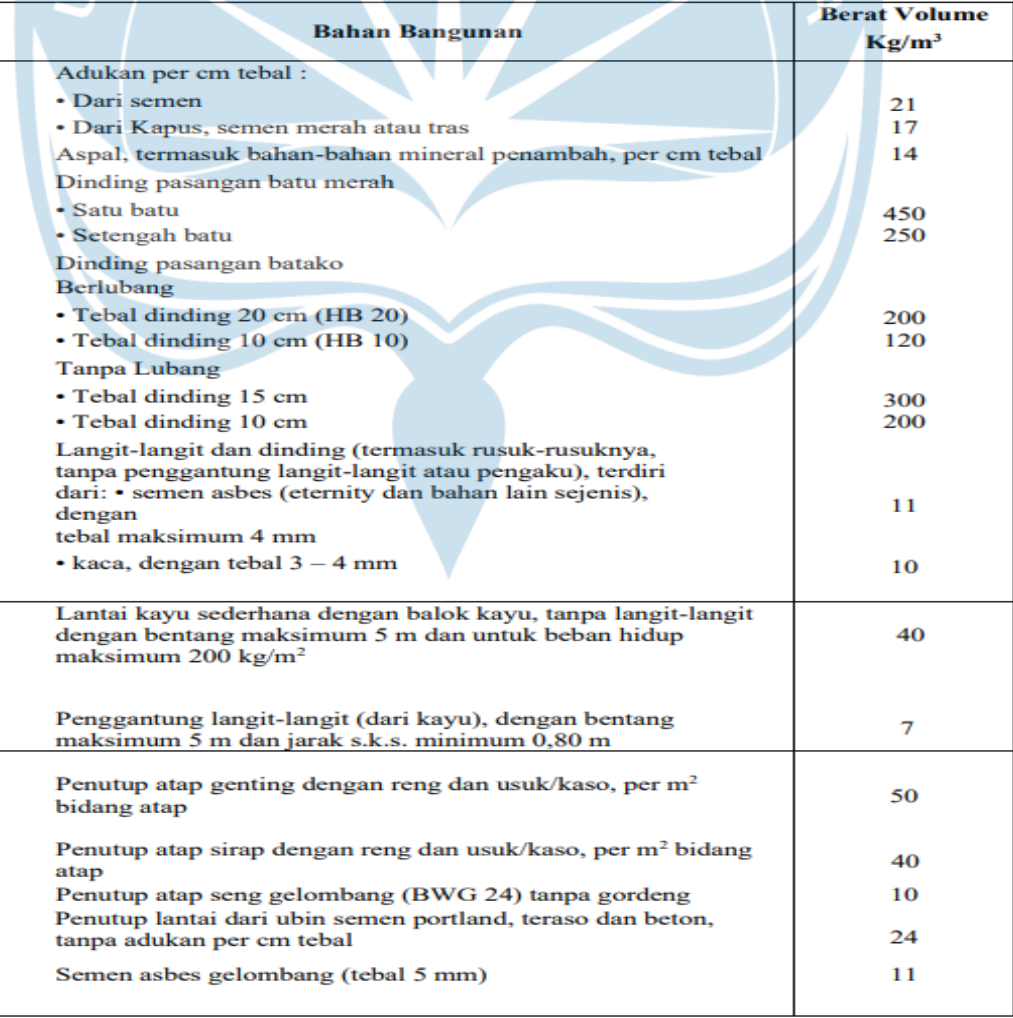

#### **2.4.2 Beban Hidup (LL)**

Beban hidup (*live load)* adalah beban yang terjadi akibat aktivitas didalam bangunan. Beban dapat berupa manusia ataupun benda-benda yang dapat dipindahkan atau orang yang dapat berpindah tempat. Beban hidup untuk minimum masing-masing struktur dapat dijabarkan pada tabel 2.4 yang menggunakan pedoman Tabel 4.1 SNI 1727:2013. Dalam pasal 4. SNI 1727:2013 dijelaskan bahwa tidak diperbolehkan beban merata minimum ditetapkan lebih rendah dari data nilai yang ada di Tabel 4.1 lalu beban hidup yang digunakan untuk perancangan harus memakai nilai maksimum dari beban hidup yang bisa di tahan oleh bangunan tersebut.

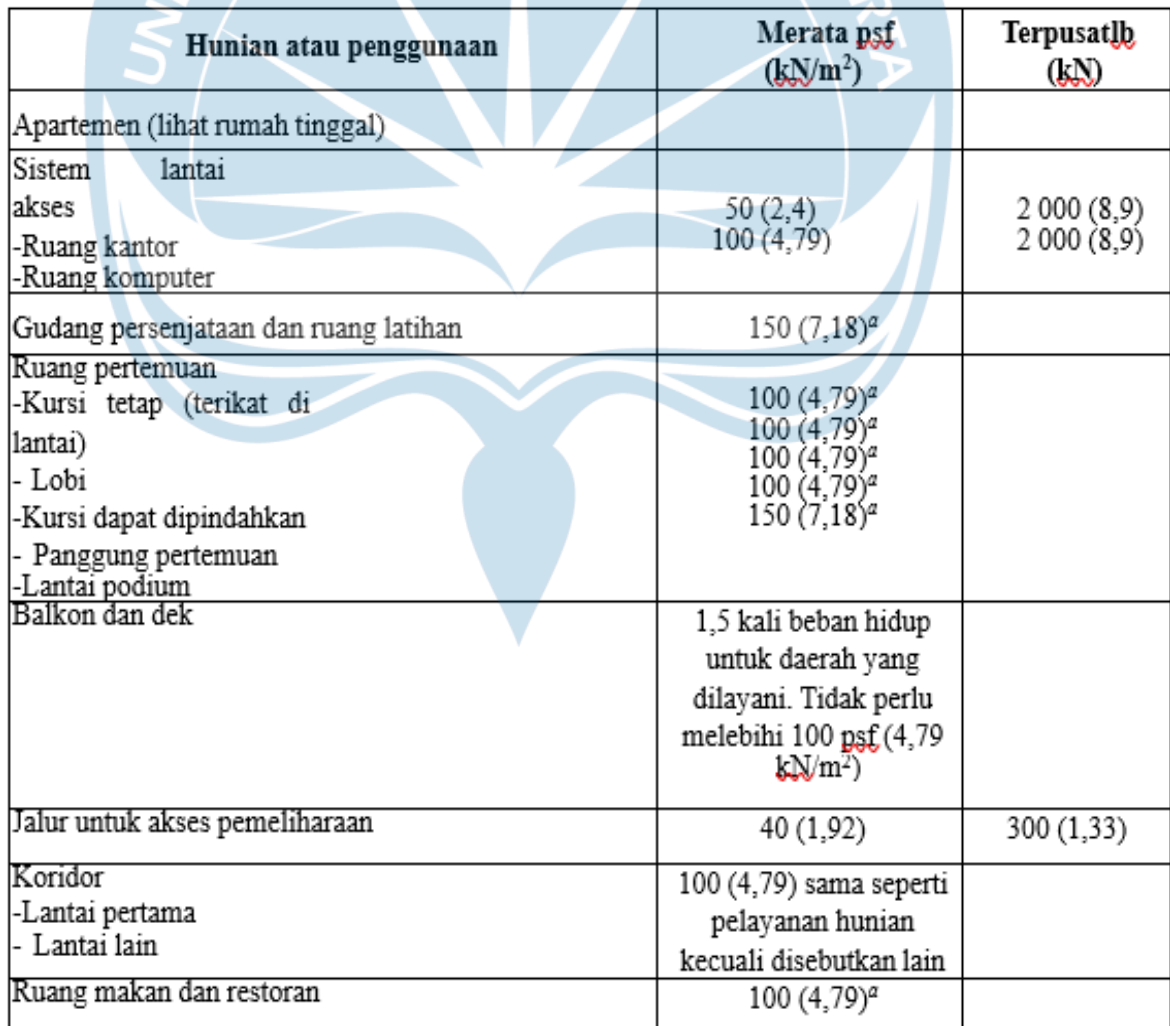

Tabel 2. 4 Beban Hidup Minimum SNI 1727 : 2013

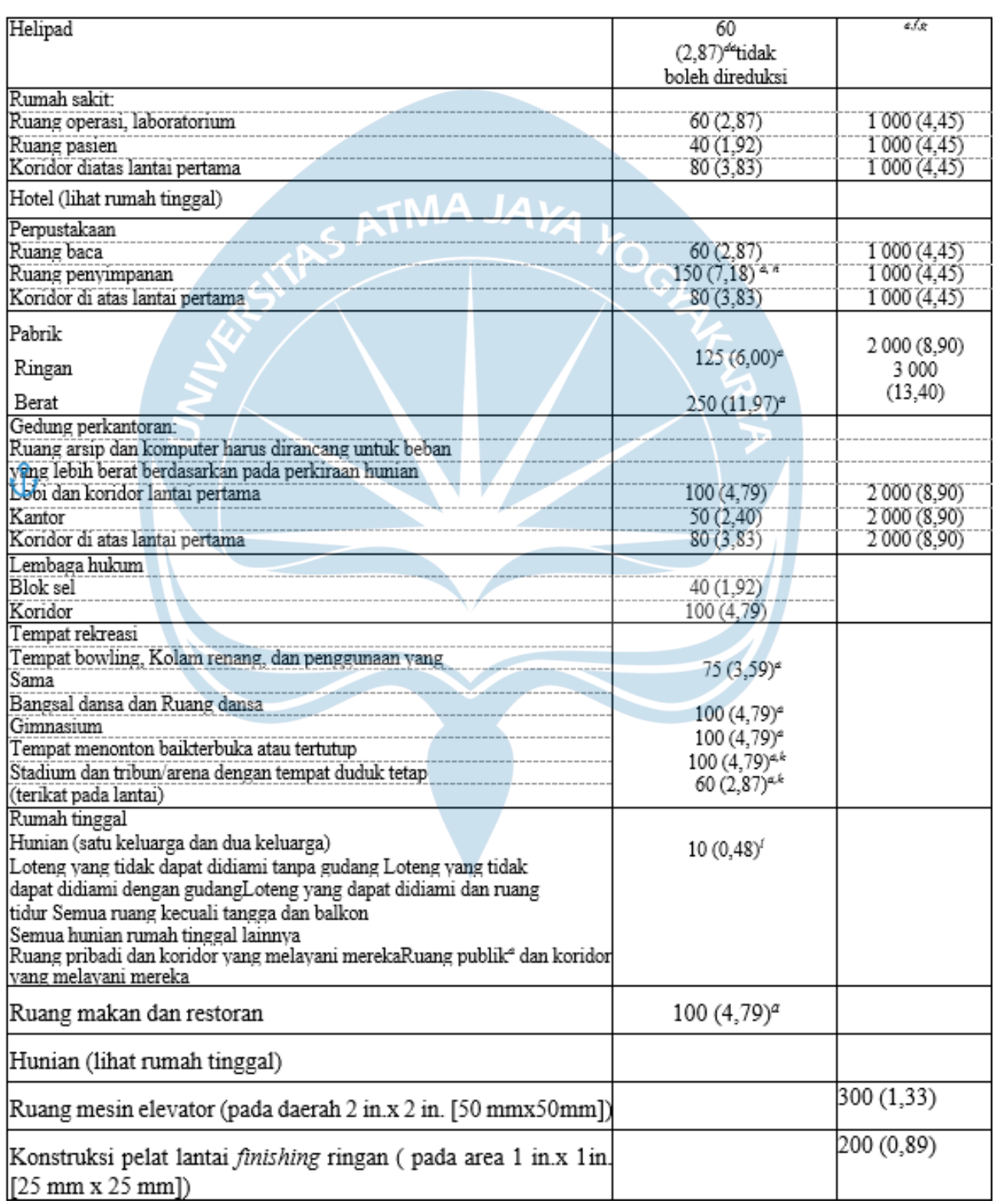

# Tabel 2. 4 Lanjutan Beban Hidup Minimum SNI 1727 : 2013

| Jalur penyelamatan terhadap kebakaranHunian satu keluarga | 100(4,79)                    |                 |
|-----------------------------------------------------------|------------------------------|-----------------|
|                                                           | 40 (1,92)                    |                 |
| saja                                                      |                              |                 |
|                                                           |                              | Lihat pasal 4.5 |
| Tangga permanen                                           |                              |                 |
| Garasi/Parkir                                             |                              |                 |
| Mobil penumpang sajaTruk                                  | 40 (1,92)                    |                 |
| ldan bus                                                  |                              |                 |
| Susuran tangga, rel pengamandan batang pegangan           |                              |                 |
|                                                           | Lihat pasal 4.5              |                 |
| Helipad                                                   | 60                           |                 |
|                                                           | $(2,87)$ <sup>de</sup> tidak | <b>B.I.X</b>    |
|                                                           | boleh                        |                 |
|                                                           | direduksi                    |                 |
| Rumah sakit:                                              |                              |                 |
| Ruang operasi, laboratorium                               | 60(2.87)                     | 1'000'(4,45)    |
| Ruang pasien                                              | 40 (1,92)                    | 1'000'(4,45)    |
| Koridor diatas lantai pertama                             | 80 (3,83)                    | 1'000'(4,45)    |
| Hotel (lihat rumah tinggal)                               |                              |                 |
| Perpustakaan                                              |                              |                 |
| Ruang baca                                                | 60(2.87)                     | 1'000'(4,45)    |
| Kuang penyimpanan                                         | $150(7.18)^{40}$             | 1'000'(4,45)    |
| Koridor di atas lantai pertama                            | 80 (3,83)                    | 1 000 (4,45)    |
|                                                           |                              |                 |
| Pabrik                                                    | $125 (6,00)^{\alpha}$        | 2 000 (8,90)    |
| Ringan                                                    |                              | 3 0 0 0         |
|                                                           |                              | (13, 40)        |
| Berat                                                     | 250 (11,97) <sup>a</sup>     |                 |
| Gedung perkantoran:                                       |                              |                 |
| Kuang arsip dan komputer harus dirancang untuk beban      |                              |                 |
| yang lebih berat berdasarkan pada perkiraan human         |                              |                 |
| Lobi dan koridor lantai pertama                           | 100 (4,79)                   | 2 000 (8,90)    |
| Kantor                                                    | 50 (2,40)                    | 2 000 (8,90)    |
| Koridor di atas lantai pertama                            | 80 (3,83)                    | 2 000 (8,90)    |
| Lembaga hukum                                             |                              |                 |
| <b>Blok</b> sel                                           | 40 (1,92)                    |                 |
| Koridor                                                   | 100 (4,79)                   |                 |
| Tempat rekreasi                                           |                              |                 |
| Tempat bowling, Kolam renang, dan penggunaan yang         | $75(3,59)^a$                 |                 |
| Sama                                                      |                              |                 |
| Bangsal Dansa dan Ruang dansa                             | $100 (4,79)^a$               |                 |
| Gimnasium<br>Tempat menonton baik terbuka atau tertutup   | $100(4,79)^a$                |                 |
| Stadium dan tribun/arena dengan tempat duduk tetap        | $100 (4,79)^{a}$             |                 |
| (terikat pada lantai)                                     | $60(2,87)^{a,k}$             |                 |

Tabel 2. 4 Lanjutan Beban Hidup Minimum SNI 1727 : 2013

| Rumah tinggal<br>Hunian (satu keluarga dan dua keluarga)                    |                          |                           |
|-----------------------------------------------------------------------------|--------------------------|---------------------------|
| Loteng yang tidak dapat didiami tanpa gudang Loteng                         | $10(0,48)^t$             |                           |
| yang tidak dapat didiami dengan gudangLoteng yang                           |                          |                           |
|                                                                             |                          |                           |
| dapat didiami dan ruang tidur                                               |                          |                           |
| Semua ruang kecuali tangga dan balkon                                       |                          |                           |
| Semua hunian rumah tinggal lainnya                                          |                          |                           |
| Ruang pribadi dan koridor yang melayani mereka                              |                          |                           |
| Ruang publik <sup>a</sup> dan koridor yang melayani mereka<br>Atap          |                          |                           |
| Atap datar, berbubung, dan lengkung                                         | 20 (0.96) <sup>*</sup>   |                           |
| Atap digunakan untuk taman atap                                             | 100 (4,79)               |                           |
| Atap yang digunakan untuk tujuan lain                                       | Sama seperti hunian      |                           |
|                                                                             | dilayani                 |                           |
| Atap yang digunakan untuk hunian lainnya                                    |                          |                           |
| Awning dan kanopi                                                           |                          |                           |
| Konstruksi pabrik yang didukung oleh struktur rangka                        |                          |                           |
| kaku ringan                                                                 | 5 (0,24) tidak boleh     |                           |
| Rangka tumpu layar penutup                                                  | direduksi                |                           |
|                                                                             |                          | 200 (0,89)                |
|                                                                             | 5 (0,24) tidak boleh     |                           |
|                                                                             | direduksi dan            |                           |
|                                                                             | berdasarkan luas         |                           |
|                                                                             | tributari dari atap yang |                           |
|                                                                             | ditumpu oleh rangka      |                           |
| Semua konstruksi lainnya                                                    |                          | 2 000 (8,9)               |
| Komponen struktur atap utama, yang terhubung langsung                       | 20 (0,96)                |                           |
| dengan pekerjaan lantai                                                     |                          |                           |
| Titik panel tunggal dari batang bawah ranga atap atau                       |                          |                           |
| setiap titik sepanjang komponen struktur utama yang                         |                          | 300 (1,33)                |
| mendukung atap diatas pabrik, gudang, dan perbaikan                         |                          |                           |
| Garasi                                                                      |                          |                           |
| Semua komponen struktur atap utama lainnya                                  |                          | 300 (1,33)                |
| Semua permukaan atap dengan beban pekerja                                   |                          |                           |
| Pemeliharaan                                                                |                          |                           |
| Sekolah                                                                     |                          |                           |
| Ruang kelas                                                                 | 40 (1.92)                | 1 000 (4,5)               |
| Koridor di atas lantai pertama                                              | 80(3,83)                 | 1 000 (4,5)               |
| Koridor lantai pertama                                                      | 100 (4,79)               | 1 000 (4,5)               |
| Bak-bak/scuttles, rusuk untuk atap kaca dan langit-langit yangdapat diakses |                          | 200 (0,89)                |
| Pinggir jalan untuk pejalan kaki, jalan lintas kendaraan, danlahan/jalan    | 250 (11,97)40            | 8 000 (35,6) <sup>e</sup> |
| untuk truk-truk                                                             |                          |                           |
|                                                                             |                          |                           |
| Tangga dan jalan keluar                                                     | 100 (4,79)               | 300 <sup>r</sup>          |
| Rumah tinggal untuk satu dan dua keluarga saja                              | 40 (1,92)                | 300                       |

Tabel 2. 4 Lanjutan Beban Hidup Minimum SNI 1727 : 2013

| Gudang diatas langit-langit                                                     | 20 (0.96)                               |                                                |
|---------------------------------------------------------------------------------|-----------------------------------------|------------------------------------------------|
|                                                                                 |                                         |                                                |
| Gudang penyimpan barang sebelum disalurkan ke pengecer                          |                                         |                                                |
| (jika diantisipasi menjadi gudang penyimpanan, harus                            |                                         |                                                |
| dirancang untuk beban lebih berat)                                              |                                         |                                                |
| Ringan                                                                          | $125(6,00)^a$                           |                                                |
| Berat                                                                           | $250(11.97)^a$                          |                                                |
| Toko<br>Eceran<br>Lantai pertama Lantai<br>diatasnya<br>Grosir, di semua lantai | 100(4,79)<br>75 (3,59)<br>$125(6.00)^a$ | 1000(4, 45)<br>1000(4, 45)<br>1 000<br>(4, 45) |
| Penghalang kendaraan                                                            | Lihat Pasal4.5                          |                                                |
| Susuran jalan dan panggung yang ditinggikan (selain jalankeluar)                | 60 (2.87)                               |                                                |
| Pekarangan dan teras, jalur pejalan kaki                                        | $(4.79)^a$<br>100                       |                                                |

Tabel 2. 4 Lanjutan Beban Hidup Minimum SNI 1727 : 2013

## **2.4.3 Beban Gempa**

Penentuan beban gempa dimulai dari menentukan kelas situs tanah. Klasifikasi situs tanah dapat dicari mengggunakan data tanah(SPT). Berddasarkan SNI 1726:2019, klasifikasi situs tanah merupakan kriteria design seismik berupa faktor amplifikasi yang ditentukan dari profil tanah. Profil Tanah ditinjau sampai kedalaman 40 m dari permukaan tanah. Klasifikasi kelas situs tanah untuk data SPT didapatkan dengan rumus sebagai berikut:

Rumus mencari nilai N-SPT adalah N $=\frac{\Sigma \text{ di}}{\Sigma \text{ Ni}}$ 

Tabel 2.5 merupakan hasil rekap perhitungan kelas situs tanah

| Tabel 2. 5 Kelas Situs Tanah |
|------------------------------|
|------------------------------|

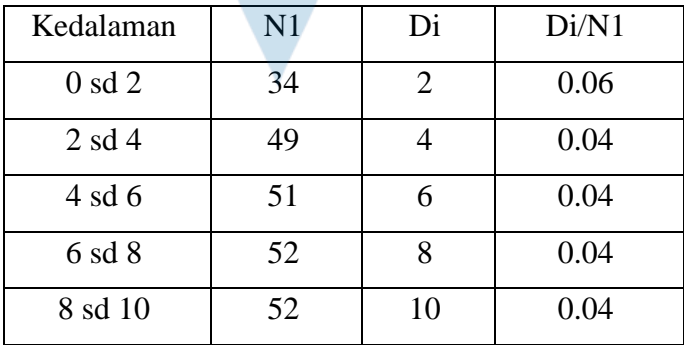

| 10 sd 12 | 54       | 12 | 0.04 |
|----------|----------|----|------|
| 12 sd 14 | 55       | 14 | 0.04 |
| 14 sd 16 | 55       | 16 | 0.04 |
| 16 sd 18 | 57       | 18 | 0.04 |
| 18 sd 20 | 59       | 20 | 0.03 |
| 20 sd 22 | 60       | 22 | 0.03 |
| 22 sd 24 | 60       | 24 | 0.03 |
| 24 sd 26 | 60       | 26 | 0.03 |
| 26 sd 28 | 60       | 28 | 0.03 |
| 28 sd 30 | 60       | 30 | 0.03 |
| 30 sd 32 | 60       | 32 | 0.03 |
| 32 sd 34 | 60       | 34 | 0.03 |
| 34 sd 36 | 60       | 36 | 0.03 |
| 36 sd 38 | 60       | 38 | 0.03 |
| 38 sd 40 | 60       | 40 | 0.03 |
|          | $\Sigma$ | 40 | 0.69 |
|          |          |    |      |

Tabel 2. 5 Lanjutan Kelas Situs Tanah

Dari hasil uji N-SPT yang dilakukan di lapangan, didaptkan nilai N = 57.593 dengan hasil tersebut, site proyek termasuk dalam klasifikasi situs SC (tanah keras). Data N-SPT lengkap dapat dilihat dalam laporan penyelidikan tanah.

Dalam menentukan beban gempa hal yang pertama harus diketahui yaitu lokasi dari bangunan, kelas situs berdasarkan data tanag dan fungsi bangunan. Berdasarkan fungsi bangunan ini berfungsi sebagai gedung Pendidikan. Berdasarakan SNI 1726:2019 maka gedung Pendidikan dikategorikan sebagai kategori resiko IV. Alur penentuan beban gempa dapat dilihat pada gambar 2.2.

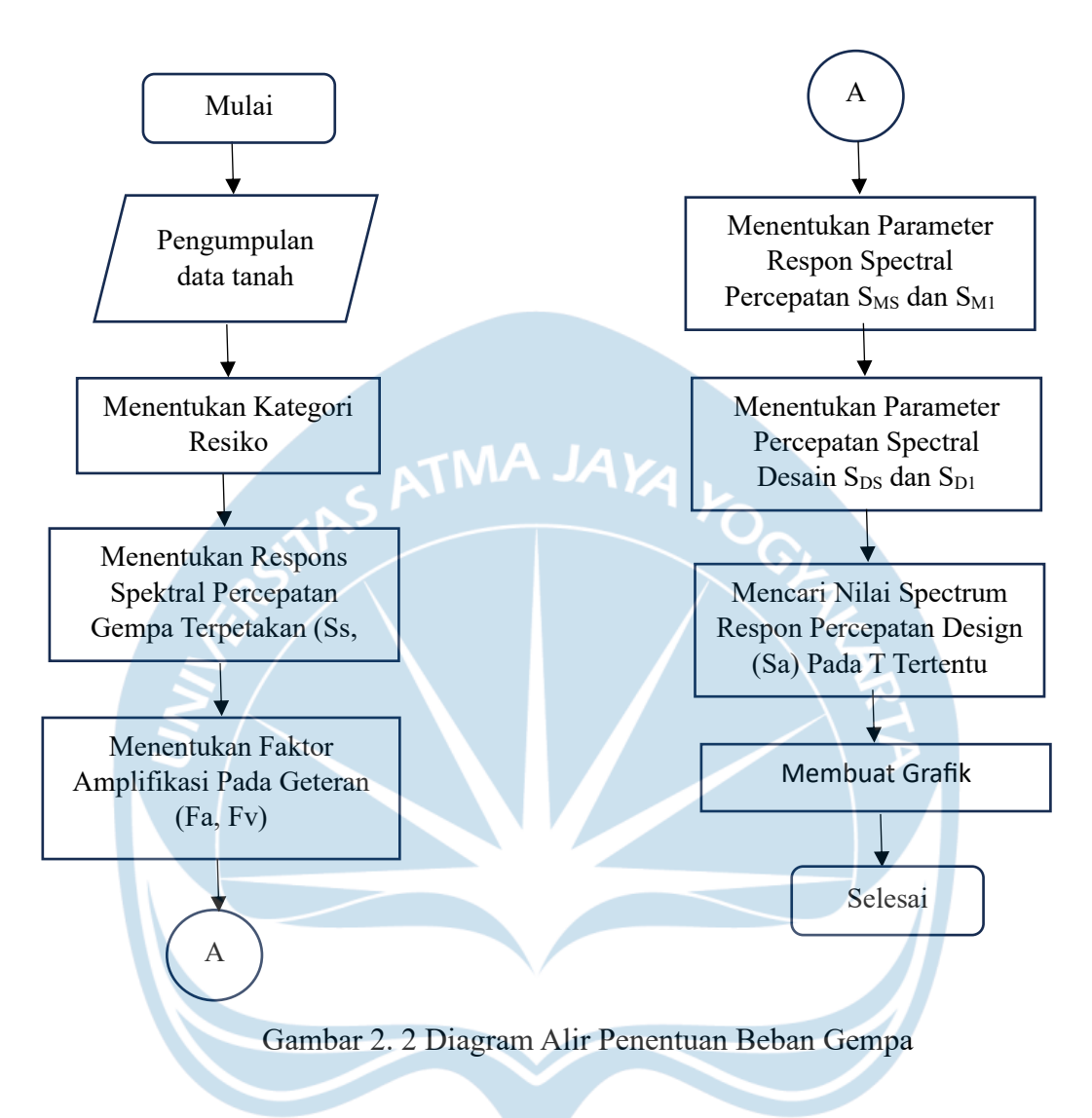

#### **a. Menentukan Kategori Resiko (I-IV)**

Berdasarkan fungsi bangunan kategori resiko dapat ditentukan dari fungsi/jenispemanfaatan dari bangunan tersebut. Menurut SNI 1726:2019, kategori risiko untuk bangunan dapat dibedakan menjadi 4 jenis yaitu kategori risiko I, II, III, dan IV (lihat Tabel 3). Pada proyek pembangunan Gedung kampus UNS ini, strukturnya termasuk pada kategori bangunan umum maka dari itu kategori risiko untuk Gedung kampus ini ditetapkan sebagai kategori risiko bangunan IV dapat dilihat pada tabel 2.7.

Tabel 2. 6 Kategori Risiko Bangunan Gedung dan Non Gedung

| Jenis pemanfaatan                                                                                                    | Kategori<br>risiko |
|----------------------------------------------------------------------------------------------------|--------------------|
| Gedung dan nongedung yang memiliki risiko rendah terhadap jiwa manusia pada saat terjadi<br>kegagalan, termasuk, tapi tidak dibatasi untuk, antara lain:<br>Fasilitas pertanian, perkebunan, perternakan, dan perikanan<br><b>Fasilitas sementara</b><br>Gudang penyimpanan<br>Rumah jaga dan struktur kecil lainnya                                                                                                    |                    |
| Semua gedung dan struktur lain, kecuali yang termasuk dalam kategori risiko I, III, IV,<br>termasuk, tapi tidak dibatasi untuk:<br>Perumahan<br>Rumah toko dan rumah kantor<br>JAYA YO,<br>Pasar<br>Gedung perkantoran<br>Gedung apartemen/ rumah susun<br>Pusat perbelanjaan/ mall<br>Bangunan industri<br><b>Fasilitas manufaktur</b><br><b>Pabrik</b>                                                                                                    | Ш                  |
| Gedung dan nongedung yang memiliki risiko tinggi terhadap jiwa manusia pada saat terjadi<br>kegagalan, termasuk, tapi tidak dibatasi untuk:<br><b>Bioskop</b><br>Gedung pertemuan<br><b>Stadion</b><br>Fasilitas kesehatan yang tidak memiliki unit bedah dan unit gawat darurat<br>Fasilitas penitipan anak<br>Penjara<br>Bangunan untuk orang jompo<br>Gedung dan nongedung, tidak termasuk kedalam kategori risiko IV, yang memiliki potensi<br>untuk menyebabkan dampak ekonomi yang besar dan/atau gangguan massal terhadap<br>kehidupan masyarakat sehari-hari bila terjadi kegagalan, termasuk, tapi tidak dibatasi untuk:<br>Pusat pembangkit listrik biasa<br>Fasilitas penanganan air<br>Fasilitas penanganan limbah<br>Pusat telekomunikasi<br>Gedung dan nongedung yang tidak termasuk dalam kategori risiko IV, (termasuk, tetapi tidak<br>dibatasi untuk fasilitas manufaktur, proses, penanganan, penyimpanan, penggunaan atau<br>tempat pembuangan bahan bakar berbahaya, bahan kimia berbahaya, limbah berbahaya,<br>atau bahan yang mudah meledak) yang mengandung bahan beracun atau peledak di mana<br>jumlah kandungan bahannya melebihi nilai batas yang disyaratkan oleh instansi yang<br>berwenang dan cukup menimbulkan bahaya bagi masyarakat jika terjadi kebocoran. | Ш                  |

Tabel 2. 6 Lanjutan Kategori Resiko Bangunan Gedung dan Non Gedung

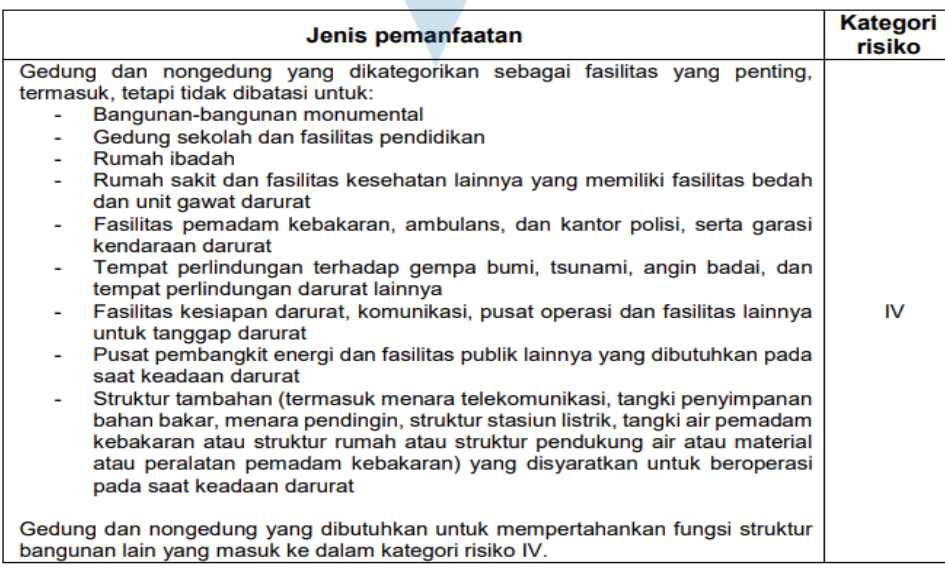

Tabel 2.7 Merupakan faktor keutamaan gempa (le) yang sesuai dengan kategori resikonya (IV).

|                 | Faktor Keutamaan |
|-----------------|------------------|
| Kategori Risiko | Gempa (Ie)       |
| I atau II       | 1,00             |
|                 | 1,25             |
|                 |                  |

Tabel 2. 7 Faktor Keutamaan Gempa (le)

#### **b. Menentukan Parameter Percepatan Tanah (Ss dan S1)**

Parameter pada percepatan tanah yaitu, (Ss dan S1) tergantung pada tanah di lokasi proyek. Nilai Ss dan S1 ini digunakan dalam menentukan respons spektral percepatan gempaMCER pada permukaan tanah, yang mana Ss dan S1 berturut-turutmerupakan parameter respons spektral percepatan gempa MCER terpetakan untuk periode pendek dan periode 1,0 detik. Dalam pekerjaan pembangunan Gedung Kampus UNS ini, lokasinya berada di area Kota Solo maka digunakan nilai Ss =  $0.823$  dan S1=0.4000 g.

### **c. Menentukan Fa dan Fv**

Dalam menentukan respons spektral percepatan gempa MCER terpetakan pada permukaan tanah, maka diperlukan faktor amplifikasi pada periode 0,2 detik (Fa) dan 1 detik (Fv). Faktor amplifikasi ini ditentukan dari kelas situs serta parameter percepatan tanah yang ada. Faktor amplifikasi pada periode 0,2 detik (Fa) dapat ditentukan oleh kelas situs tanahnya dan parameter respons spektral percepatan gempa MCER terpetakan untuk periode 0,2 detik (Ss). Lalu untuk faktor amplifikasi pada periode 1 detik (Fv) ditentukan oleh kelas situs dan parameter respons spektral percepatan gempa MCER terpetakan untuk periode 1 detik (S1). Untuk penentuan koefisien situs (Fa dan Fv) berdasar pada Tabel 6 Dan 7 pada SNI 1726:2019. Tabel 2.8 dan 2.9 merupakan koefisien situs Fa dan Fv.

#### Tabel 2. 8 Koefisien situs Fa

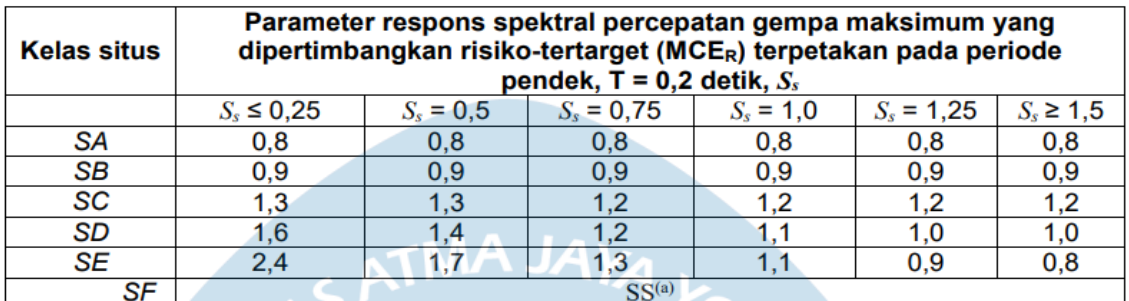

#### *Catatan:*

a. Nilai-nilai untuk Ss, dapat dilakukan interpolasi linier

b. SS = situs yang memerlukan investigasi geoteknik spesifik dan

analisis respons situs-spesifik.

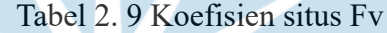

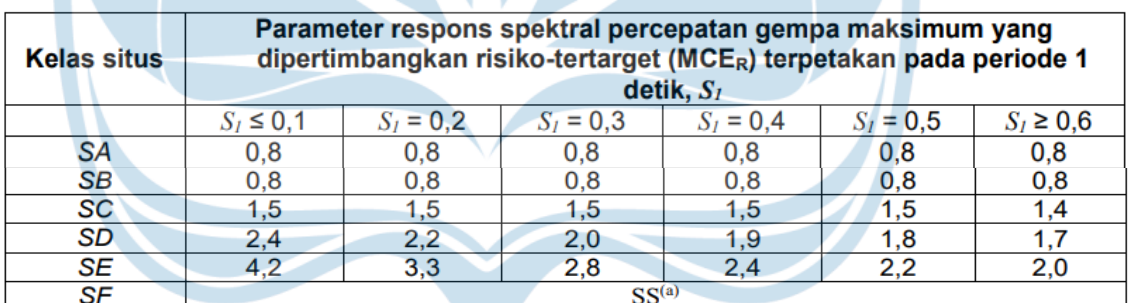

#### Catatan :

a. Untuk nilai-nilai antara S1, dapat dilakukan interpolasi linier

b. SS = situs yang memerlukan investigasi geoteknik spesifik dan analisis respons situs-spesifik.

Berdasarkan dari tabel 2.11 dan tabel 2.12, untuk kelas situs SC (tanah keras) nilai Fa dan Fv didapatkan berturut-turut 1,51 dan 2,05. Lalu selanjutnya, nilai Fa dan Fv tersebut digunakan untuk menentukan parameter spektrum respons percepatan pada periode pendek (SMS) dan periode 1 detik (SM1) yang dapat dihitung menggunakan persamaan berikut :

 $SMS = Fa \times Ss = 0.52g$ 

 $SM1 = Fv$  x  $S1 = 0.6$  g (pers 7 & 8 SNI 1726:2019)

#### d. **Menghitung Parameter Design (S<sub>DS</sub> dan S**<sub>D1</sub>)

Untuk nilai SMS dan SM1 pada langkah sebelumnya sudah didapatkan nilainya. Maka selanjutnya nilai SMS dan SM1 tersebut, merupakan parameter percepatan spektral desain untuk periode pendek 0,2 detik (SDS) dan periode 1 detik (SD1) perlu ditetapkan untuk menyusun kurva respons spektra. Nilai SDS dan SD1 dihitung menggunakan persamaan berikut :

 $SDS = 2/3$  x  $SMS = 0.35$  g

 $SD1 = 2/3$  x  $SM1 = 0.4$  g (pers 9 & 10 SNI 1726:2019)

#### **e. Membuat Grafik Kurva Respon Desain**

Berdasarkan parameter respon *spectra* yang dihitung pada tahap sebelumnya, kurva respon spectra dapat dilihat pada gambar 2.3.

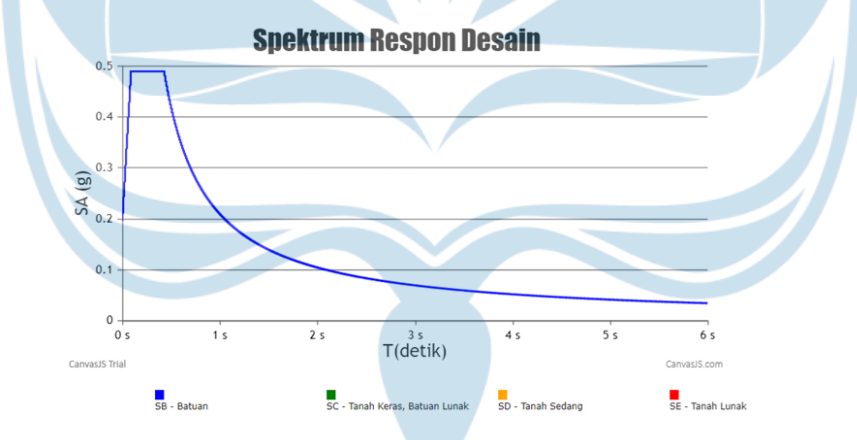

Gambar 2. 3 Kurva Spektrum Respon Desain

#### **2.4.4 Beban Angin**

Dalam perencanaan beban angin, hal yang harus diketahui yaitu lokasi banguan itu snediri , jumlah lantai, fungsi bangunan, tinggi dan lebar bangunan. Bnagunan ini berfungsi sebagai gedung Pendidikan yang berlokasi di kota Surakarta, Jawa Tengah. Bangunan ini terdiri dari 4 lantai. Tinggi bangunan 17,5 m dan lebar bangunan 35 m.

Pembebanan angin ini berpedoman pada SNI 1721:2020 terkait beban desain minimum dan kriteria terkait untuk bangunan gedung dan struktur lain. Alur penentuan beban angin dapat dilihat pada gambar 2.4

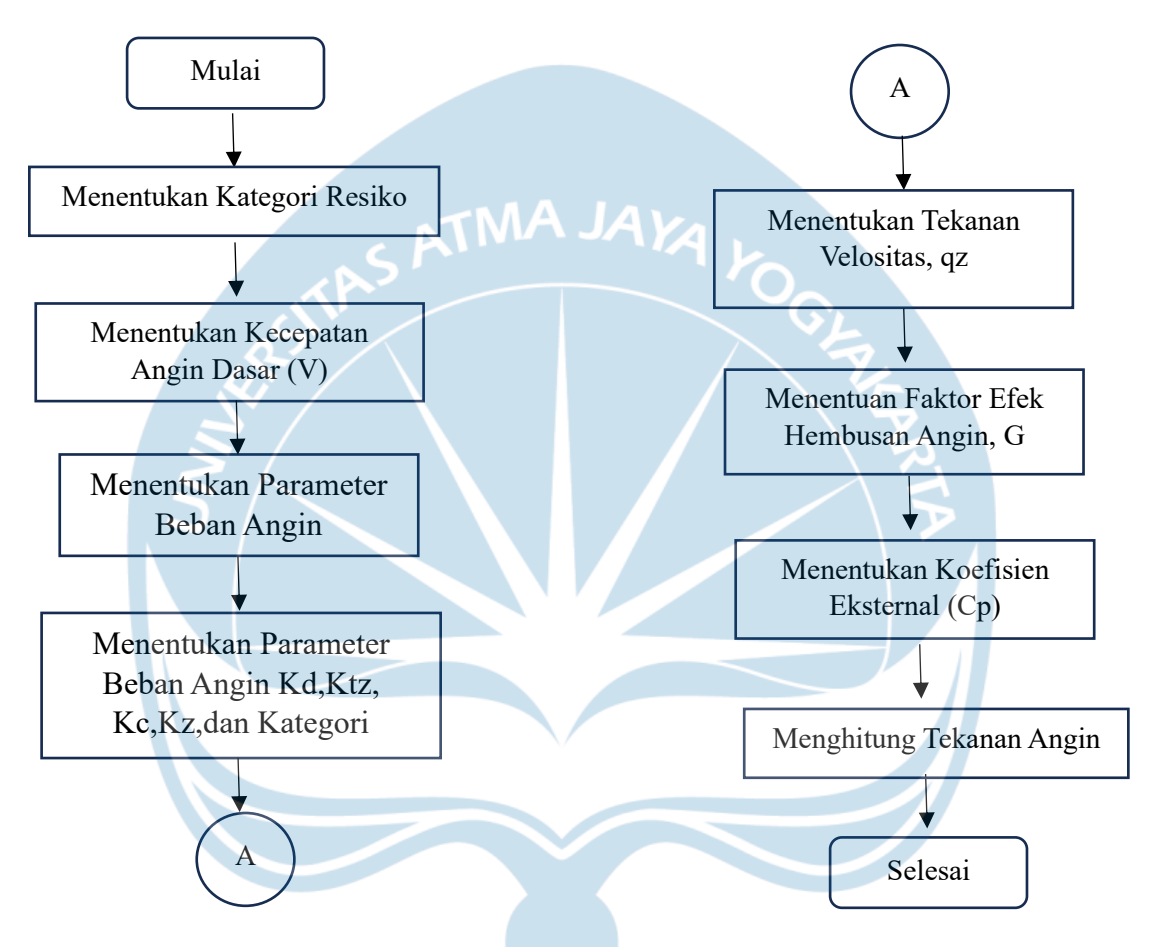

Gambar 2. 4 Diagram Alir Penentuan Beban angin

Penentuan kategori resiko berpedoman pada SNI 1727 : 2020. Dimana bangunan yang berfungsi sebagai gedung Pendidikan termasuk dalam fasilitas penting sehigga termasuk dalam kategori resiko IV. Kecepatan angin dasar (V) untuk kategori resiko IV sesuai dengan Buku Peta Angin Indonesia adalah 43,4 m/s

Dalam perencanaan beban angin ada beberapa parameter yang harus dicari, antara lain :

1. Faktor arah angin  $(K_d)$ : 0,85

- 2. Kategori eksposur : eksposur B, yaitu daerah perkotaan dan pinggir kota, daerah berhutan tau daerah lain dengan penghalangan berjarak dekat seukuran tempat tinggal keluarga Tunggal atau lebih besar dengan jumlah banyak.
- 3. Kategori topografi  $(K_{tz})$ : 1
- 4. Faktor elevasi permukaan tanah  $(K_e)$ : 1
- 5. Koefisien eksposur tekanan velositas  $(K_z \text{ atau } K_h)$ :0,77

Tekanan velositas dapat dicari dengan rumus sabagai berikut :

 $Qz = 0.613K_z K_{zt} K_d L_e V^2 (N/m^2)$ 

Berdasarkan perhitungan menggunkan rumus diatas maka didapatkan nilai  $q_z$  =  $0.76$  kN/m<sup>2</sup>

Penentuan faktoor efek hembusan angin (G atau Gf) untuk bangunan gedung kaku boleh diambil sebesar 0,85. Dalam menentukan koefisien eksternal (Cp), perlu diketahui bentuk atap yang digunakan. Untuk atap pelana digunakan diagram tekanan angin seperti pada gambar 2.5.

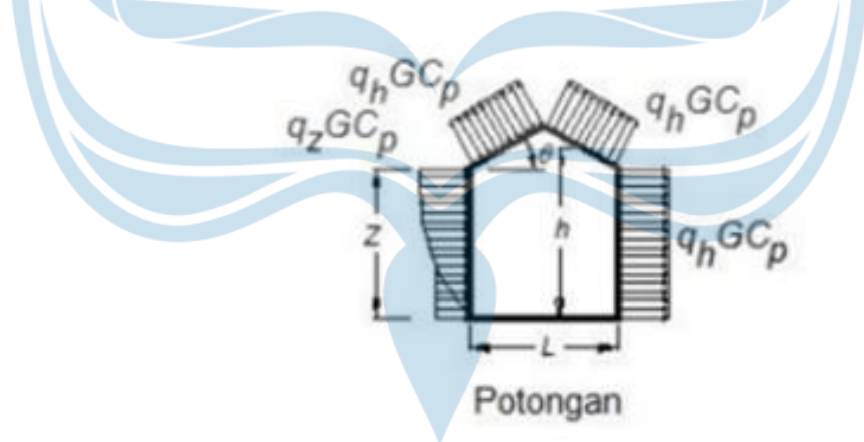

Gambar 2. 5 Koefisien Angin

#### **2.5 Perencanaan Struktur Atap**

Rencana struktur atap merupakan bagian yang penting karena fungsi dan estetika bangunan yang saling bersangkutan serta beban yang akan ditanggung oleh struktur di bawahnya. Dalam perencanaan atap perlu dipertimbangkan perencanaan gording dan perencanaan kuda-kuda. Denah rencana atap bangunan Gedung Kampus UNS dapat dilihat pada Lampiran Gambar AutoCAD.

#### **2.5.1 Perencanaan Gording**

Gording adalah suatu komponen atap yang terletak diatas kuda-kuda yang mana fungsinya untuk menopang beban yang terjadi pada atap. Material yang dipakai untuk membuat gording, yaitu material baja ringan. Prosedur perencanaan gording dapat dilihat pada gambar 2.6

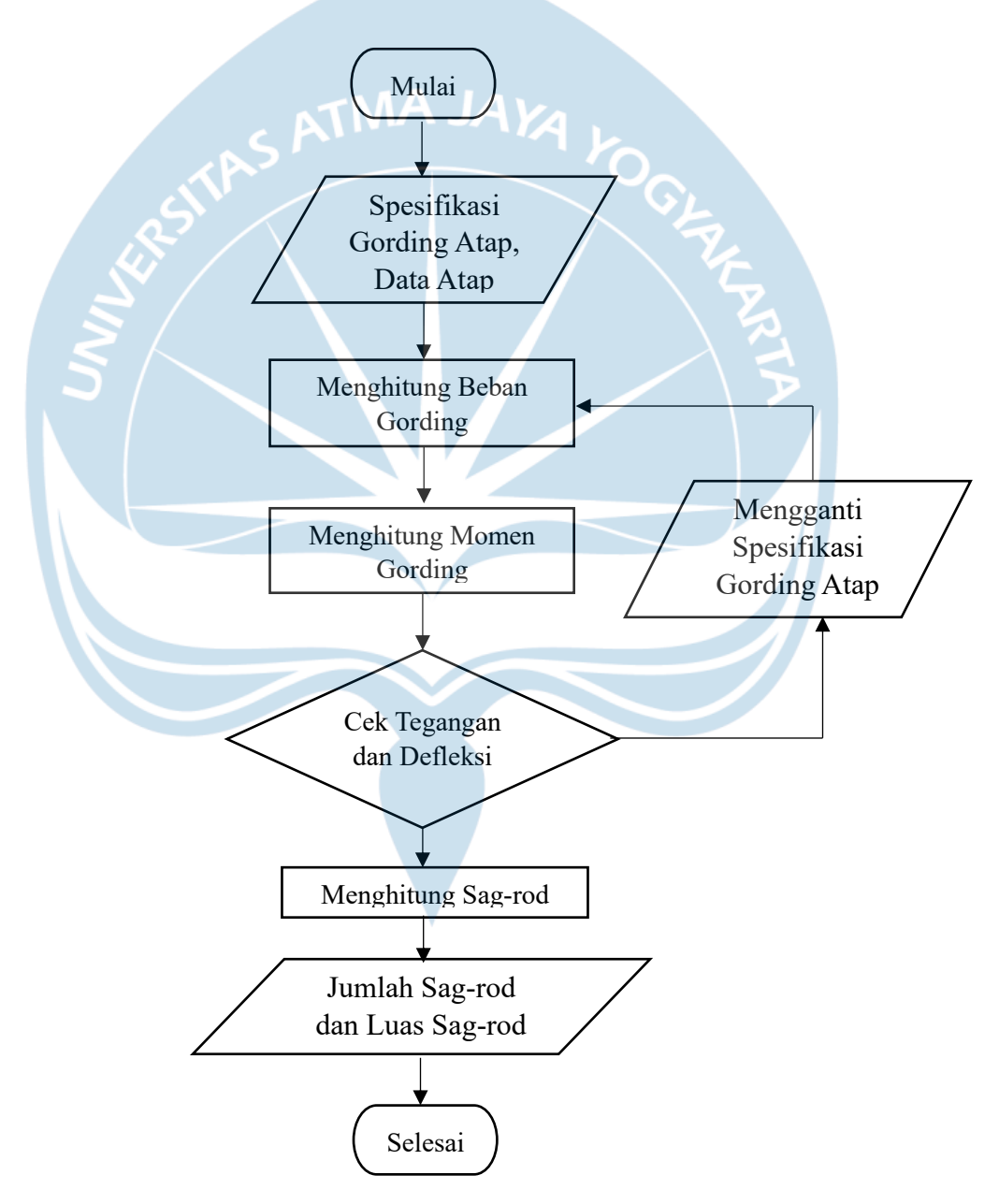

Gambar 2. 6 Diagram Alir Perencanaan Gording

Pada perencanaan gording bangunan ini digunakan material baja dengan spsifikasi gording didapat dari spesifikasi Baja dari PT. Gunung Garuda dengan data atap dapat dilihat pada tabel 2.10

|                                                      | Parameter                             |                | Data                                    |
|------------------------------------------------------|---------------------------------------|----------------|-----------------------------------------|
|                                                      | Kemiringan atap $(\alpha)$            |                | 30 <sup>°</sup>                         |
|                                                      | Jarak Antar Gording (a)               |                | 2 <sub>m</sub>                          |
|                                                      | <b>Panjang Bentang</b>                |                | 20 <sub>m</sub>                         |
|                                                      | Jarak Antar kuda-kuda (L1)            |                | 5 <sub>m</sub>                          |
|                                                      | <b>Modulus Elastisitas</b>            |                | 200.000 MPa                             |
|                                                      | Penutup atap                          |                | <b>Genteng Metal</b>                    |
|                                                      | Mutu Baja Profil                      |                | BJ37 (fy = 240 MPa, fu = 370 MPa)       |
|                                                      | Gording                               |                | $C$ 150 x 50 x 20 (t: 3,2 mm)           |
|                                                      | a. Perhitungan rencana gording        |                |                                         |
|                                                      | 1. Data Atap Utama:                   |                |                                         |
| $= 30^{\circ}$<br>Sudut Atap $\Theta$                |                                       |                |                                         |
| Jarak antar kuda-kuda = $5$ meter                    |                                       |                |                                         |
| Berat profile kuda-kuda = $0,20$ kN                  |                                       |                |                                         |
| Berat atap genteng metal = $0,141$ kN/m <sup>2</sup> |                                       |                |                                         |
| $= 240$ MPa<br>Mutu baja $Fy$                        |                                       |                |                                         |
|                                                      | a. Data Gording:                      |                |                                         |
|                                                      | Jarak gording                         | $= 2$ meter    |                                         |
|                                                      | Berat gording (asumsi) = $0.07$ kN/m  |                |                                         |
|                                                      | <b>Beban DL</b> gording:              |                |                                         |
|                                                      | <b>Berat Gording</b>                  | $= 0.07$ kN/m  |                                         |
|                                                      | <b>Berat Atap</b>                     | $= 0,141kN/m$  |                                         |
|                                                      | <b>Berat Plafond</b><br>$= 0,40$ kN/m |                |                                         |
|                                                      | q-gording                             | $= 0,611$ kN/m |                                         |
|                                                      | Beban LL (P)                          |                | = 1,0 kN (P diambil dari beban pekerja) |
|                                                      |                                       |                |                                         |

Tabel 2. 10 Data Perencanaan Atap

**b. Rencana momen gording:**

Dilakukan perhitungan momen *ultimate* gording arah X dan Y dengan masingmasing kombinasi. Momen *ultimate* gording yang digunakan yaitu momen *ultimate* terbesar untuk arah X dan Y. Momen *ultimate* gording arah Y (M<sub>2</sub>,<sub>U</sub>) dan X (M3,U) yang digunakan untuk mendapatkan hasil tegangan yan g terjadi (*fb*) pada profil gording.

$$
M_{3DL} = 1/8 \times q \cdot \cos \alpha \times L^2
$$
  
\n= 1/8 x 0,611 cos 30° x 5<sup>2</sup>  
\n= 1,654 kNm  
\nM3LL = 1/4 x p cos α x L  
\n= 1/4 x 1 cos 30° x 5  
\n= 1/8 x 4 sin α x (L/3)<sup>2</sup>  
\n= 1/8 x 0,611 sin 30° x (5/3)<sup>2</sup>  
\n= 0,110 kNm  
\nM2LL = 1/4 x p sin α x (L/3)  
\n= 1/4 x 1 sin 30° x (5/3)  
\n= 0,361 kNm  
\nM3U = 1,4 x M3DL  
\n= 1,4 x 1,654  
\n= 2,189kNm  
\nM3U = 1,2 M3DL + 1,6 M3LL  
\n= 1,2 x 2,102 + 1,6 x 2,942  
\n= 3,718 kNm  
\nM3U = 3,718 kNm

Dari dua kombinasi pembebanan diatas, dipilih nilai M3U terbesar yaitu 3,718 kNm

 $M_{2U}$  = 1,4 x  $M_{2D}$ 

 $= 1,4 \times 0,110 = 0,154$  kNm

 $M_{2U}$  = 1,2  $M_{2DL}$  + 1,6  $M_{2LL}$ 

$$
= 1,2 \times 0,110 + 1,6 \times 0,361 = 0,709
$$
 kNm

Dan dipilih juga nilai  $M_{2U}$  terbesar yaitu 0,709 kNm

#### **c. Cek Tegangan Pada Profile C**

Dimensi Gording C yang digunakan C150 x 50 x 20 x 3,2 dengan data:

 $I_x$  = 2.800.000 mm<sup>4</sup>  $I_v$  = 280.000 mm<sup>4</sup>  $W_x$  = 37.400 mm<sup>3</sup>  $W_v = 8.200$  mm<sup>3</sup>

Nilai  $\oint$  (faktor reduksi) = 0,9 (Tabel 6.4-2 SNI 03 1729-2002)

Untuk memeriksa tegangan pada profil  $C(fb)$ , maka digunakan rumus:

$$
f_b = \frac{M3U}{\phi x w3} + \frac{M2U}{\phi x w2} \leq Fy
$$
  
= 3,718/(0,9 x 37400) + 0,709/(0,9 x 8200)  $\leq$  240  
= 0,0002065279 x 1000000  $\leq$  240 = 206,5279 MPa  $\leq$  240 MPa

Dikarenakan 206,5279 MPa  $\leq$  240 Mpa, maka tegangan profile C sudah memenuhi syarat.

#### **d. Cek Defleksi Gording**

Defleksi gording (δ) didapat dengan mencari terlebih dahulu defleksi arah sumbu 2 (δ2) dan defleksi arah sumbu 3 (δ3).

$$
\frac{5}{384} + \frac{q\cos\theta (L)^4}{EI} \frac{1}{48} \frac{P\sin\theta (L)^3}{EI} \qquad ; E = 200000 \text{ MPa}
$$
  

$$
= 8,46 \text{ mm}
$$
  

$$
\frac{5}{384} + \frac{q\cos\theta (L/2)^4}{EI} \frac{1}{48} \frac{P\sin\theta (L/2)^3}{EI} \qquad ; E = 200000 \text{ MPa}
$$

 $= 3,05$  mm

$$
\frac{3}{6} = \sqrt{\frac{2}{62} + \frac{3}{62}} \le \frac{1}{240}L
$$
  
= 8,46<sup>2</sup>+ 3,05<sup>2</sup>  $\le \frac{1}{240} \times 5000$   
= 8,087 mm  $\le 20,833$  mm

Karena defleksi gording 8,46 mm ≤ 20,833 mm, maka defleksi gording aman.

# **e. Perhitungan sag-rod**

Sag-rod merupakan sebuah batang penghubung antara satu gording dengan yang lainnya, yang mana berfungsi untuk mencegah melengkungnya suatu gording. Berikut merupakan hitungan gording:

| Ft <sub>DL</sub>                        | = n ( $\frac{L}{3}$ x q x sin 50°) |
|-----------------------------------------|------------------------------------|
| = 12 ( $\frac{5}{3}$ x 0,611 x sin 30°) |                                    |
| = 6,11 kN                               |                                    |
| Ft <sub>LL</sub>                        | = n ( $\frac{4}{2}$ x sin 50°)     |
| = ( $\frac{12}{2}$ x sin 30°)           |                                    |
| = 2 kN                                  |                                    |

Kombinasi beban:

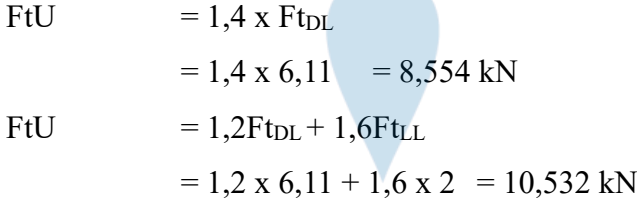

Maka yang dipilih FtU 10,532 kN

Luas Batang Sag-rod:

$$
Asr = \frac{\text{Ft.10}^3}{\phi\text{Fy}} = (10,532 \times 10^3) / (0,9 \times 240) = 48,7592 \text{ mm}^2
$$

Luas sag-rod minimal 18,0313 mm2. Berdasarkan perhitungan diatas, diameter sagrod 10 mm, 12 mm atau 16 mm dapat digunakan karena lebih besar daripada luas sag-rod minimal yang diperlukan, tetapi digunakan diameter 10 mm karena berukuran paling kecil untuk meminimalisir pengeluaran biaya.

#### **2.5.2 Perencanaan Kuda -Kuda**

Kuda-kuda atap rumah adalah suatu susunan rangka batang yang berfungsi untuk menyokong tekanan yang ada pada rangka atap serta menyalurkan suatu tekanan ke struktur bangunan yang ada dibawahnya. Dalam perencanaan kuda-kuda alur perencanaannya dapat dilihat pada gambar 2.7

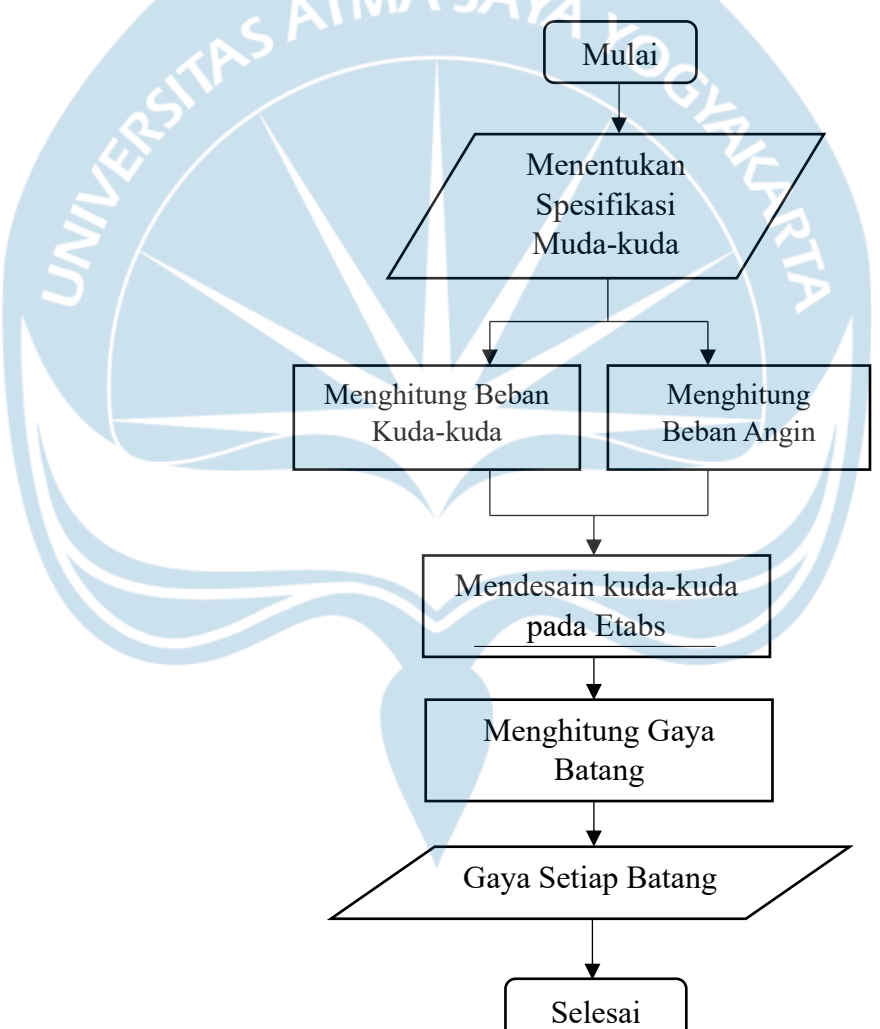

Gambar 2. 7 Diagram Alir Perencanaan kuda-kuda

Berikut perhitungan beban yang terjadi dan yang akan dibebankan pada kuda-kuda dalam perencanaan struktur atap sebagai berikut:

#### **a) Data Kuda-Kuda**

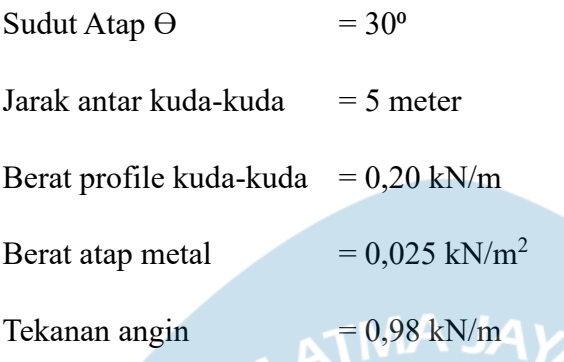

# **b) Beban kuda-kuda :**

Beban P1, P2, dan P3 akan dihitung sesuai dengan jarak gording dan panjang gording (jarak antar kuda-kuda).

Beban P1

Berat Sendiri kuda-kuda =  $\frac{a}{2}$  $\frac{a}{2}$ x berat kuda kuda

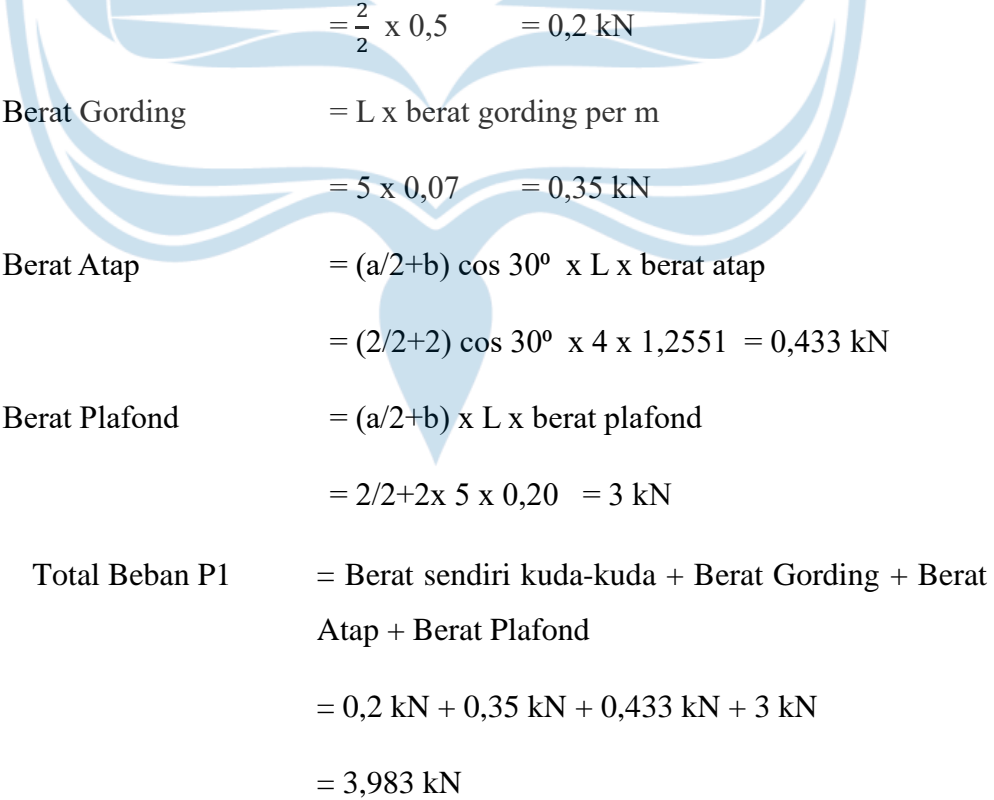

Beban P2

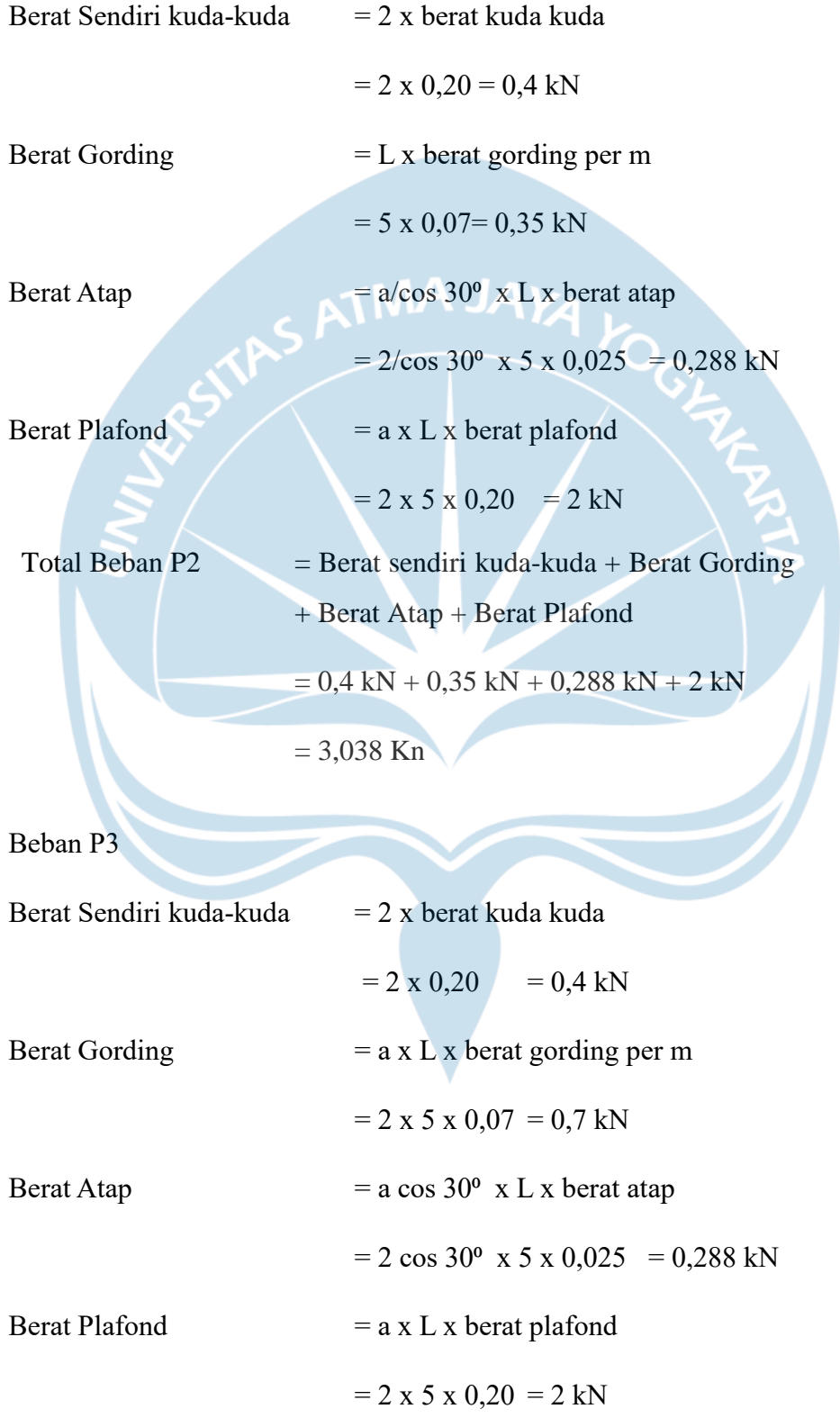

- Total Beban P3  $=$  Berat sendiri kuda-kuda + Berat Gording
	- + Berat Atap + Berat Plafond
	- $= 0.4$  kN + 0,7 kN + 0,288 kN + 2 kN

 $= 3,388$  kN

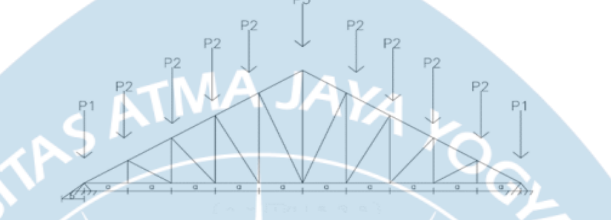

Gambar 2. 8 Rencana pembebanan kuda-kuda

# **b. Beban Angin**

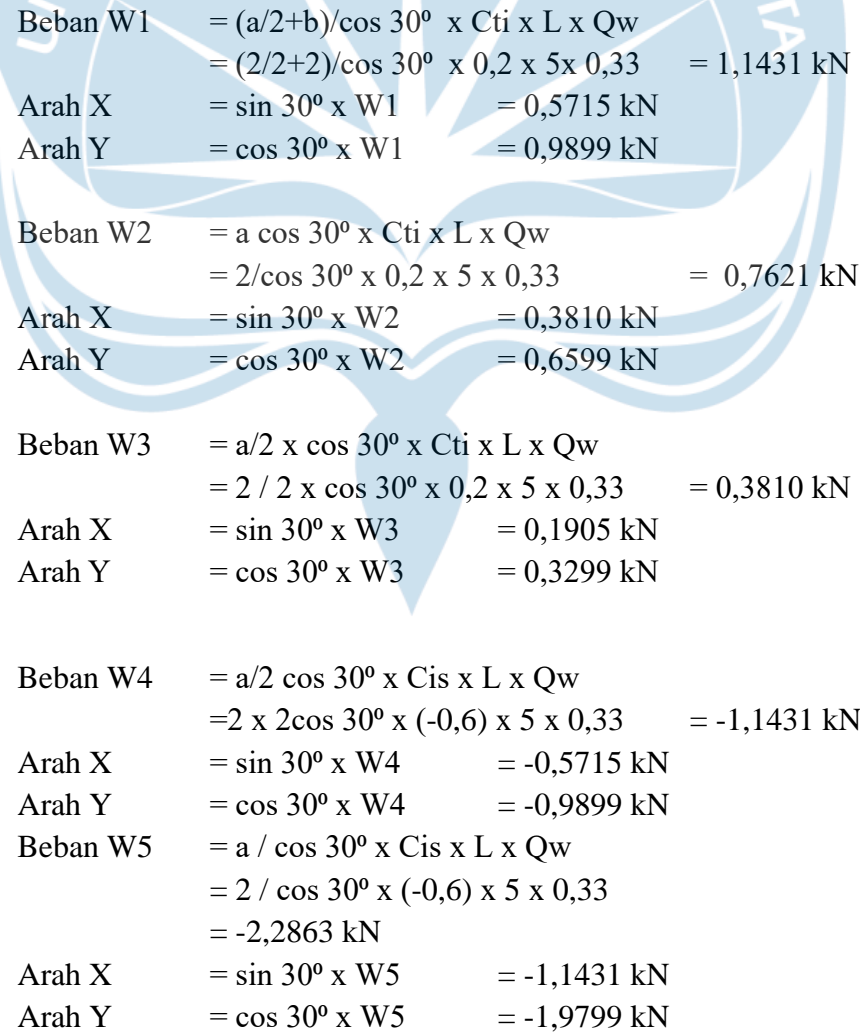

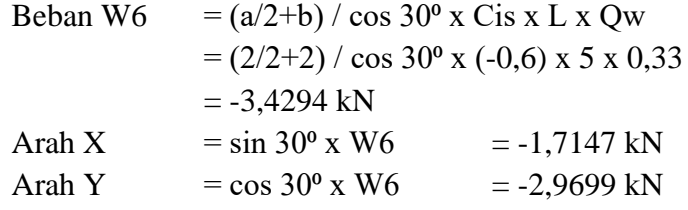

# **2.5.3 Perencanaan Sambungam Kuda-kuda**

# **1. Kapasitas Atap**

Berikut adalah rencana beban yang akan digunakan untuk dibebani pada kuda-kuda :

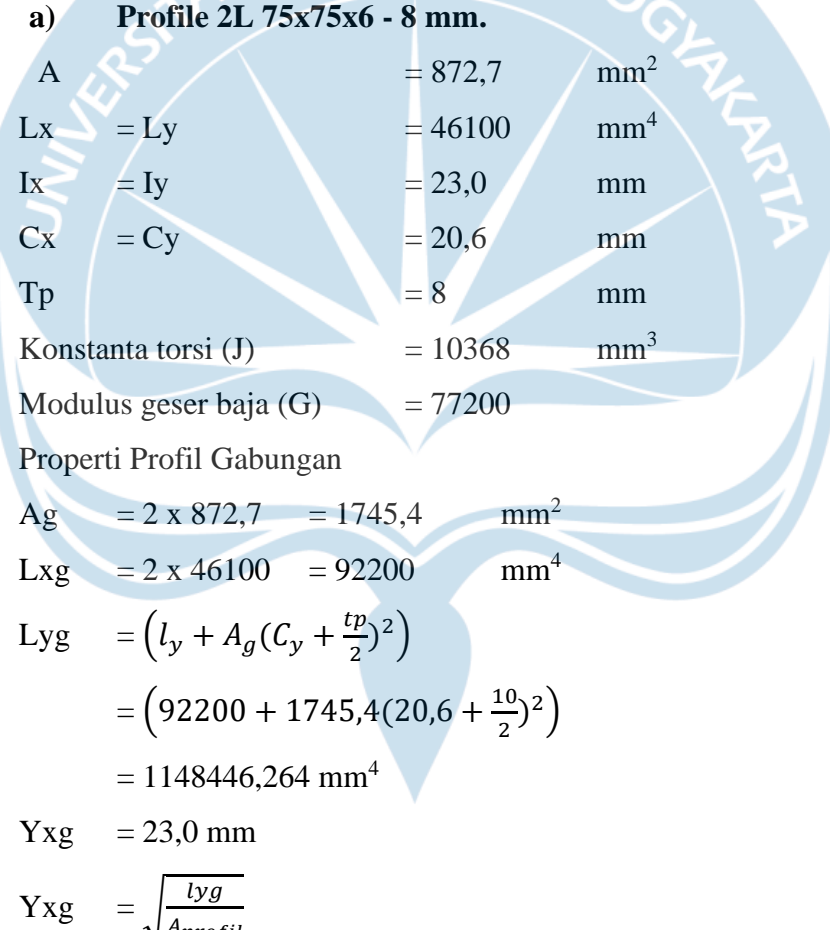

$$
= \sqrt{\frac{A_{projil}}{1745.4}} = 25,651209 \text{ mm}
$$

$$
X0 = 0 \text{ mm}
$$

$$
Y0 = C_y - \frac{t}{2}
$$

$$
= 20,6 - \frac{6}{2}
$$
  
= 17,6 mm  

$$
= \frac{Lx + Ly}{A} + Xo^{2} + Y0^{2}
$$
  
= 
$$
\frac{92200 + 1148446,264}{1745,4} + 0^{2} + 17,6^{2} = 1020,5691
$$
 mm<sup>2</sup>

$$
\mathbf{H} =
$$

$$
= 1 - \frac{0^2 + 17.6^2}{1020.5691}
$$
  
= 0.6965

 $Xo<sup>2</sup>+Yo<sup>2</sup>$ Yo

Batang Tekan

 $= 1$ 

$$
Y_0
$$
  
= 1 -  $\frac{0^2 + 17,6^2}{1020,5691}$   
= 0,6965  
Batang Tekan  

$$
λ = \frac{b}{t} = \frac{75}{6} = 12,5
$$

$$
λy = 0,45\sqrt{\frac{E}{Fy}} = 0,45\sqrt{\frac{200000}{240}} = 12,990
$$

$$
λ = 12,5 < λy
$$

$$
= 12,990
$$

Maka, penampang non-langsing.

Pemeriksaan Tekuk Lentur (Terhadap Sumbu X-X):

$$
\frac{KL}{rx} = \frac{0.5 \times 5800}{23,0} = 126,086
$$
  
Fe =  $\frac{\pi^2 E}{\left(\frac{KL}{y}\right)^2} = \frac{\pi^2 200000}{(126,086)^2} = 124,162$  MPa  
4,71 $\sqrt{\frac{E}{Fy}}$  = 4,71 $\sqrt{\frac{200000}{240}} = 135,965$   
 $\frac{KL}{Yx} = 126,086 \le 4,71\sqrt{\frac{E}{Fy}} = 135,965$   
Sehingga, Fer diambil dari persamaan

$$
Fcr = \left(0,658^{\frac{Fy}{Fe}}\right) Fy = 106,868 \text{ MPa}
$$

Pemeriksaan Terhadap Tekuk Lentur Torsi:

$$
a = 5800 \text{ mm}
$$

$$
\frac{a}{r} = \frac{5800}{23,0} = 252,1739
$$

Karena 
$$
\frac{a}{r}
$$
 > 40 maka, menggunakan  $\left(\frac{KL}{r}\right)_{m} = \sqrt{\left(\frac{KL}{r}\right)^{2} + \left(\frac{Kia}{Yi}\right)^{2}}$   
\n $\left(\frac{KL}{r}\right)_{m} = \sqrt{\left(\frac{KL}{r}\right)^{2} + \left(\frac{Kia}{Yi}\right)^{2}}$   
\n $= \sqrt{\left(\frac{0.5 \times 126,086}{23,0}\right)^{2} + 0.5 \times 126,086^{2}} = 90,120$   
\nKarena  $\left(\frac{KL}{r}\right)_{m} = 90,1201 < 4,71\sqrt{\frac{E}{Fy}} = 133,219$  maka menggunakan  
\npersamaan:  
\n $Fr$   
\n $= \left(0,658\overline{r}e\right) Fy = 106,868$  MPa  
\n $Fe = \frac{\pi^{2}E}{\left(\frac{KL}{y}\right)^{2}} = \frac{\pi^{2} \times 200000}{(90,120)^{2}} = 243,044$  MPa  
\nFerry  $= 158,750$  MPa  
\n $= \frac{GI}{A \times r0} = \frac{77200 \times 5400}{1745,4 \times 1020,5691} = 234,031$  MPa  
\nFor  $= \left(\frac{Fcry + Fcrz}{2H}\right) \left[1 - \sqrt{1 - \frac{4 \times Fcry \times Fcrz \times H}{(Fcry + Fcrz)^{2}}}\right]$ 

$$
= \left(\frac{158,750+234,031}{2\times0,963}\right) \left[1 - \sqrt{1 - \frac{4\times158,750\times234,031\times0,963}{(158,750+234,031)^2}}\right]
$$
  
= 149,072 MPa

Kekuatan Tekan Desain:

• Fcr = 106,868 MPa (Pemeriksaan tekuk lentur)

 $\text{Fcr}$  = 149,072 MPa (Pemeriksaan terhadap tekuk lentur torsi)

Dipilih Fcr yang memiliki nilai lebih kecil yaitu Fcr = 106,868 MPa

 $\phi cPn = 0.9$  x Fcr x Ag

 $= 0.9$  x 106,868 x 1745,4 = 167,874 kN

 $\phi cPn = 167,874 \text{ kN} > \text{Gaya tekan maksimum } 71,469 = \text{kN } (\text{OK})$ Batang Tarik

Perhitungan Kelangsungan Batang Tarik

 $\lambda = L/\gamma = 4000 / 23,0 = 173,913 < 300$  (OK)

Pemeriksaan Leleh Tarik

$$
Pn = \text{Fy x Ag} = 240 \text{ x } 1745,4
$$

$$
= 418,896 \text{ kN}
$$

 $\phi cPn = 418,896$  kN > Pu 58,433 (Gaya tekan maksimum) OK

#### **2.5.4 Rencana Sambungan Elemen Kuda-kuda**

Sambungan kuda-kuda biasanya menggunakan baut. Jumlah baut yang digunakan bergantung dari tipe dan ukuran baut. Pada perencanaan sambungan kuda-kuda bangunan ini, digunakan baut tipe A-307 baut yang digunakan diameter baut 16 mm. Berikut adalah tahap perencanaan sambungan kuda-kuda. Diagram alir perencanaan sambungan kuda-kuda dapat dilihat pada Gambar 2.9.

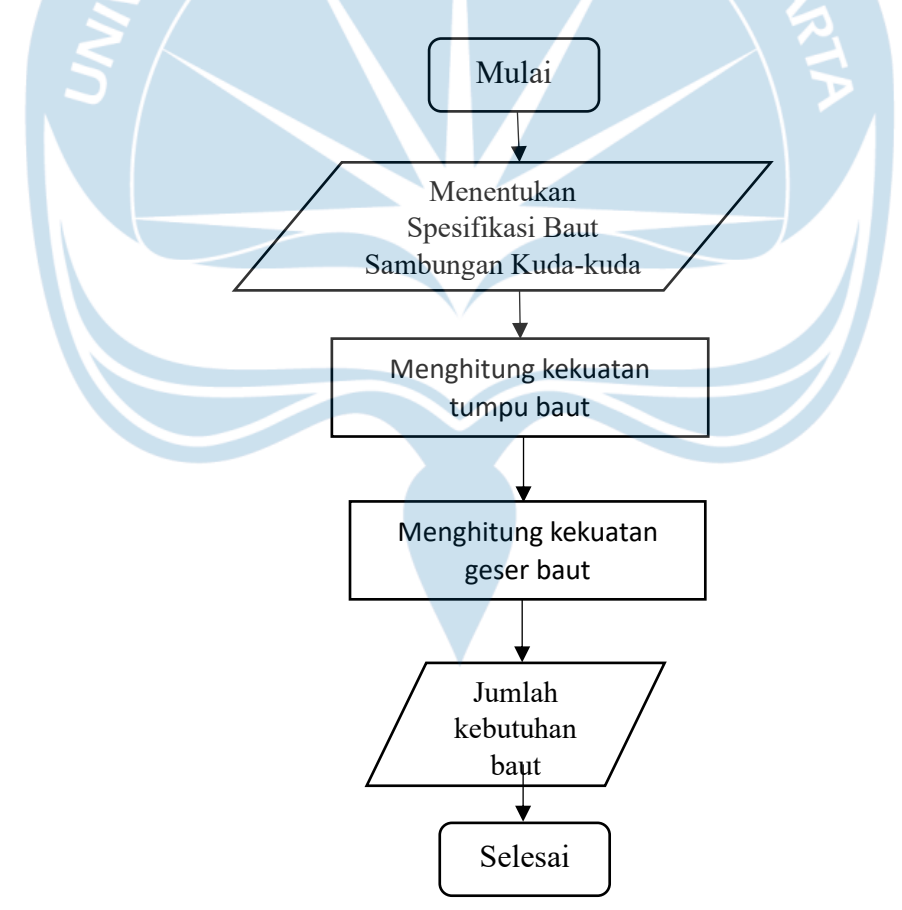

Gambar 2. 9 Diagram Alir Perencanaa Sambungan Kuda-kuda

#### **2.5.5 Perhitungan sambungan kuda-kuda**

Pada rencana sambungan akan digunakan jenis baut, berikut uraian profil 2L 75x75x6 - 8 mm dengan baut A307 dengan diameter baut yang digunakan diameter 16 dengan diameter lubang 18 mm. Perhitungan Sambungan Baut : Diameter baut (d)  $= 16$  mm Diameter lubang  $(h)$  = 18 mm IM YO fy  $= 188 \text{ MPa}$ fu  $= 310$  Mpa Ag  $= 6 \times 58,433$  $= 350,599$  $\phi P n = 0.9 F y x Ag$  $= 0.9 \times 188 \times 350,599$  $= 59321 N$  $= 59,321 \text{ kN} > 58,433 \text{ kN (aman)}$ 

Dari spesifikasi baut yang akan digunakan, untuk mencari jumlah baut maka dilakukan perhitungan seperti dibawah ini, diambil nilai terkecil dengan membandingkan nilai antar kuat geser dan kuat tumpu.

Pemeriksaan Keruntuhan Tarik pada Penampang Bruto

An = 
$$
58,433 - (2 \times 22 + 2 \times 6)
$$

 $= 62,5986$  mm<sup>2</sup>

 $Max A_n = 0,85 A_g$ 

 $= 0.85$  x 350,599 = 298,0088 mm<sup>2</sup>

 $Ae = A_n = 62,5986$  mm<sup>2</sup>

 $\varphi P n = 0.75 F_u \times A_a$ 

 $= 0.75 \times 310 \times 350,599$ 

 $= 69287$  N = 69,287 kN > 58,433 kN (AMAN)

#### **1. Kekuatan Tumpu Baut**

$$
R_n = 2,4d_tF_u
$$
  
= 2,4 x 20 x 6 x 310  
= 89280 N  
= 89,280 kN  

$$
\emptyset R_n = 0,75 x 89,280
$$

$$
= 66,96 \text{ kN}
$$

#### **2. Kekuatan Geser Baut**

$$
R_n = F_{nv} A_b
$$
 (jumlah bidang geser)

$$
= 457 \times (1/4 \times \pi \times 20^2) \times 2
$$

 $= 286996 N$ 

 $\phi$ R<sub>n</sub> = 0,75 x 286996

$$
= 215247 \text{ N} = 215,247 \text{ kN}
$$

Dipilih nilai terkecil dari kekuatan tumpu baut dan kekuatan geser baut Yaitu  $\Phi R_n = 66,96$  kN, Nilai yang terkecil yang dipakai untuk menentukan

jumlah baut.

#### **3. Jumlah Kebutuhan Baut**

Jumlah baut 66,96 58,433

 $= 1,1459$  baut

Jadi, dibulatkan menjadi 2 baut

#### **2.6 Perencanaan Tangga**

Tangga merupakan struktur penting dalam bangunan bertingkat. Tangga bangunan ini direncanakan dengan ukuran 3500 x 5000 serta tinggi 4m. Bangunan ini memiliki tinggi anak tangga yaitu, (Optrede) 200 mm lebar (Antrede) 280 mm. Ukuran anak tangga didesain dengan memperhatikan kenyamanan pengguna.Pelat tangga memiliki ketebalan 150 mm. Alur perencanaan tangga dapat dilihat pada gambar 2.10.

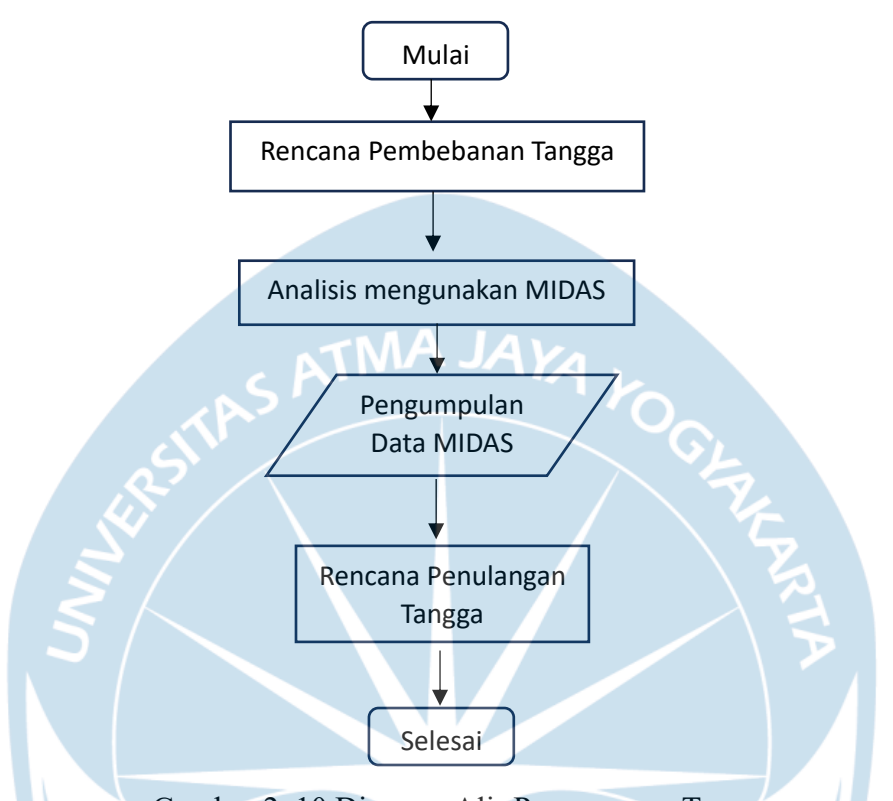

Gambar 2. 10 Diagram Alir Perencanaan Tangga

Tangga merupakan sarana penghubung antar lantai pada bangunan bertingkat. Langkah awal dalam melakukan perencanaan tangga adalah mengetahui data data untuk perhitungan serta menentukan dimensi atau ukuran awal untu desain tangga. Pada tabel 2.11 adalah data perencanaan tangga.

Tabel 2. 11 Data Perencanaan Tangga

| Parameter                              | Niai | Satuan |
|----------------------------------------|------|--------|
| Tinggi Antar Lantai (h <sub>lt</sub> ) | 4000 | mm     |
| Lebar Tangga                           | 3500 | mm     |
| Tinggi Anak Tangga (Optrede)           | 200  | mm     |
| Lebar Anak Tangga (Antrede)            | 280  | mm     |
| Jumlah Anak Tangga (ntg)               | 20   | Buah   |
| <b>Lebar Bordes</b>                    | 2480 | mm     |
| <b>Tebal Pelat Bordes</b>              | 200  | mm     |

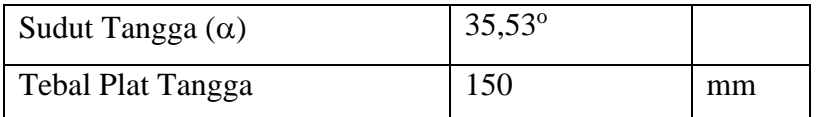

Bedasarkan tabel 2.11 dapat diketahui bahwa tinggi antar lantai 1 dan 2 setinggi 4000 mm serta lebar tangga yang akan dirancang sebesar 3500 mm . Dari data diatas makan dapat dirancang dan direncanakan ukuran anak tangga yang akan digunakan. Pada perencanaan anak tangga, ada 2 parameter yang harus diketahui yaitu tinggi anak tangga (Optrede) dan lebar anak tangga (Aptrede). Berdasarkan ketentuan untuk ukuran optrede adalah antar 150 hingga 200 mm, sedangkan untuk ukuran aptrede dibatasi berkisaran antara 280 hingga 300 mm. Untuk perencanaan ini, ukuran optrede yang digunakan adalah 200 mm dan untuk ukuran aptrede yang digunakan adalah 280 mm, seperti yang ditunjukkan pada gambar 2.11. Setelah diketahui ukuran anak tangga maka langkah selanjutnya yaitu menentukan jumlah anak tangga dengan membagi tinggi antar lantai dengan tinggi anak tangga. Sehingga didapatkan jumlah anak tangga yang digunakan dalam perencanaan tangga ini yatu 20 buah yang akan dibagi menjadi 2 segmen atau bagian.

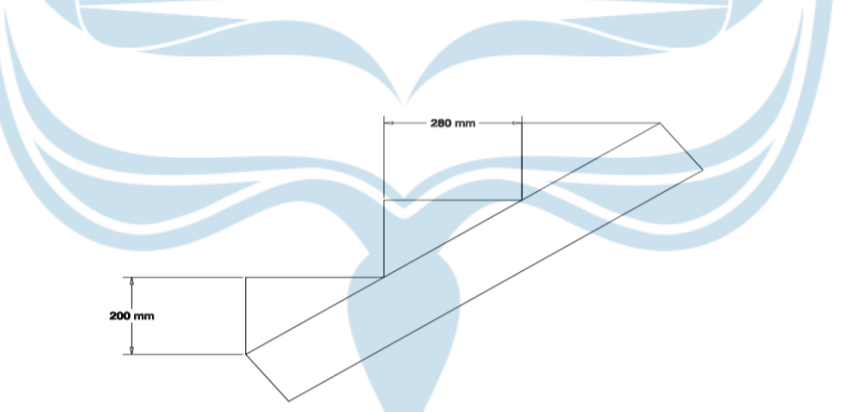

Gambar 2. 11 Detail anak tangga

#### **2.6.1 Pembebanan Tangga**

Setelah diketahui dimensi untuk ruang tangga, sudut kemiringan tangga dan tebal pelat tangga, maka dapat merencanakan pembebanan untuk tangga. Pembebanan pada tangga sendiri dapat ditinjau pada 2 tempat yaitu pada bagaian tangga miring dan pada bordes tangga. Dengan 2 jenis pembebanan yaitu Live Load dan Dead Load.
- a. Pembebanan pelat tangga :
	- Beban Mati:

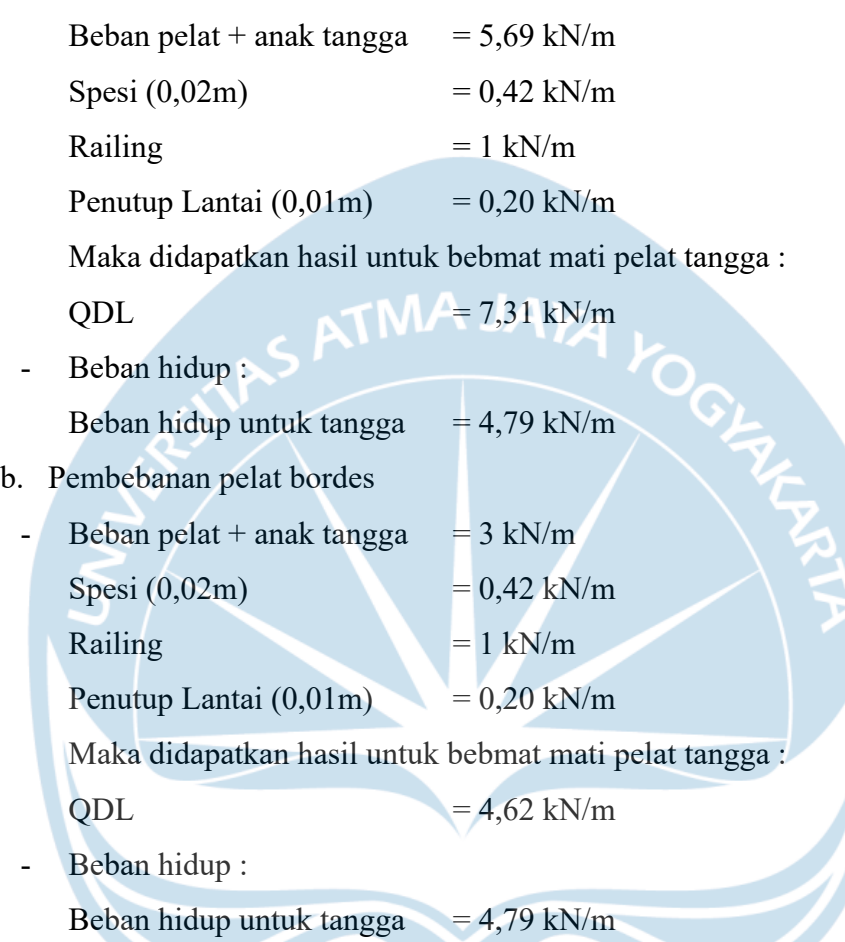

Dari data diatas, dapat dilihat jenis pembebanan dan besarnya beban yang akan bekerja pada tangga. Pada tangga terdapat 2 jenis pembebanan yaitu sebagai berikut:

1. Pembebanan oleh tangga itu sendiri yaitu dead load yang terdiri dari berat tangga, berat spesi dan tegel, berat railing, berat anak tangga.Berdasarkan perhitungan didapatkan total dead load sebesar 7,31 kN/m. Sedangkan untuk beban hidup yang akan digunakan mengacu pada SNI 1727:2020 tentang beban minimum untuk tangga pada bangunan 4 lantai yaitu sebesar 4,79 kN/m.

2. Pembebanan Bordes. Bordes adalah bagian tangga yang digunakan untuk tempat beristirahat untuk menuju arah tangga berikutnya. Bordes adalah plat datar di antara anak tangga. Pembebanan pada bordes terdiri dari dead load yang terdiri

atas berat tangga, berat spesi dan tegel, berat railing. Berdasarkan perhitungan di dapatkan berat dead load sebesar 4,62 kN/m. dan berat beban hidup minimum berdasarkan SNI 1727:2020 yaitu 4,79 kN/m.

Setelah menghitung pembebanna pada tangga, selanjutnya dilakukan pemodelan gaya dalam pada tangga dengan menggunakan software MIDAS GEN. Pemodelan dapat dilihat pada gambar 2.12.

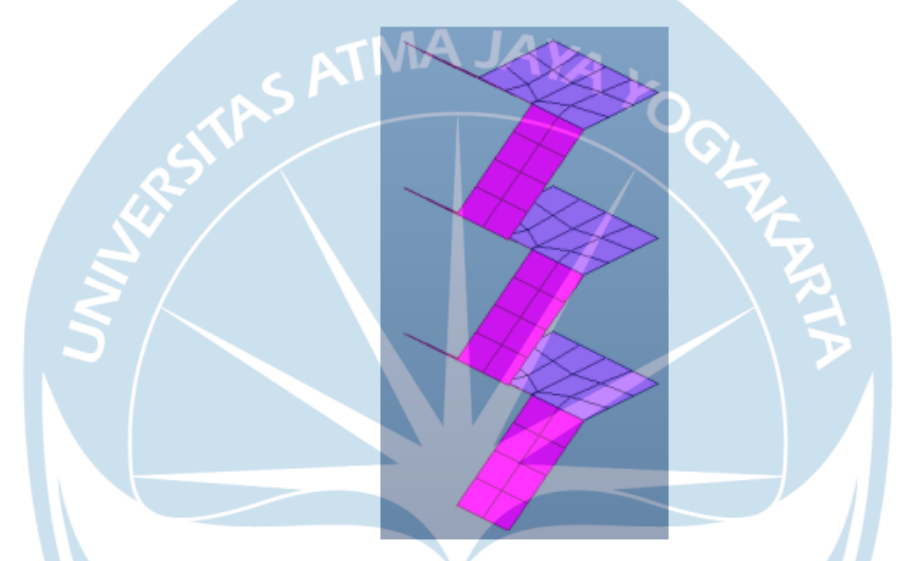

Gambar 2. 12 Pemodelan Tangga Dengan MIDAS

Pemodelan dilakukan agar dapat mengetahui gaya yang bekerja pada tangga akibat beban seperti aya geser dan momen. Hasil gaya- gaya tersebut dapat dilihat pada tabel 2.12

Tabel 2. 12 Data Pemodelan Tangga Menggunakan MIDAS GEN

| SFD (Shear Force Diagram)                      |       |     |
|------------------------------------------------|-------|-----|
| Gaya Geser Akibat Dead Load (V <sub>DL</sub> ) | 15.12 | kN  |
| Gaya Geser Akibat Live Load (VLL)              | 9.35  | kN  |
| Bending Moment Diagram (B <sub>MD</sub> )      |       |     |
| Momen Akibat Dead Load $(M_{DL})$              | 16.24 | kNm |
| Momen Akibat Live Load( $M_{LL}$ )             | 9.24  | kNm |

# **2.6.2 Penulangan Tangga**

Langkah selanjutnya dalam perencanaan tangga adalah merencanakan penulangan untuk tangga itu sendiri. Pada tangga terdapat 2 jenis penulangan yaitu penulangan tangga tumpuan dan tangga lapangan. Hal ini dikarenakan pada masing masing area tangga memiliki momen yang berbeda beda sehingga perlu ditinjau pada bagian tumpuan dan lapangan. Tetapi sebelum itu perlu dicari terlebih dahulu gaya-gaya rencana tangga hasil kombinasi gaya akibat pembebanan dead load dan live load seperti pada tabel 2.13.

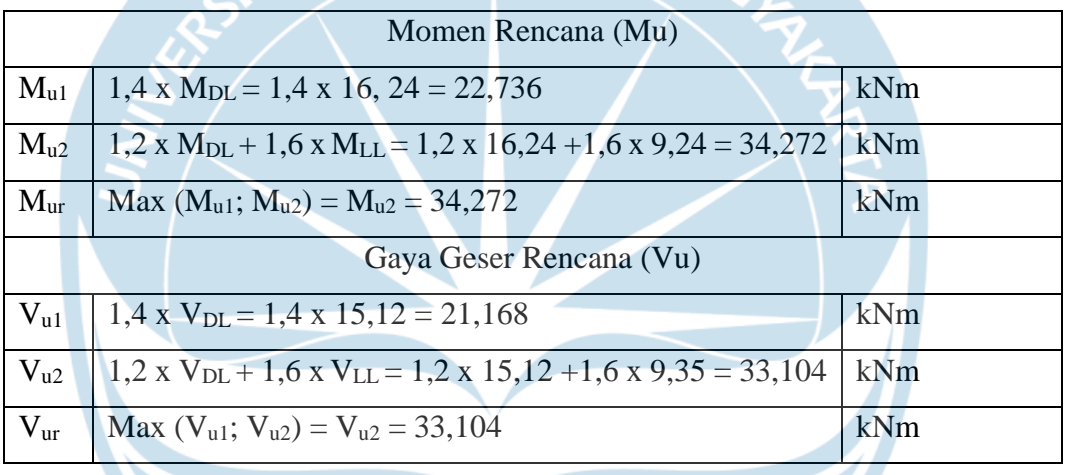

Tabel 2. 13 Perhitungan Gaya Rencana Tangga

Pada perhitungan ini digunakan 2 tipe kombinasi. Dari kedua kombinassi tersebut dipilih nilai terbesar yang akan digunakan untuk gaya geser rencana (V<sup>u</sup> )dan momen rencana $(M_u)$ . Setelah diketahui gaya gaya dan kombinasi tersebut langkah selanjutnya yaitu melakukan perhitungan penulangan tumpuan dan lapangan tangga. Yang pertama akan dilakukan perhitungan adalah penulangan tumpuan tangga. Untuk menghitung penulangan tumpuan tangga dibutuhkan beberapa data yang dapat dilihat pada tabel 2.14.

| Parameter             | Nilai                       | Satuan |
|-----------------------|-----------------------------|--------|
| Mutu Beton( $F'c$ )   | 30                          | Mpa    |
| Tegangan Baja (fy)    | 420                         | Mpa    |
| <b>Selimut Beton</b>  | 20                          | mm     |
| Tebal Plat Tangga (t) | 150                         | mm     |
| Lebar yang ditinjau   | 1000                        | mm     |
| (bw)                  |                             |        |
| Diameter<br>Tulangan  | 13                          | mm     |
| Lentur (Dtul)         |                             |        |
| Diameter<br>Tulangan  | 8                           | mm     |
| Gese(dtul)            |                             |        |
| Tebal efektif (d)     | $T-(ds+\frac{1}{2}x)$ Dtul) | mm     |
|                       | $=150-(20+\frac{1}{2}x13)=$ |        |
|                       | 123,5                       |        |

Tabel 2. 14 Data Perencanaan Penulangan Tangga

Pada Tabel di atas, dapat diketahui bahwa selimut beton yang akan digunakan untuk tangga adalah 20 mm. Dan pada perencanaan ini tulangan yang akan digunakan untuk penulangan lentur adalah ulir diameter 13 mm (D13) dan penulangan geser yang digunakan adalah tulangan polos berdiamter 8 (d8). Dari data tersebut dihasilkan tebal efektif pelat tangga adalah sebesar 123,5 mm. Selanjutnya yaitu menghitung penulangan tumpuan tangga. Perhitungan penulangan hitungan tangga dapat dilihat pada tabel 2.15.

Tabel 2. 15 Perhitungan Penulangan Tangga Tumpuan

| <b>Tulangan Pokok</b>         |                                                                                      |     |
|-------------------------------|--------------------------------------------------------------------------------------|-----|
| Momen Lentur $(M_u)$          | $0.8 \times M_{\text{ur}} = 0.8 \times 34,272 = 27,4176$                             | kN  |
| Faktor Tahanan Lentur $(R_n)$ | 27,4176x10^6<br>Мu<br>$= 2,2414$<br>$0.9 x$ bw x $d^2$ $\sqrt{0.9 x 1000 x 123.5^2}$ | Mpa |

| Rasio<br>Tulangan             | 0,75 x $\left(\frac{0.85xf/cx\beta}{f\nu}\right)$ x $\left(\frac{600}{600+f\nu}\right)$                        |                 |
|-------------------------------|----------------------------------------------------------------------------------------------------|-----------------|
| Maksimum $(\rho$ max)         | $=0.75 \times \left(\frac{0.85x30x0.85}{420}\right) \times \left(\frac{600}{600+420}\right) = 0.0227$          |                 |
| Rasio Tulangan Perlu ( $\rho$ |                                                                                                    |                 |
| perlu)                        | $\frac{0.85xf'c}{fy}x(1-\sqrt{1-\frac{2 x R n}{0.85 x f' c}})$                                                 |                 |
|                               | $=\frac{0.85x30}{420} \times (1 - \sqrt{1 - \frac{2 \times 2.2414}{0.85 \times 30}}) = 0.00559$                |                 |
| Permukaan<br>Luas             | $\rho$ x bw x d = 0,0059 x 1000 x 123,5                                                                        | mm <sup>2</sup> |
| Penulangan Perlu (As          | $= 728,65$                                                                                                    |                 |
| perlu)                        |                                                                                                    |                 |
| Jarak Antar Tulangan          | bw x 0,25 x $\pi$ x Dtul^2<br>$1000$ x 0,25 x π x 13 <sup>^</sup> 2<br>$=$<br>728,65<br>As<br>$182, 162 = 150$ | mm              |
| Luas<br>Permukaan             | $bwx0,25x\pi xD\,tu^2$ 1000x0,25x $\pi x$ 13 <sup>2</sup>                                                      | mm <sup>2</sup> |
| Penulangan Pakai (As          | 150<br>$= 884,882$                                                                                             |                 |
| pakai)                        |                                                                                                    |                 |
| Tulangan Pokok Yang           | D13-150                                                                                                    |                 |
| Digunakna                     |                                                                                                    |                 |
| Kuat Geser (Vc)               | $\frac{1}{6}x\sqrt{f'c}$ x bw x d = $\frac{1}{6}x\sqrt{30}$ x 1000 x 123,5                                     | kN              |
|                               | $= 112739,55 = 112,739$                                                                                        |                 |

Tabel 2. 16 Perhitungan Penulangan Tangga Tumpuan

| Kapasitas Kuat Geser $(\phi Vc)$ | $\phi$ x Vc= 0,75 x 112,739 = 84,554                           | kN              |
|----------------------------------|----------------------------------------------------------------|-----------------|
| Keamanan Terhadap Geser          | $Vu < \phi Vc = 33,104 < 84,554$ (OKE)                         | <b>AMAN</b>     |
|                                  | Tulangan Bagi                                                  |                 |
| Permukaan<br>Penulangan<br>Luas  | pmin x bw x t = 0,002 x 1000 x 150                             | mm <sup>2</sup> |
| Minimal (As min)                 | $=300$                                                         |                 |
| Jarak Antar Tulangan (s)         | bw x 0.25 $x \pi x$ dtul^2<br>$-$ A <sub>S</sub>               | mm              |
|                                  | $1000 \times 0.25 \times \pi \times 8^2 = 167,552$             |                 |
|                                  | 300                                                            |                 |
|                                  | $= 150$                                                        |                 |
| Permukan<br>Penulangan<br>Luas   | bw x 0,25 x $\pi$ x dtul^2<br>S.                               |                 |
| Bagi (As bagi)                   | $\frac{1000 \times 0.25 \times \pi \times 8^{2}}{2} = 335,238$ |                 |
|                                  | 150                                                            |                 |
| Pengecekan Tulangan Bagi         | As bagi $>$ As min                                             | <b>AMAN</b>     |
|                                  | $=335,238 > 300$ (OKE)                                         |                 |
| Tulangan Bagi yang Digunakan     | D8-150                                                         |                 |

Tabel 2. 15 Lanjutan Perhitungan Penulangan Tangga Tumpuan

Berdasarkan tabel 2.15 diketahui hasil perhitungan untuk penulangan tangga tumpuan yang terbagi atas tulangan pokok dan tulangan bagi. Dalam perencanaan tulangan tangga tersebut harus mampu menahan momen lentur rencana yang terjadi pada tumpuan tangga yaitu sebesar 27,4167 kN. Pada perencanaan tulangan tumpuan tangga ini penulangantangga akan ditinjau setiap lebar (bw) 1 m. Kemudian dari momen lentur rencana yang telah diketahui akan dihitung faktor tahanan lentur(Rn). Setelah didapatkan Rn, Maka akan ditentukan rasio penulangan  $(\rho)$  minimum, maksimum serta rasio penulangan yang diperlukan berdasarkan data desain awal. Nilai rasio penulangan perlu ( $\rho$  perlu) harus memenuhi ketentuanpmin<pperlu<pmax. Apabila nilai rasio penulangan perlu kurang dari rasio minimum, maka digunakan rasio minimum. Sedangkan jika nilai rasio pennulangan perlu lebih dari rasio maksimum, maka digunakan nilai rasio penulangan maksimum. Dari rasio penulangan perlu tersebut, dihitung luas permukaan penulangan (As perlu) setiap lebar 1 m. Nilai As perlu tersebut nantinya akan digunakan dalam perhitungan jarak tulangan yang akan digunakan dalam pemasangan tulangan pokok. Nilai jarak tulangan yang didaptkan kemudian dilakukan pembulatan mejadi 200 mm. Sehingga didapatkan nilai penulangan yakan akan digunakan adalah D13-200. Kemudian setelahkan didapatkan nilai tersebut dilakukan perhitungan terhadap kuat 35 geser (Vc) dan kapasitas kuat geser  $(\phi Vc)$  yang mampu ditahan oleh desain tangga tersebut. Nilai kapasitas kuat geser  $(\phi Vc)$  harus lebih besar dibandingkan nilai kuat geser rencana (Vu).

Langkah selanjutnya setelah menghitung tulangan pokok yaitu menghitung dan menentukan tulangan bagi Dalam perhitungan ini digunakan rasio penulangan minimum. Langkah awal yang harus dilakukan adalah menentukan luas permukaan penulangan minimum (Asmin). Dari Asmin akan mendapatkan jarak antar tulangan yang dibutuhkan dalam tulangan bagi. Jaarak tulangan harus memiliki luas permukaan penulangan yang lebih besar dibandingkan luas permukaan penulangan minimum. Dari sinilah didapatkan bahwa tulangan bagi yang akan digunakan adalah d8-150. Kemudian jika sudah menghitung tulangan tumpuan tangga perlu juga untuk menghitung dan merencanakan tulangan lapangan tangga. Langkah dan cara perhitungan tulangan lapangan sama seperti perhitungan tulangan tumpuan hanya yang memebedakan yaitu gaya rencana yang bekerja pada masing masing area tersebut. Hasil perhitungan tulangan lapangan tangga dan cara mendapatkannya dapat diliaht pada tabel 2.16.

| <b>Tulangan Pokok</b>                                                                                                    |                                                                                                    |     |  |
|----------------------------------------------------------------------------------------------------|----------------------------------------------------------------------------------------------------|-----|--|
| Momen Lentur $(M_u)$                                                                                                    | $0.5 \times M_{\text{ur}} = 0.5 \times 34,272 = 17,136$                                                  | kN  |  |
| Faktor Tahanan Lentur $(R_n)$                                                                                                    | 17,136x10^6<br>Mu<br>$0.9 x$ bw $x \overline{d^2}$ $\qquad -\frac{0.9 x}{0.9 x 1000 x 123.5^2}$<br>1,248 | Mpa |  |
| Rasio Tulangan Maksimum (p $(0,75 \times (\frac{0.85 \times f / c \times \beta}{f y}) \times (\frac{600}{600+f y}))$<br>max)<br>=0,75 x $(\frac{0.85 \times 30 \times 0.85}{420}) \times (\frac{600}{600+420})$ | $=0,0227$                                                                                                |     |  |

Tabel 2. 17 Tulangan Lapangan Tangga

Tabel 2. 16 Tulangan Lapangan Tangga

| Rasio Tulangan Perlu (p<br>perlu) | $\frac{0.85xf'c}{fy}x(1-\sqrt{1-\frac{2 x R n}{0.85 x f' c}})$                                   |                 |
|-----------------------------------|--------------------------------------------------------------------------------------------------|-----------------|
|                                   | $=\frac{0,85x30}{420} \times (1 - \sqrt{1 - \frac{2 x 1,248}{0,85 x 30}}) = 0,00304$             |                 |
| Permukaan<br>Luas                 | $\rho$ x bw x d = 0,00304 x 1000 x 123,5                                                         | $\mathrm{mm}^2$ |
| Penulangan Perlu<br>(As           | $= 375,44$                                                                                       |                 |
| perlu)                            |                                                                                                  |                 |
| Jarak Antar Tulangan              | bw x $0,25$ x $\pi$ x Dtul^2<br>$1000 \times 0.25 \times \pi \times 13^2$<br>$=$<br>375,44<br>As | mm              |
|                                   | $353,537 = 200$                                                                                  |                 |
| Permukaan<br>Luas                 | $bwx0,25x\pi xD\ tul^2$ 1000x0,25x $\pi x$ 13 <sup>2</sup>                                       | mm <sup>2</sup> |
| Penulangan Pakai<br>(As           | 200                                                                                              |                 |
| pakai)                            | $= 663,661$                                                                                      |                 |
| Tulangan Pokok Yang               | D <sub>13</sub> -200                                                                             |                 |
| Digunakna                         |                                                                                                  |                 |
| Kuat Geser (Vc)                   | $\frac{1}{6}x\sqrt{f'c} x bw \times d =$                                                         | kN              |
|                                   | $\frac{1}{6}x\sqrt{30}x$ 1000 x 123,5 = 112739,55                                                |                 |
|                                   | $= 112,739$                                                                                      |                 |
| Kapasitas<br>Kuat<br>Geser        | $\phi$ x Vc= 0,75 x 112,739 = 84,55                                                              | kN              |
| $(\phi \text{Vc})$                |                                                                                                  |                 |
| Terhadap<br>Keamanan              | $Vu < \phi Vc = 33,104 < 84,55$ (OKE)                                                            | <b>AMAN</b>     |
| Geser                             |                                                                                                  |                 |

| <b>Tulangan Bagi</b>      |                                                                        |                 |
|---------------------------|------------------------------------------------------------------------|-----------------|
| Luas Permukaan Penulangan | pmin x bw x t = 0,002 x 1000 x 150                                     | mm <sup>2</sup> |
| Minimal (As min)          | $= 300$                                                                |                 |
| Jarak Antar Tulangan (s)  | bw x 0,25 x π x dtul^2<br>$1000 \times 0.25 \times \pi \times 8^2$     | mm              |
|                           | 300<br>A <sub>S</sub>                                                  |                 |
|                           | $= 167,552 = 150$                                                      |                 |
| Luas Permukan Penulangan  | bw x 0,25 x $\pi$ x dtul^2<br>$1000 \times 0.25 \times \pi \times 8^2$ |                 |
| Bagi (As bagi)            | 150                                                                    |                 |
|                           | $= 335,238$                                                            |                 |
| Pengecekan Tulangan Bagi  | As bagi $>$ As min                                                     | <b>AMAN</b>     |
|                           | $=335,238 > 300$ (OKE)                                                 |                 |
| Bagi<br>Tulangan<br>yang  | D8-150                                                                 |                 |
| Digunakan                 |                                                                        |                 |

Tabel 2. 16 Tulangan Lapangan Tangga

Dari tabel 2.16 didapatkan bahwa penulangan lapangan yang digunakan untuk tangga berupa tulangan pokok D13-200 dan tulangan bagi lapangan tangga sama seperti pada tulangan tumpuan yaitu tulangan d8-150.

# **2.7 Perencanaan Pelat**

Pelat lantai merupakan sebuah lantai yang letaknya tidak di atas tanah langsung, tetapi merupakan sebuah lantai yang tingkat pembatas dengan yang satu dan yang lainnya. Pelat lantai ini didukung oleh balok yang bertumpu pada sebuah kolom bangunan, perencanaan pelat lantai ini merupakan bagian dalam perencanaan struktur atas suatu proyek konstruksi. Perhitungan pelat lantai melibatkan perhitungan pelat dalam menahan beban yang akan bekerja pada pelat lantai, momen akibat beban terfaktor, serta penulangan pelat. Penulangan pelat lantai terdiri atas tulangan lapangan dan tumpuan. Alur Perencanaan pelat dapat dilihat pada gambar 2.13.

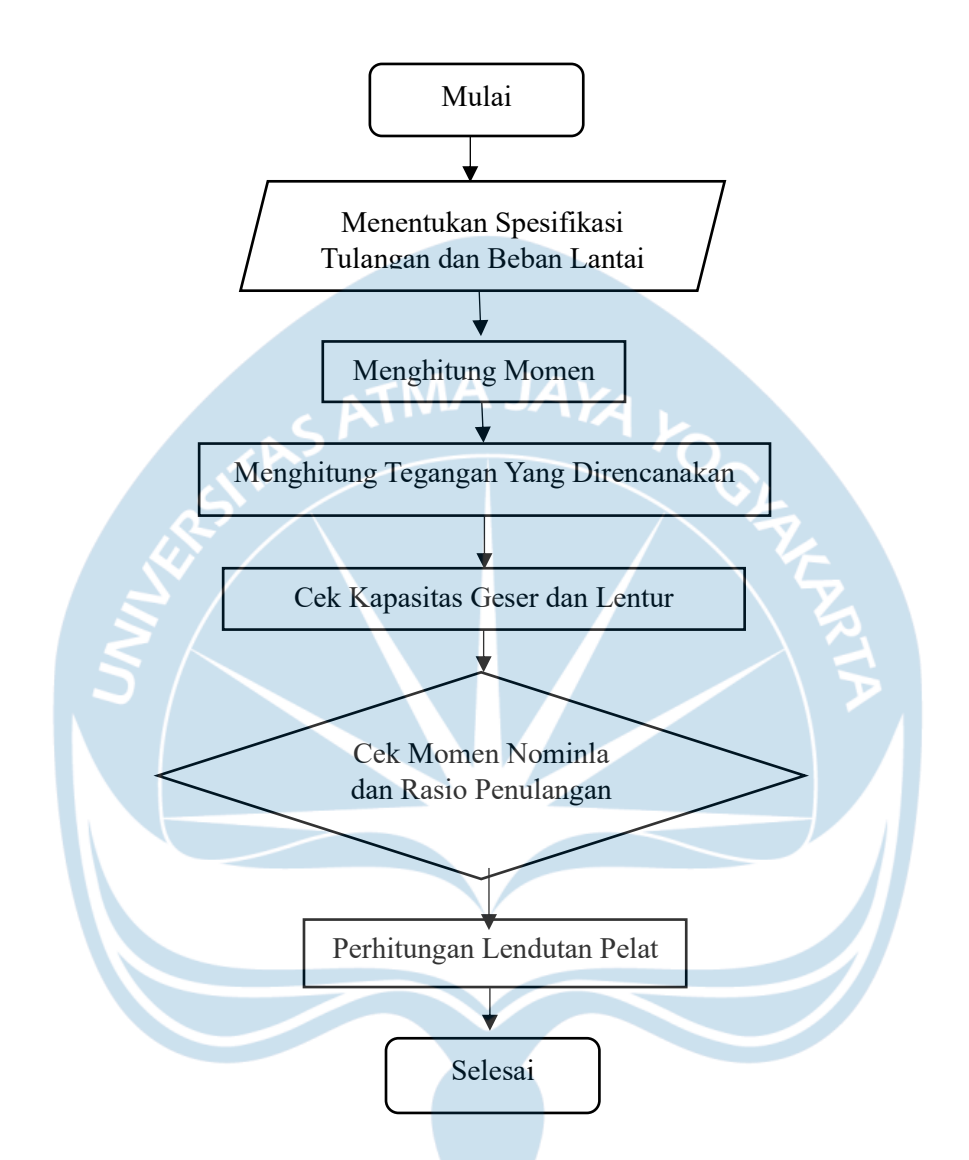

Gambar 2. 13 Diagram Alir Perencanaan Pelat

Langkah awal yang harus kita ketahui sebelum melakukan perencanaan pelat adalah pengumpulan data-data yang akan dibutuhkan untuk perencanaan pelat ini, yaitu sebagai berikut :

 $F'c = 30 MPa$ 

$$
Fy = 420 \text{ Mpa}
$$

Ec = 
$$
4700 \cdot \sqrt{f'c} = 4700 \cdot \sqrt{30} = 25{,}743
$$
 MPa

Ukuran dan dimensi asumsi:

Balok A =  $400$  mm  $\times$  600 mm

Balok B =  $350$  mm  $\times$  550 mm

Balok C =  $300 \text{ mm} \times 450 \text{ mm}$ 

Balok D = 250 mm  $\times$  400 mm

 $h = 15$  cm = 150 mm  $\rightarrow$  asumsi Baron -<br>  $h = 15 \text{ cm} = 150 \text{ mm} \rightarrow \text{assumsi}$ <br>
Tebal selimut (ts) = 2 cm = 20 mm

 $\phi$  tulangan = 10 mm

Setelah mengetahui semua data angkah selanjutnya yaitu melakukan identifikasi serta kontrol ketebalan plat, perencanaan ketebalan pelat juga harus dilakukan kontrol atau cek agar memastikan bahwa ketebalan plat sudah tepat.

ly  $\frac{dy}{dx} \leq 2 \rightarrow$  pelat dua arah

 $\beta$  = 5000 mm / 5000 mm = 1 < 2  $\rightarrow$  termasuk pelat dua arah

Balok A (400 mm  $\times$  600 mm)

$$
be = bw + (hw - t)
$$

 $= 400+(600-150)$ 

$$
= 850 \; \mathrm{mm}
$$

$$
Ib = k \cdot \frac{bw \cdot hw^3}{12}
$$

k = 
$$
\frac{1 + (\frac{be}{bw} - 1) \cdot (\frac{t}{h}) \cdot \left[ 4 - 6\left(\frac{t}{h}\right) + 4\left(\frac{t}{h}\right)^2 + (\frac{be}{bw} - 1) \cdot (\frac{t}{h})^3 \right]}{1 + (\frac{be}{bw} - 1) \cdot (\frac{t}{h})}
$$

$$
=\frac{1+(\frac{850}{400}-1)\cdot(\frac{150}{600})\cdot\left[4-6\left(\frac{150}{600}\right)+4\left(\frac{150}{600}\right)^2+\left(\frac{850}{400}-1\right)\cdot(\frac{150}{600})^3\right]}{1+(\frac{850}{400}-1)\cdot(\frac{150}{600})}
$$

$$
=1,38
$$

$$
Ib = 1,38 \cdot \frac{400 \cdot 600^3}{12} = 9962201595 \text{ mm}^4
$$

Is 
$$
= \frac{bh^3}{12} = \frac{2000.150^3}{12} = 1406250000 \text{ mm}^4
$$

Kekakuan : 
$$
afy_1 = \frac{Ec \cdot lb}{Ec \cdot ls} = \frac{25,743 \times 9962201595}{25,743 \times 325520833,3} = 7,08
$$

Berdasarkan perhitungan diatas didapatkan hasil afm:

afm  $= 7,08$ 

Ketebalan minimum pelat (h min) dapat diperhitungkan dengan Tabel 8,3,1,2 Ketebalan minimum untuk pelat dua arah nonprategang dengan balok di antara tumpuan pada semua sisinya, Diketahui afm > 2 maka dipakai persamaan (d), dapat dilihat pada tabel 2.17.

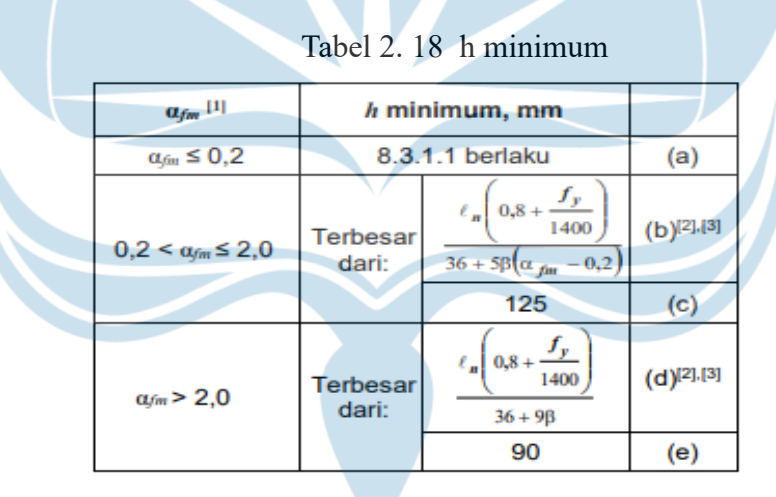

Dimana:

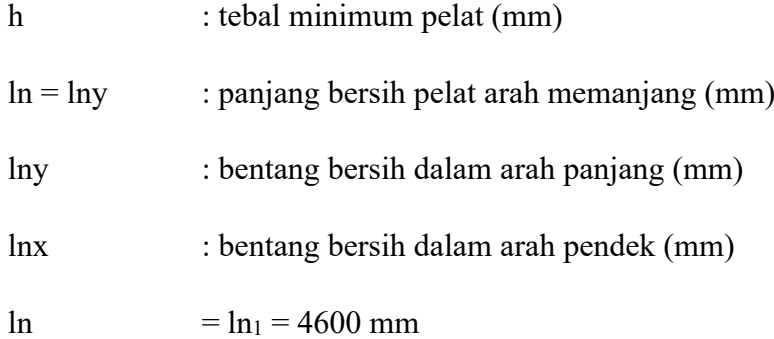

 $ln_2$  = 4600 mm

$$
\beta = \frac{\ln 1}{\ln 2} = \frac{4600}{4600} = 1
$$

Maka, tebal minimum pelat dapat dihitung:

$$
\text{hmin} \quad = \frac{\text{Ln}(0.8 + (\frac{fy}{1400})}{36 + 9\beta} = \frac{4600(0.8 + (\frac{420}{1400}))}{36 + 9(1)} = 112.44 \text{ mm} < 120 \text{ mm}
$$

sehingga didapatkan tebal minimum pelat adalah 120 mm,

hmin (ketebalan) yang digunakan adalah 150 mm atau 15 cm.

### **2.7.1 Penulangan Pelat**

Pelat lantai adalah jenis pelat yang digunakan sebagai elemen struktural untuk membentuk lantai suatu bangunan. Pelat berfungsi sebagai permukaan lantai yang dapat ditempati dan untuk menahan beban yang diterima, baik beban hidup (misalnya manusia, perabot, atau peralatan) maupun beban mati (misalnya struktur di atasnya atau material bangunan).Perancangan penulangan plat pada bangunan ini berpacuan pada pedoman SNI 2847-2019. Berikut merupakan penjelasan terkait perhitungan pelat lantai.

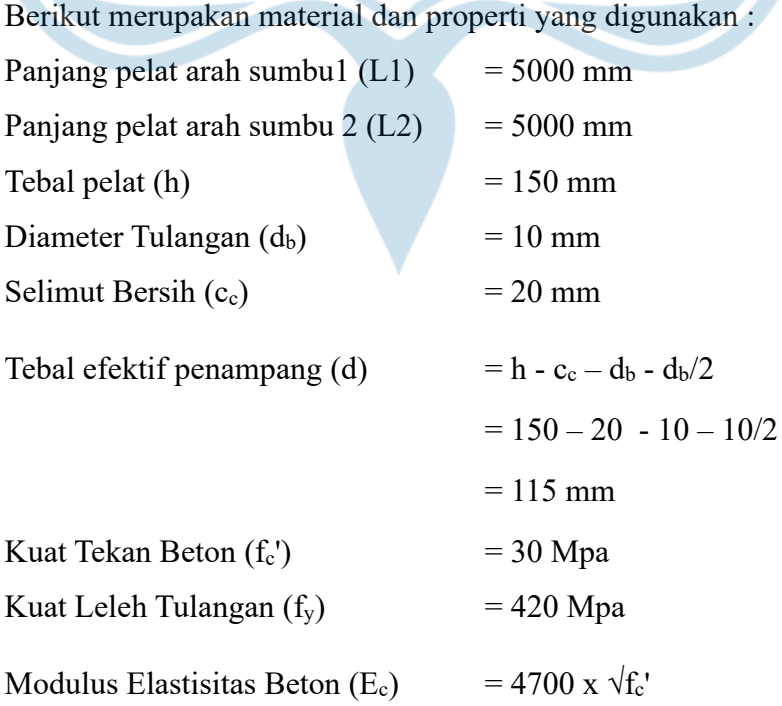

 $= 4700 \times 30 = 25743$ 

$$
\beta_1 = 0.65 \le 0.85 - 0.05 * (fc' - 28) / 7 \le 0.85
$$
  
= 0.8357

 $\Lambda$  = 1 (asumsi tidak menggunkan beton ringan )

Dalam perencanaan plat, akan dilakukan perhitungan tulangan. Tulangan pada plat terdiri atas 2 jenis tulangan, yaitu sebagai berikut.

- 1. Tulangan lapangan, merupakan tulangan pokok yang posisinya berada di tengah bentang dan terdapat 2 buah tulangan lapangan pada plat lantai, yaitu tulangan pokok lapangan arah X dan tulangan pokok lapangan arah Y.
- 2. Tulangan tumpuan, merupakan tulangan yang posisinya berada di sekitar area tumpuan.

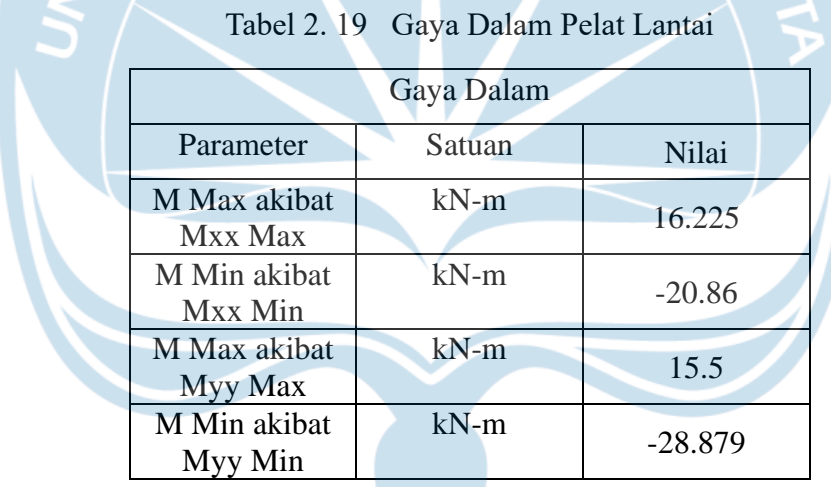

Tabel 2.18 Adalah gaya dalam dari pelat lantai

**2.7.2 Perhitungan penulangan lentur ( Analisis untuk per meter lari )**

a. Momen Positif M11 --> Tulangan Lapangan Bawah Arah Sumbu 1 (X)

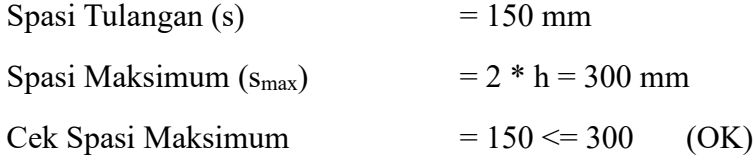

Jumlah Tulangan Positif Tumpuan (n)

 $= b / s = 1000 / s$  (Analisis untuk per 1 m)  $=6.6667$ 

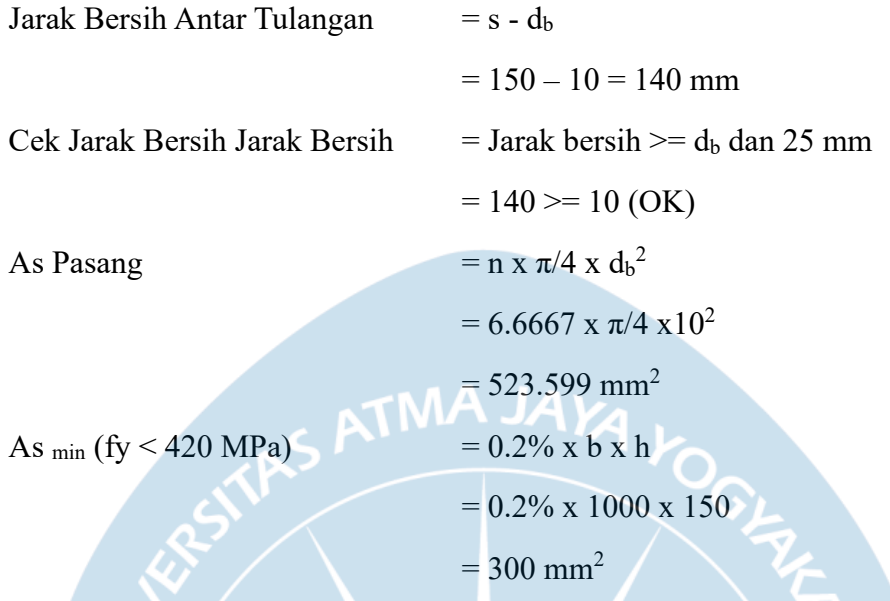

As  $_{\text{min}}$  (fy > = 420 MPa) : maximum dari (0.18% x 420 / f<sub>y</sub>) x b x h dan 0.14 % x b x h

 $= (0.18\% \times 420 / f_y) \times b \times h$  $=(0.18\% \times 420/420) \times 1000 \times 150$  $= 270$  mm<sup>2</sup>  $= 0.14 \%$  x b x h  $= 0.14 \%$  x 1000 x 150  $= 210$  mm<sup>2</sup> Digunakan 270 mm<sup>2</sup> Cek As min  $= As$  Pasang  $>= As$  min  $= 523.599 \ge 270$  (OK) Tinggi Blok Beton (a)  $= As$  Pasang x fy / (0.85 x fc' x b)  $= 523.599 \times 420 / (0.85 \times 30 \times 1000)$  $= 8.624$  mm Kapasitas Lentur  $(M_n)$  = As Pasang x fy x  $(d - a/2)$  $= 523.599 \times 420 \times (115 - 8.624/2)$  $= 24341572.967 \times 10^{6}$  $= 24.342$  kN-m

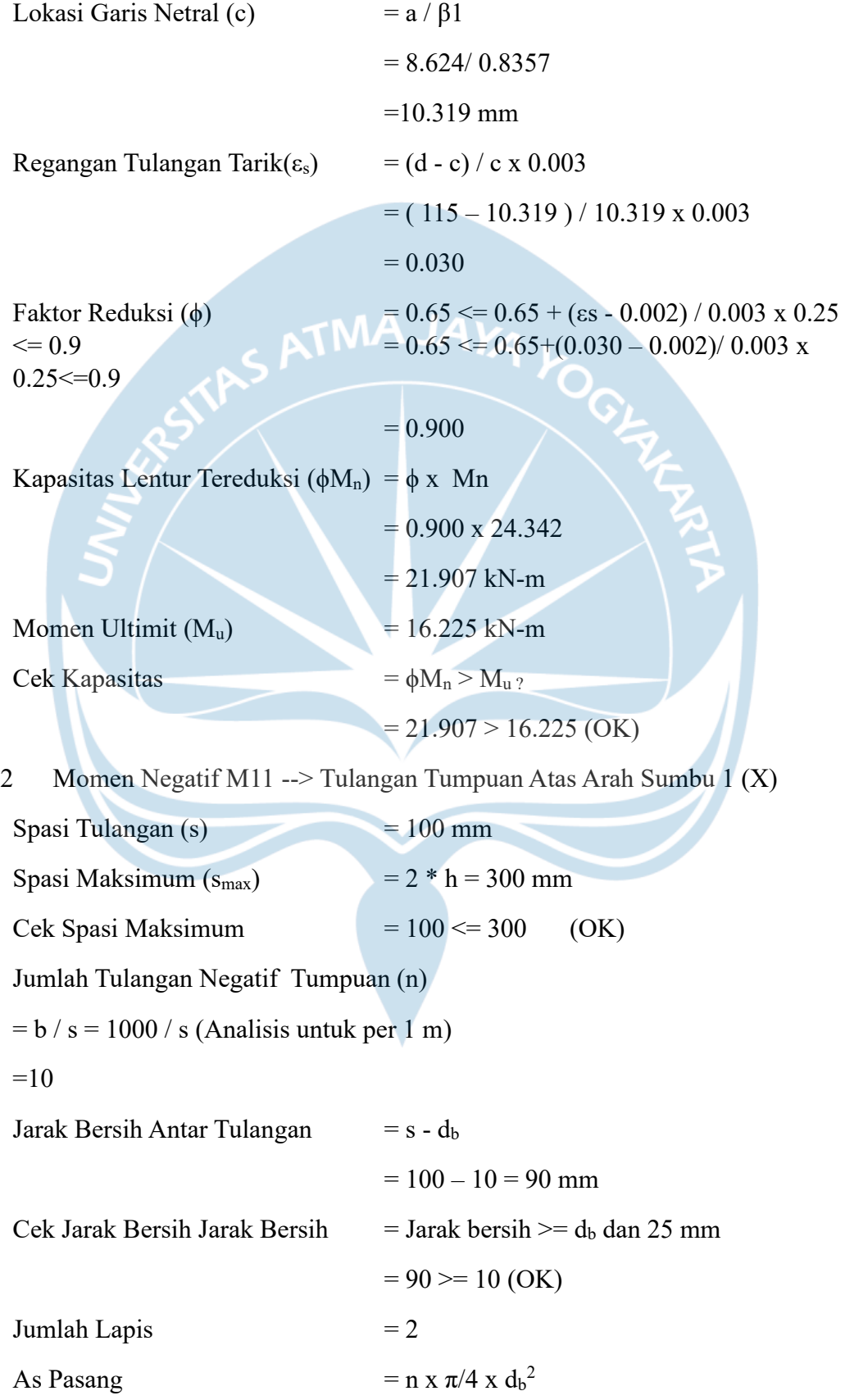

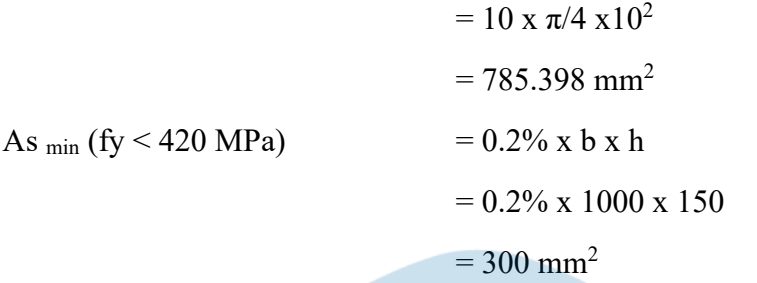

As  $_{\text{min}}$  (fy >= 420 MPa) : maximum dari (0.18% x 420 / f<sub>y</sub>) x b x h dan 0.14 % x b x h b x h ×

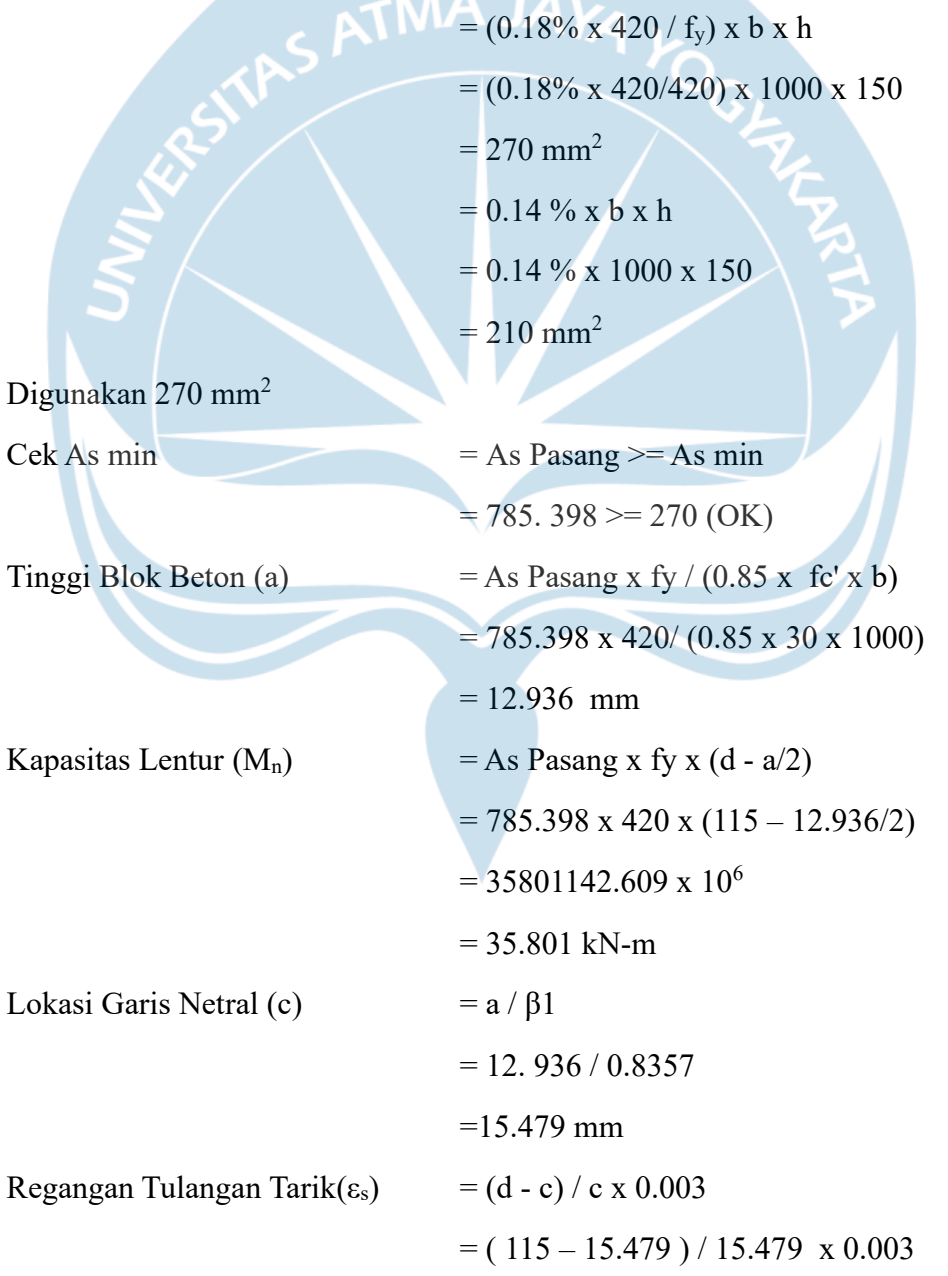

#### $= 0.019$

Faktor Reduksi ( $\phi$ ) = 0.65 <= 0.65 + (εs - 0.002) / 0.003 x 0.25  $\epsilon$  = 0.65  $\epsilon$  = 0.65 + (0.019 – 0.002)/ 0.003 x  $0.25 \leq 0.9$ 

#### $= 0.900$

Kapasitas Lentur Tereduksi  $(\phi M_n) = \phi \times Mn$ 

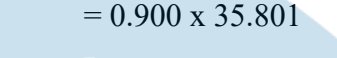

 $= 32.221$  kN-m

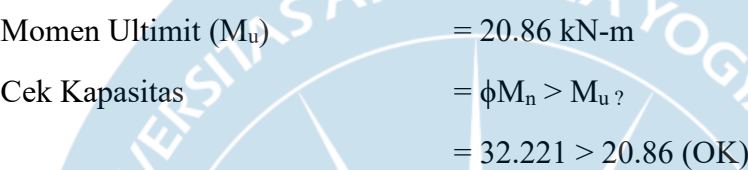

3 Momen Positif M22 --> Tulangan Lapangan Bawah Arah Sumbu 2 (Y)  $Spasi Tulangan(s) = 150 mm$ Spasi Maksimum (s<sub>max</sub>) =  $2 * h = 300$  mm Cek Spasi Maksimum  $= 150 \le 300$  (OK) Jumlah Tulangan Positif Tumpuan (n)

 $=7$ 

 $= b / s = 1000 / s$  (Analisis untuk per 1 m)

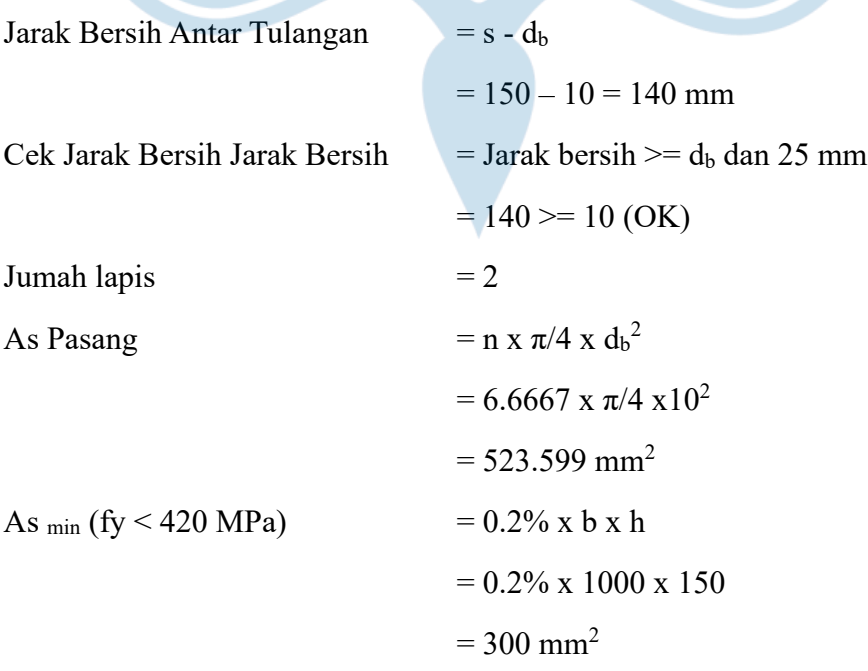

As min (fy >= 420 MPa) : maximum dari (0.18% x 420 / fy) x b x h dan 0.14 % x b x h

- $= (0.18\% \times 420 / f_y) \times b \times h$ 
	- $= (0.18\% \times 420/420) \times 1000 \times 150$
	- $= 270$  mm<sup>2</sup>
- $\bullet$  = 0.14 % x b x h
	- $= 0.14 \%$  x 1000 x 150

 $= 210$  mm<sup>2</sup>

Digunakan 270 mm<sup>2</sup>

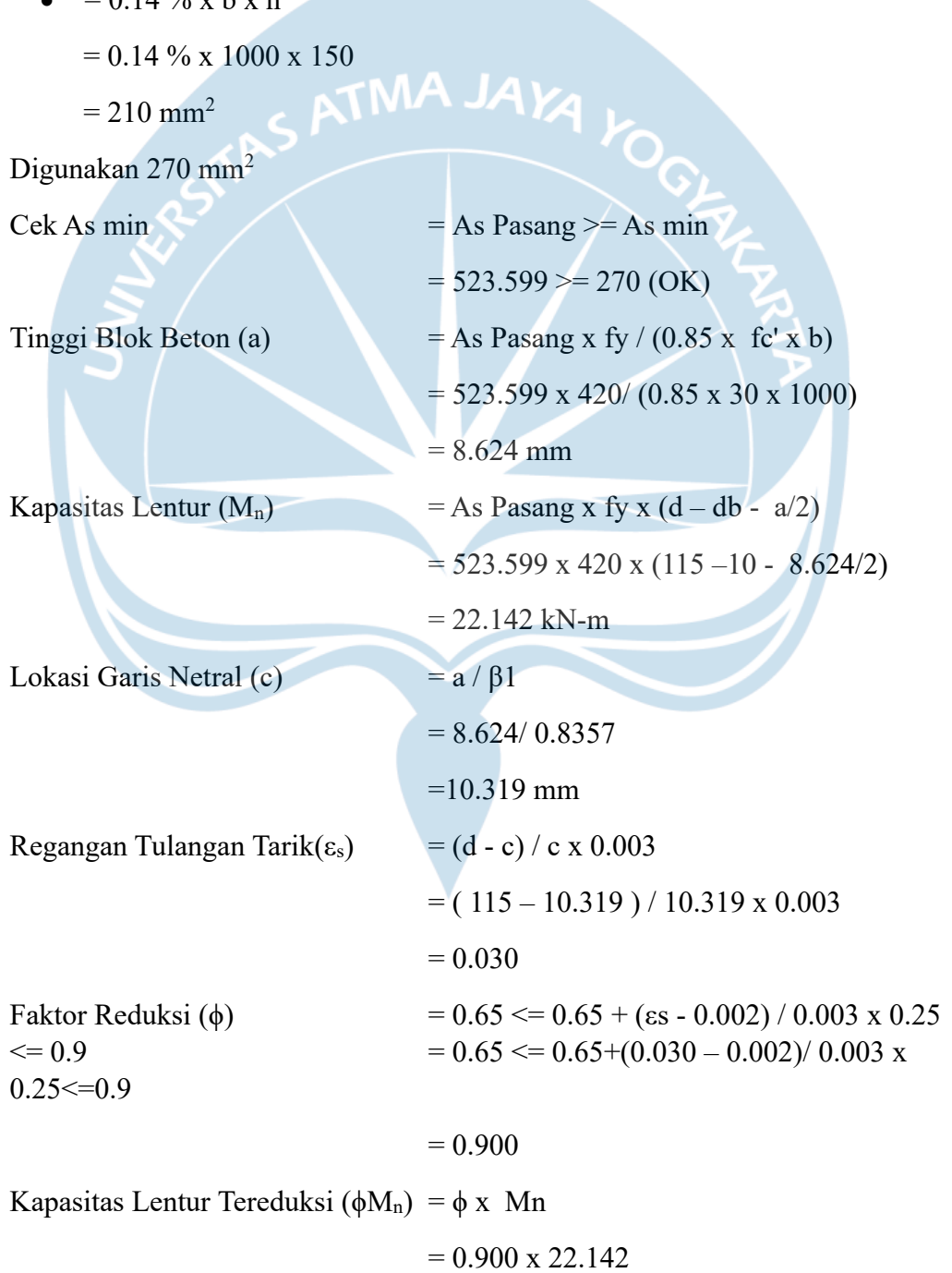

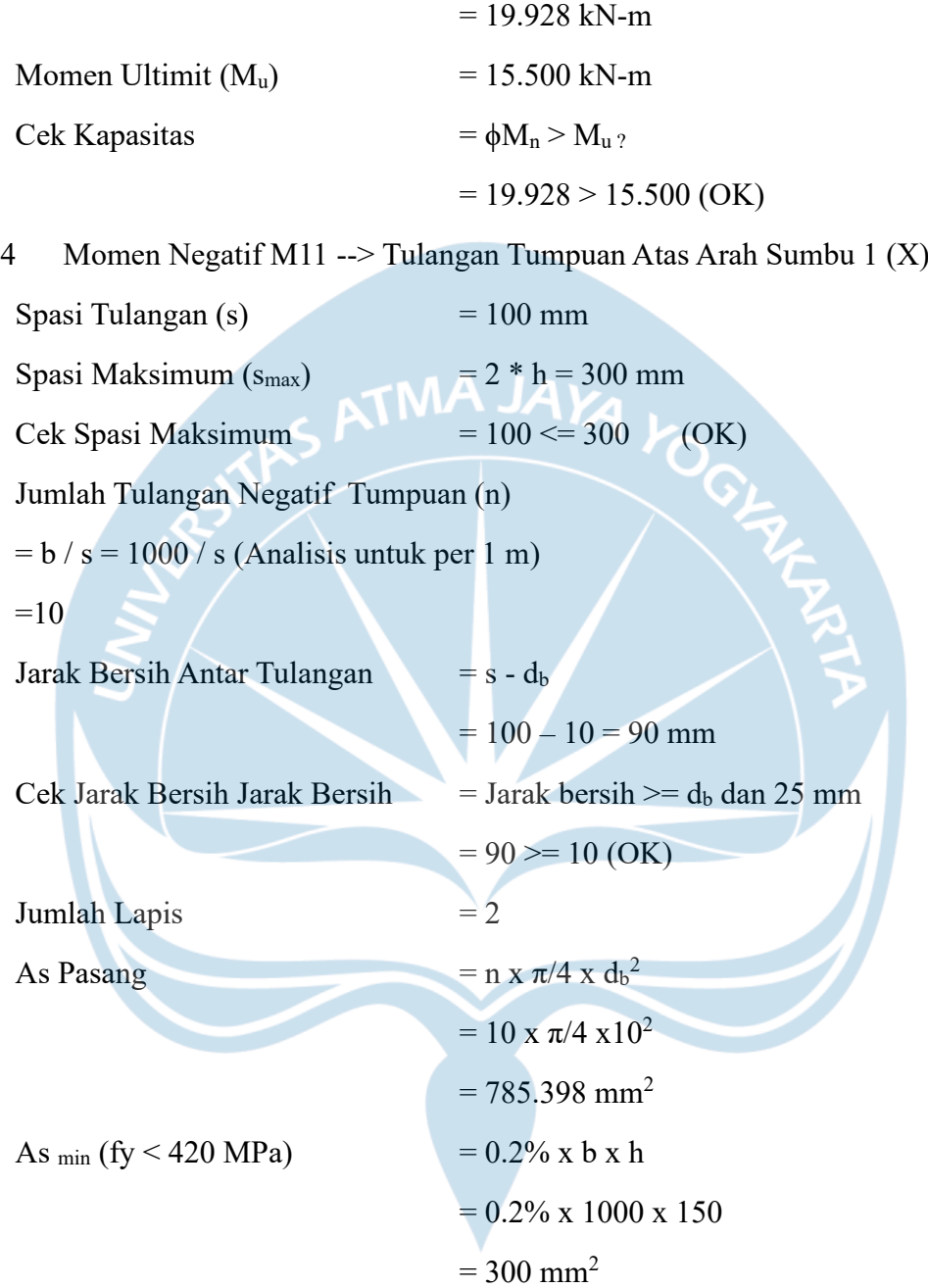

As  $_{\text{min}}$  (fy >= 420 MPa) : maximum dari (0.18% x 420 / f<sub>y</sub>) x b x h dan 0.14 % x b x h

$$
= (0.18\% \times 420 / f_y) \times b \times h
$$

$$
= (0.18\% \times 420/420) \times 1000 \times 150
$$

$$
= 270 \text{ mm}^2
$$

$$
= 0.14 \% \times b \times h
$$

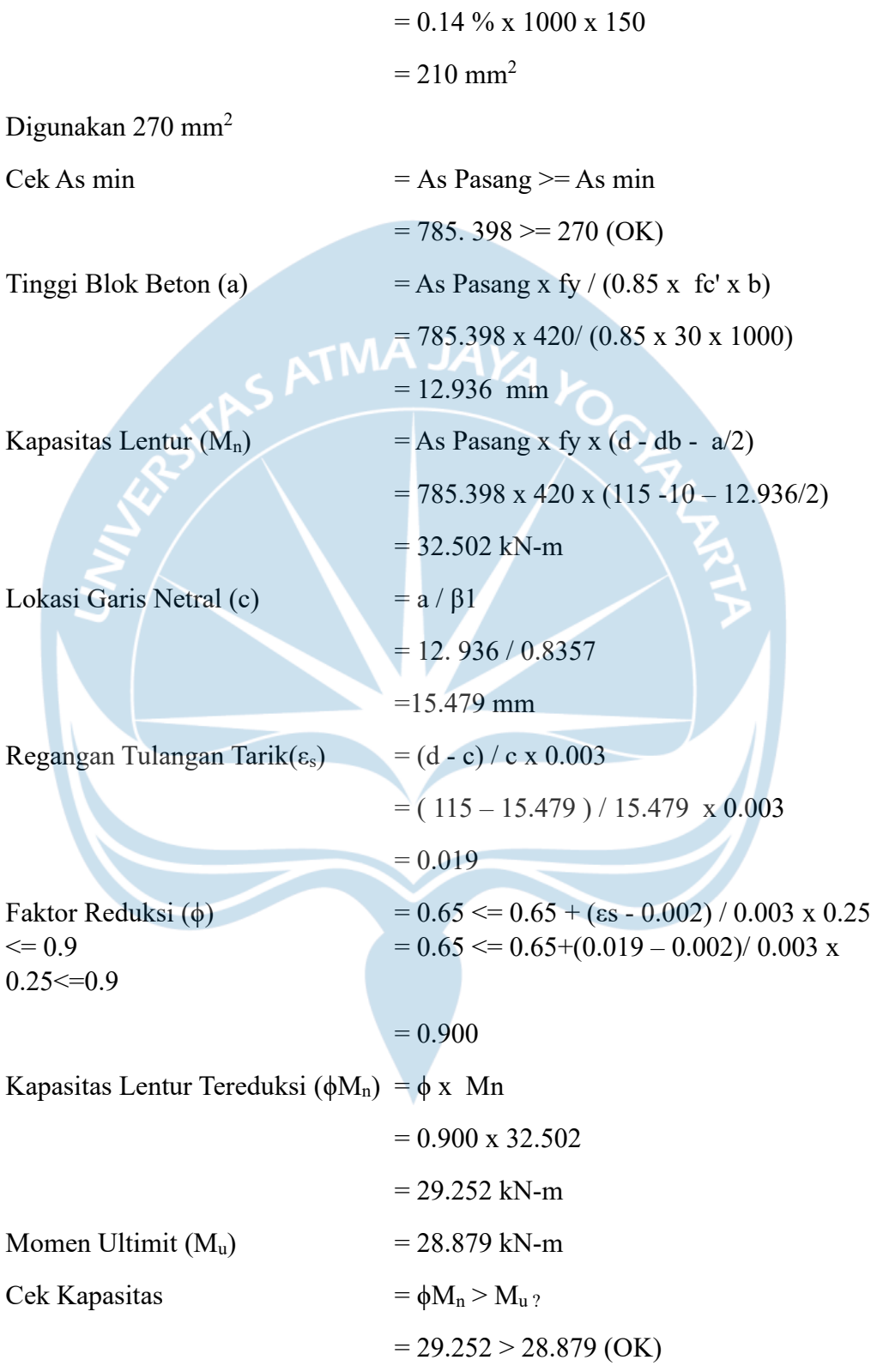

5 Tulangan Minimum (untuk Tumpuan Bawah dan Lapangan Atas, Arah X dan Y)

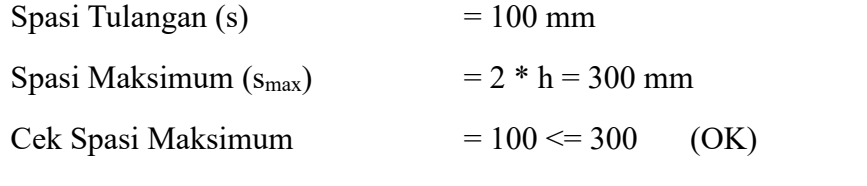

Jumlah Tulangan Negatif Tumpuan (n)

 $= b / s = 1000 / s$  (Analisis untuk per 1 m)

 $=10$ 

Jarak Bersih Antar Tulangan  $= s - d_b$ 

 $= 100 - 10 = 90$  mm Cek Jarak Bersih Jarak Bersih  $=$  Jarak bersih  $>=$  d<sub>b</sub> dan 25 mm  $= 90 \ge 10$  (OK) Jumlah Lapis  $= 2$ As Pasang  $= n x \pi/4 x d_b^2$  $= 10 \times \pi/4 \times 10^2$  $= 785.398$  mm<sup>2</sup> As  $_{\text{min}}$  (fy < 420 MPa) = 0.2% x b x h  $= 0.2\% \times 1000 \times 150$  $= 300$  mm<sup>2</sup>

As  $_{\text{min}}$  (fy >= 420 MPa) : maximum dari (0.18% x 420 / f<sub>y</sub>) x b x h dan 0.14 % x b x h

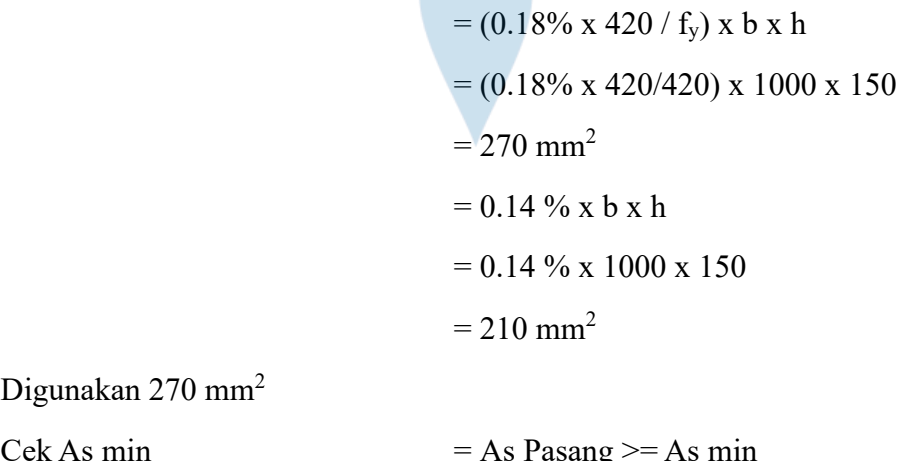

Digunakan 270 mm<sup>2</sup>

Cek As min

 $= 785.398 \ge 270 \text{ (OK)}$ 

Selain menggunakan tulangan pokok masing-masing tulangan arah X dan Y, digunakan juga tulangan bagi yang mana spasi atau jarak antar tulangan akan menggunakan luas terbesar antara luas tulanganyang direduksi sebesar 80%.

6 Pengecekan Kapasitas Geser

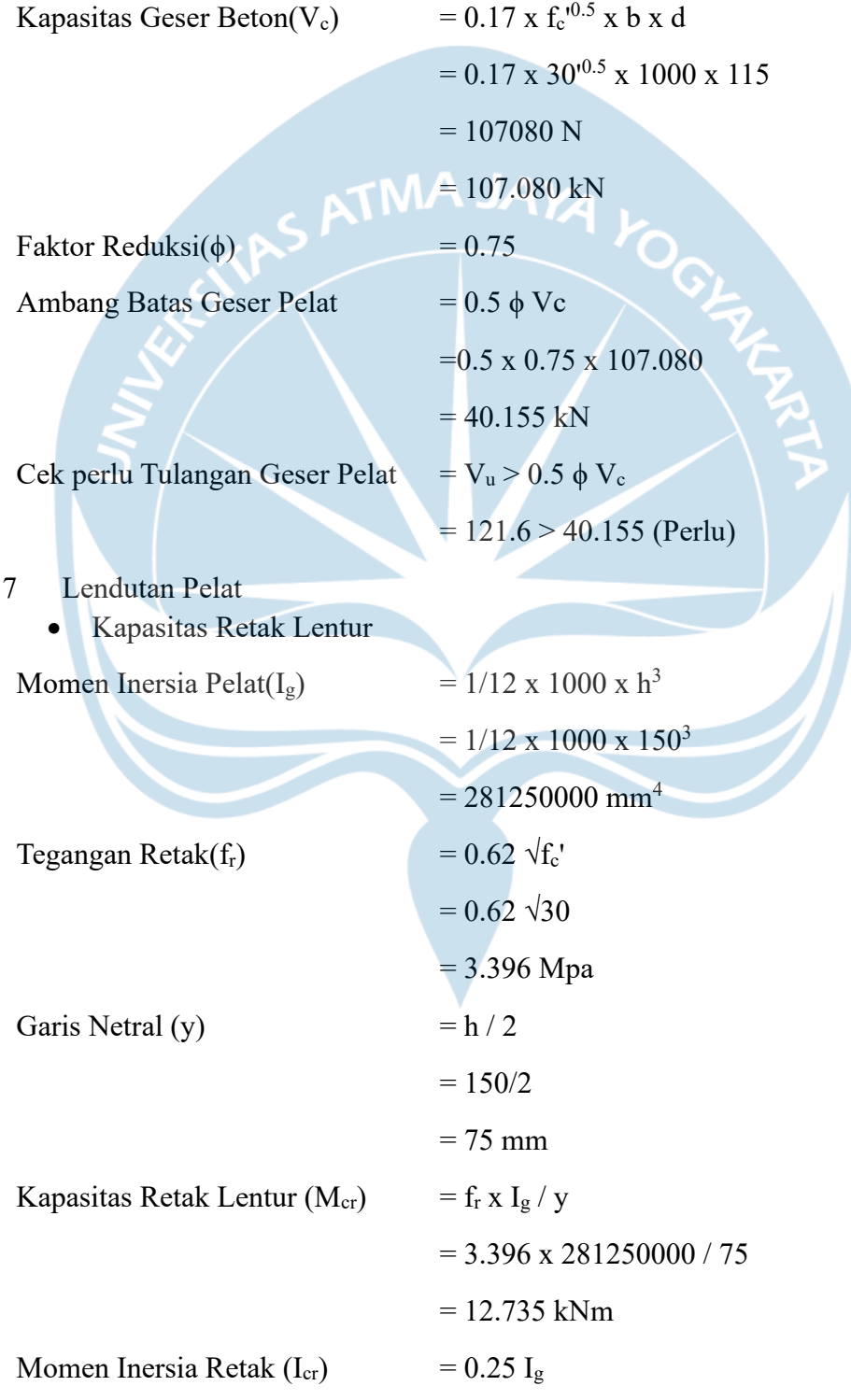

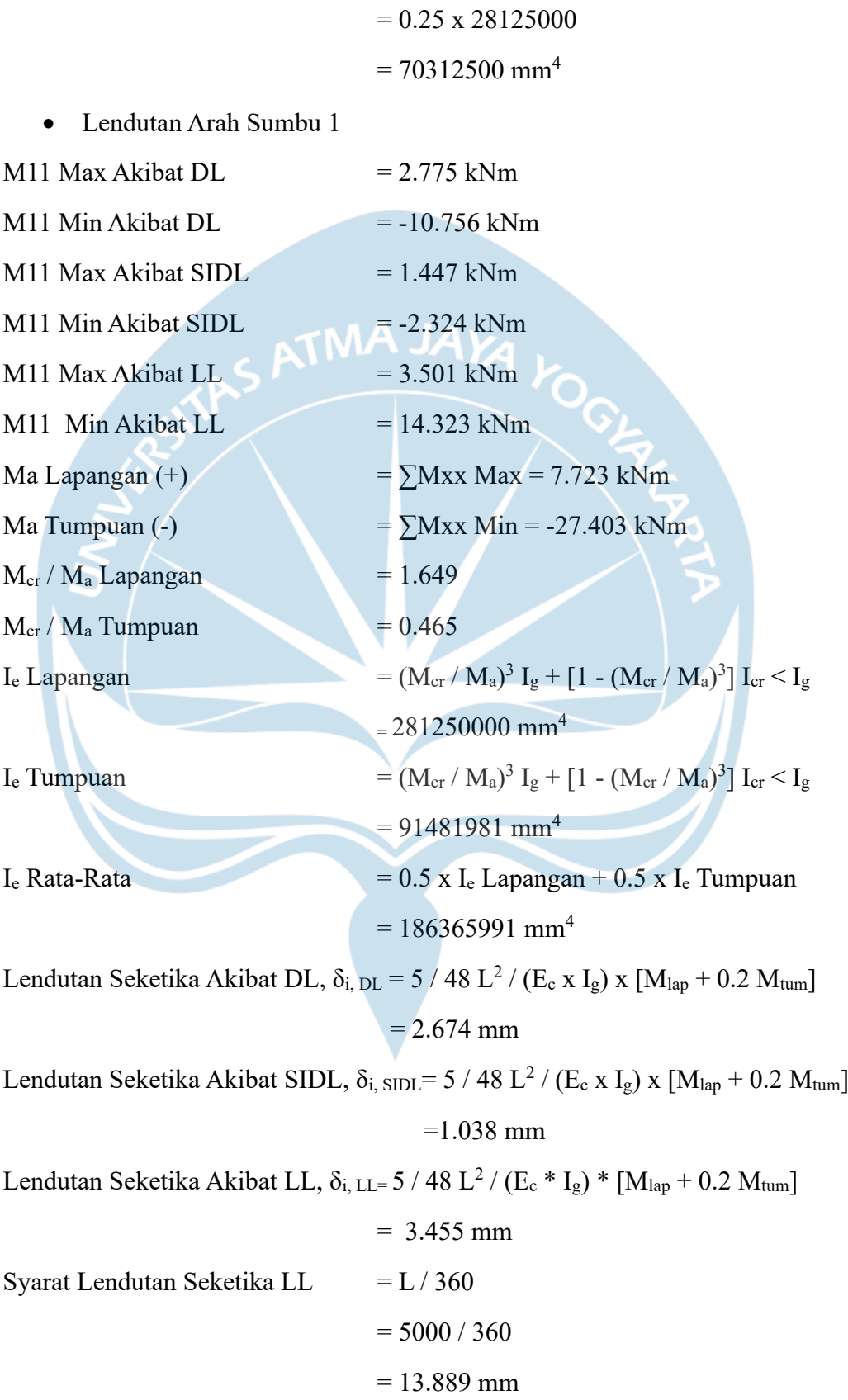

Syarat

Cek Lendutan Seketika  $=$  Lendutan Seketika Akibat LL,  $\delta_{i, LL}$  <=

Lendutan Seketika LL (OK)

Faktor Jangka Panjang (λ) =2 / (1 + 50 x ρ')

 $= 2/(1 + 50 \text{ x} \text{ (As Pasang/(1000 x d))})$  $= 2/(1+50 \text{ x} (785. 398/(1000 \text{ x } 115))$  $= 1.491$ Lendutan Jangka Panjang  $(\Delta_{LT})$  =  $(\delta_{i, DL + SIDL})$  x  $\lambda + \delta_{i, LL}$  $= (2.674 + 1.038) \times 1.491 + 3.4555$  $= 8.989$ 

Syarat Lendutan Jangka Panjang  $\rightarrow$  L / 240 = 20.833 mm Cek Lendutan Jangka Panjang  $\rightarrow \Delta_{LT} \leq$  Syarat lendutan jangka panjang

 $= 8.989 < 20.833$  (OK)

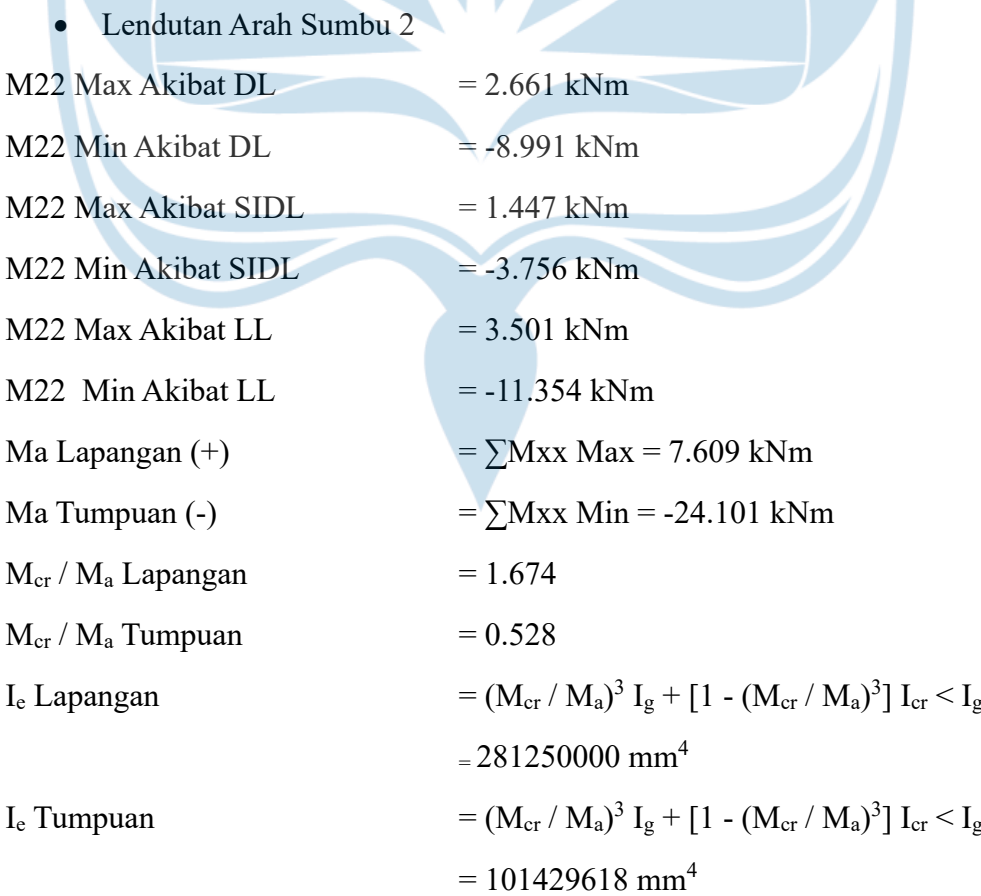

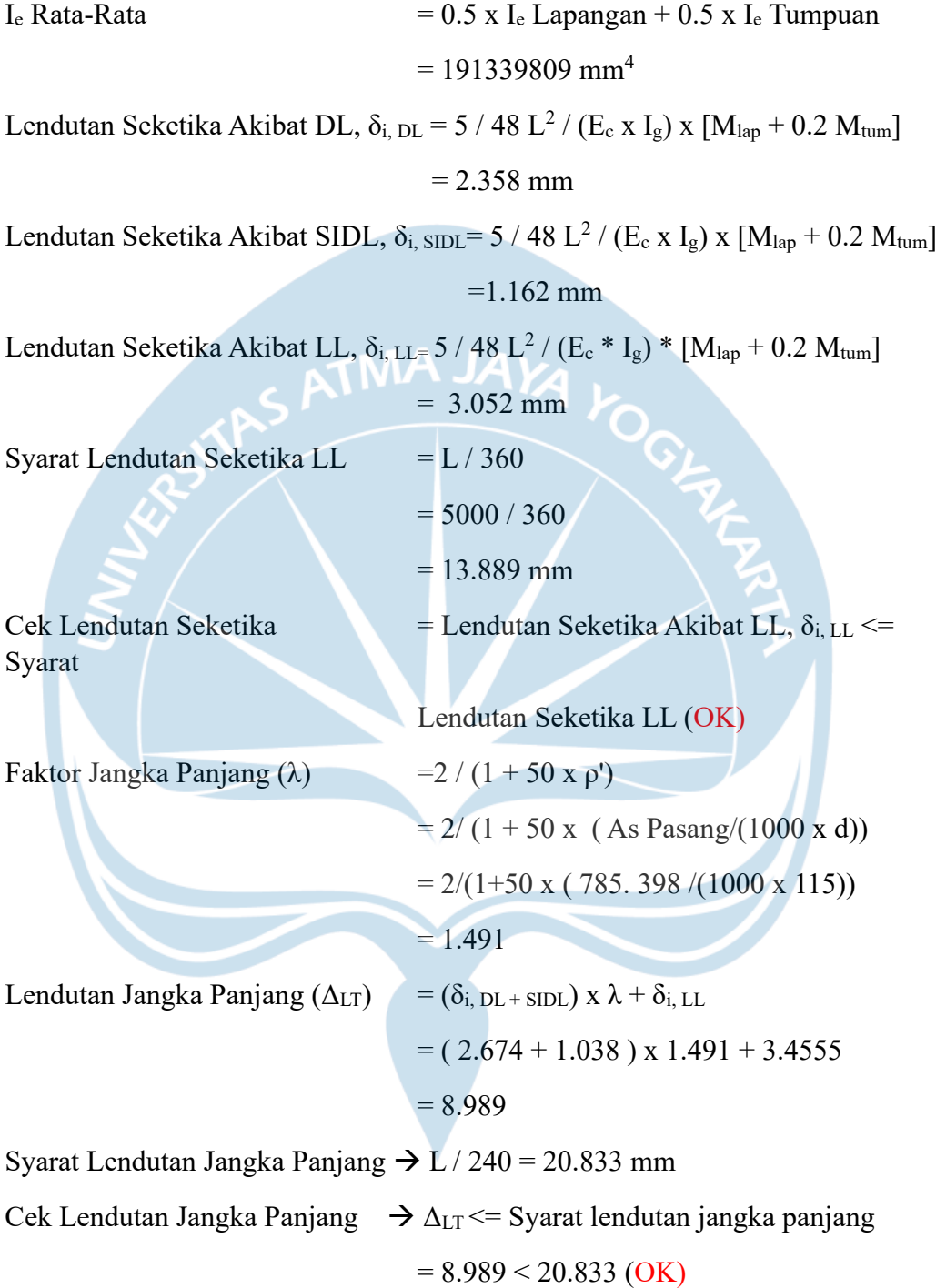

Dari perencanaan luas dan spasi tulangan, digunakan plat tipe II dengan diameter tulangan adalah 10 mm. Hasil perencanaan pelat lantai dapat dilihat pada gambar 2.13.

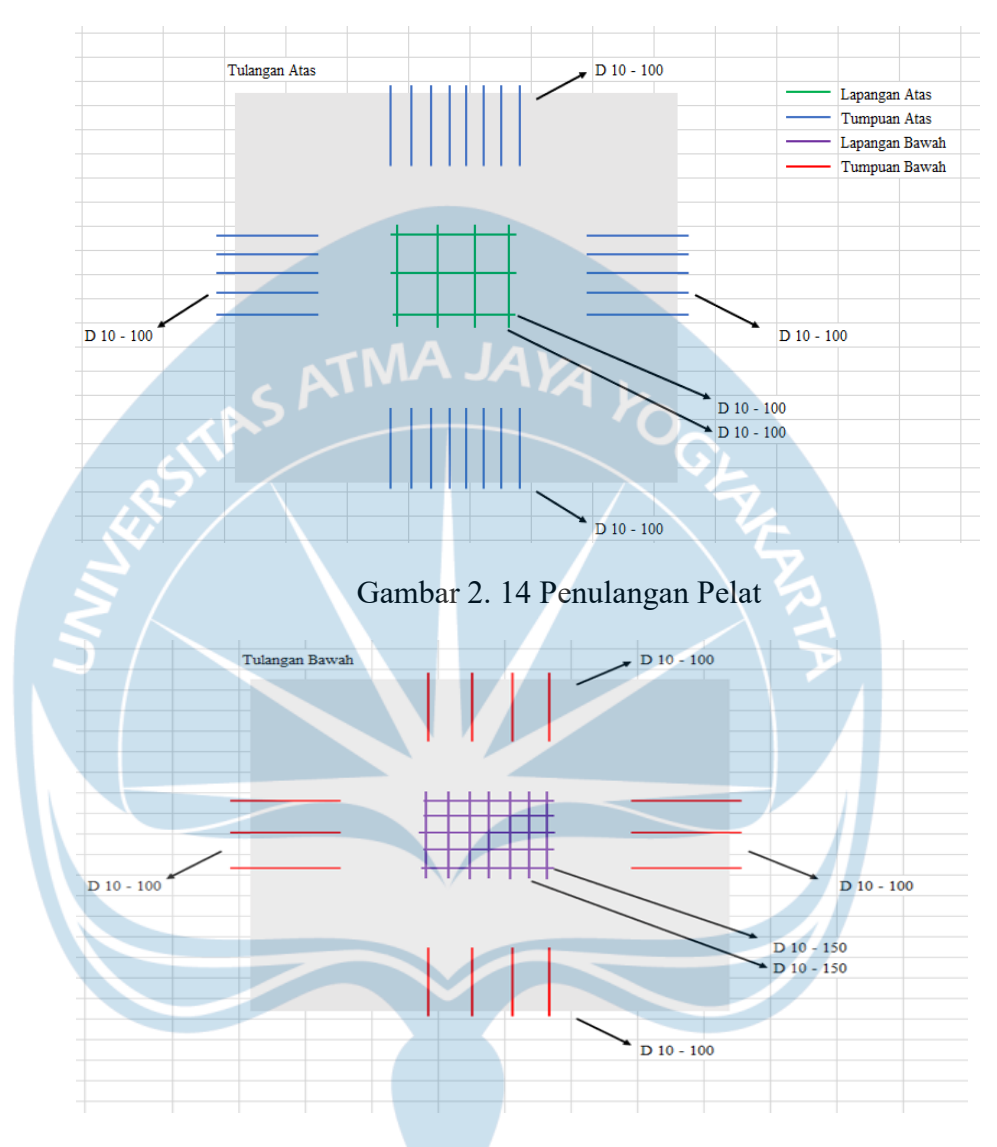

Gambar 2. 15 Penulangan Pelat

#### **2.8 Perancangan Balok**

Balok merupakan elemen penting dalam sebuah struktur, Fungsi utama balok adalah memberikan kekuatan struktural pada bangunan, mendukung beban, dan menjaga stabilitas. Balok juga digunakan sebagai elemen penyimpanan, dalam transportasi, sebagai permainan anak-anak, dan sebagai elemen dekoratif. Mereka digunakan dalam konstruksi bangunan, jembatan, rel kereta, rak penyimpanan, mainan, serta sebagai aksen dekoratif dalam desain interior dan eksterior. Perencanaan balok yang akan digunkan pada gedung kampus UNS itu menggunkan bantuan software yaitu aplikasi MIDAS GEN, dimana aplikasi MIDAS GEN ini berfungsi sebagai penentuan tulangan balok yang akan digunakan untuk struktur bangunan. Perhitungan yang dilakukan pada perencanaan tulangan balok yaitu perhitungan tulangan tumpuan dan juga tulangan lapangan balok agar balok aman dan kuat untuk menahan beban yang diterima dari bangunan itu sendiri.

Perhitungan penulangan lentur ini menggunakan berpacuan pada pedoman SNI 2847 : 2013 dan SNI 2847 : 2019.

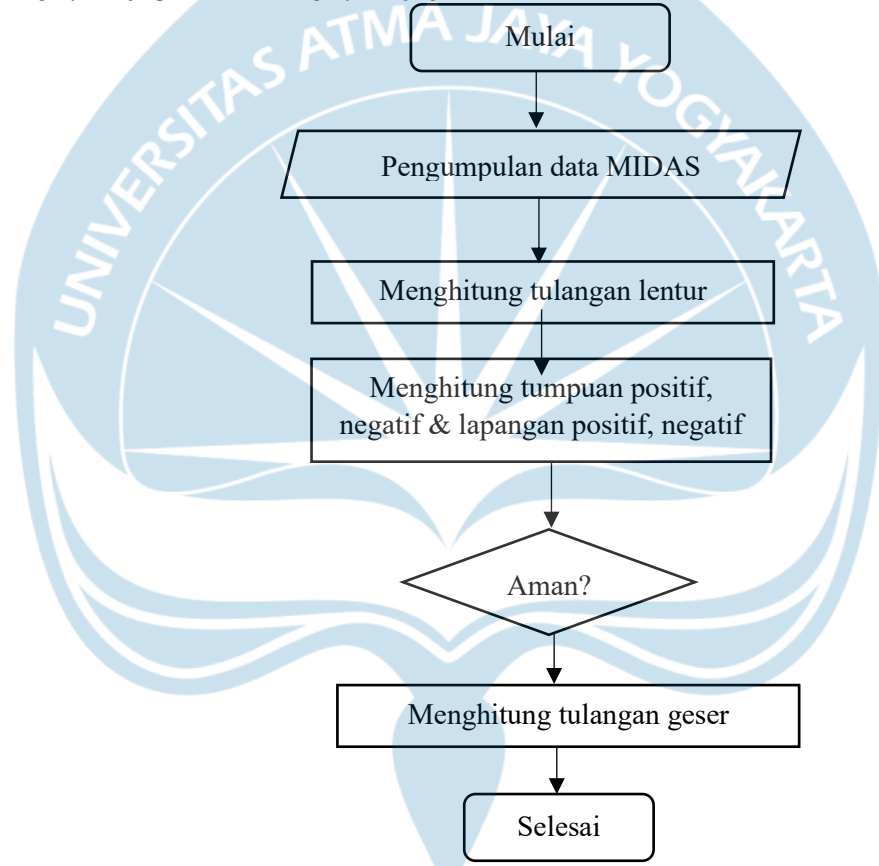

Gambar 2. 16 Diagram Alir Perencanaan Balok

Berikut merupakan contoh perhitungan untuk balok semua type :

# **2.8.1 Balok Induk (400 x 600 )**

#### **1. Data Balok**

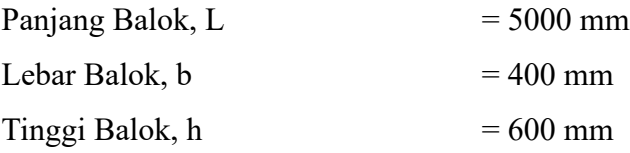

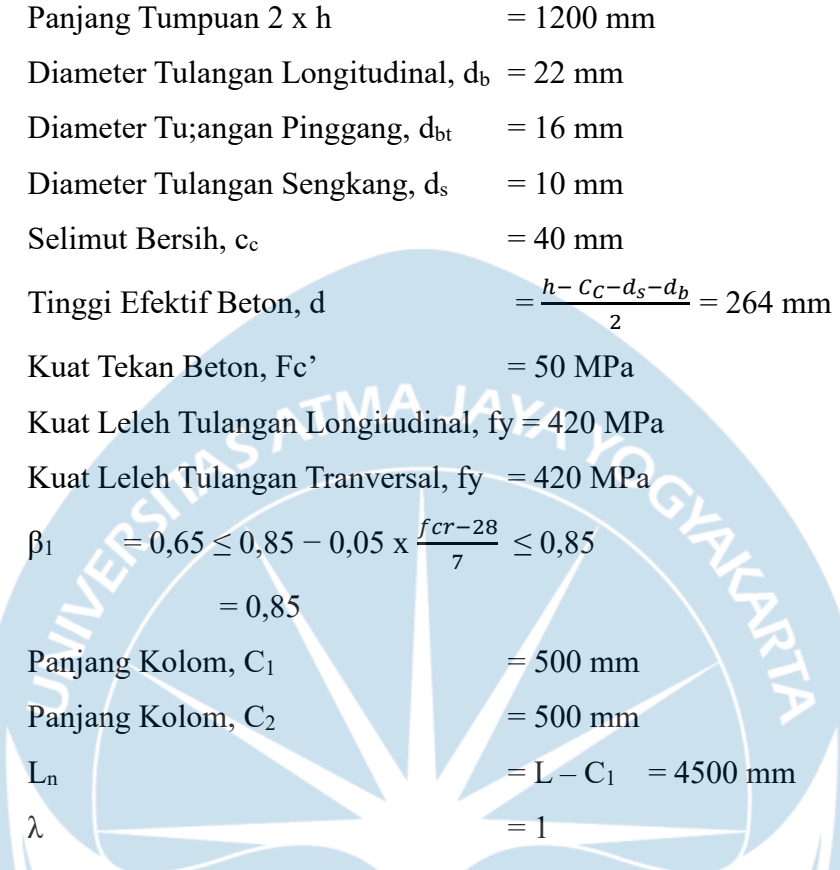

# **2. Penulangan Lentur**

Penulangan lentur perlu diperhitungkan karena penulangan lentur sangat penting untuk menahan beban yang terjadi yaitu momen lentur pada balok itu sendiri. Untuk dapat menghitung penulangan lentur ini, pertama kita yang harus dilakukan adalah mengumpulkan data dari software MIDAS yang dipakai untuk analisis balok, setelah mendapatkan nilai gaya dalamnya maka bisa dilanjutkan dengan menghitung momen lentur yang terjadi pada balok menghitung kekuatan lentur tulangan serta menghitung jumlah tulangan lentur. Untuk perhitungan lebih detailnya dapat dilihat pada perhitungan dibawah ini :

### a) Gaya Dalam

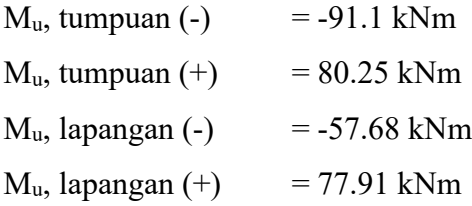

b) Syarar Gaya dan Geometri Syarat Gaya Aksial =  $Pu \le 0.1$  Ag fc' (OK) Syarat Tinggi Efektif =  $Ln \geq 4d$  (OK) Syarat Lebar 1 =  $b \ge min(0.3h, 250 mm)(OK)$ Syarat Lebar 2 =  $b \le c2 + 2 * min(c2, 0.75 c1)$  (OK) c. Penulangan Lentur Tumpuan Negatif Jumlah Tulangan Negatif Tumpuan, n= 4  $d_b$  = 22 mm Jarak Bersih Antar Tulangan = b − 2 Cc − 2 ds − n × db  $\frac{n-1}{n-1}$  = 70.667 mm Cek Jarak Bersih  $=$  Jarak bersih  $\geq$  22 dan 25 mm (OK) Jumlah Lapis  $= 1$ As Pasang π  $\frac{\pi}{4}$  × d<sub>b</sub><sup>2</sup> = 1520.531 mm<sup>2</sup>  $As$  min.1  $(fc)$  $\frac{(10^{r})}{(4 \times fy) \times b \times d}$  = 702.911 mm<sup>2</sup> As  $min.2$ 1,4  $\frac{1.4}{(4 \times f y) \times b \times d}$  = 718.667 mm<sup>2</sup> Cek As  $_{min}$  = As Pasang  $\geq$  As  $_{min}$  (OK)  $ho = \frac{As}{h}$  $\frac{A}{b} \times d = 0.71 \%$  $\rho_{\text{max},1}$  = 0,75  $\rho_b = \frac{0.75 \times 0.85 \times \beta_1 \times \text{fcV}}{0.600}$ fy  $\times \frac{600}{6001}$ 600+ fy  $= 2.24\%$  $\rho_{\text{max},2}$  = 2,50 % Cek As max =  $\rho \le \rho$  max (OK) Pemeriksaan momen nominal  $As \times fv$  $\epsilon$   $\epsilon$ 

a = 
$$
\frac{As \times 1y}{0.85 \times fc \times b}
$$
 = 62.610 mm

Berdasarkan perhitungan digunakan faktor reduksi kekuatan  $(\phi)$  yaitu dengan nilai 0,9. Dengan nilai 0,9 balok direncanakan dapat menahan momen lentur yang akan bekerja pada struktur.

$$
Mn = As \times fy \times \frac{d-a}{2} = 324.226 \text{ kN-m}
$$

Sesuai dengan pedoman SNI 2847:2019 pasal 9.5.1.1, nilai φMn yang diisyaratkan harus lebih besar atau sama dengan nilai momen ultimit yang bekerja pada balok tersebut.

c = 
$$
\frac{a}{\beta_1}
$$
 = 74.918 mm

$$
\varepsilon s = \frac{(d-c)}{c \times 0.003} = 0,019
$$

$$
\phi = 0,65 \le \frac{65 + (85 - 0.002)}{0.003 \times 0.25} \le 0.9 = 0,900
$$

Sesuai dengan pedoman SNI 2847:2019 pasal 9.5.1.1, nilai φMn yang diisyaratkan harus lebih besar atau sama dengan nilai momen ultimit yang bekerja pada balok tersebut.

 $\phi M_n$  =  $\phi \times M_n$  $= 291.803$  kN-m  $M_{u}$ , tumpuan (-) = 91.100 kN-m Cek Kapasitas =  $\phi M_n > M_u (OK)$ As Perlu Mu fy  $\times \frac{d-a}{2}$ 2  $= 427.234$  mm<sup>2</sup> Tumpuan Positif Jumlah Tulangan Positif Tumpuan, n= 4  $d_b$  = 22 mm Jarak Bersih Antar Tulangan = b − 2 Cc − 2 ds − n × db  $\frac{12 \text{ as } -1 \times \text{ } -1}{n-1}$  = 70.667 mm Cek Jarak Bersih  $=$  Jarak bersih  $\ge$  db dan 25 mm (OK) Jumlah Lapis  $= 1$ As Pasang π  $\frac{\pi}{4} \times d_b^2$  $= 1520.531$  mm<sup>2</sup> As  $min.1$  $(fc)$  $(4 x f y) x b x d$  $= 702.911$  mm<sup>2</sup>  $As_{min,2}$ 1,4  $(4 x f y)x b x d$  $= 718.667$  mm<sup>2</sup> As  $_{\text{min,3}}$  = 0,5 x As Tumpuan Negatif = 760.265 mm<sup>2</sup>

Cek As  $_{min}$  = As Pasang  $\geq$  As  $_{min}$  (OK)

$$
\rho = \frac{\text{As}}{b \times d} = 0.71 \%
$$

 $p_{\text{max},1}$ 

$$
= 0.75 \rho_b = \frac{0.75 \times 0.85 \times \beta \cdot 1 \times \text{fc}'}{f y \times \frac{600}{600 + f y}} = 2.24 \%
$$

 $\rho_{\text{max},2}$  = 2,50 %

Cek As max =  $\rho \le \rho$  max (OK)

Pemeriksaan momen nominal

a = 
$$
\frac{As \times fy}{0.85 \times fc \times b}
$$
  
= 62.610 mm TMA JAY

Berdasarkan perhitungan digunakan faktor reduksi kekuatan  $(\phi)$  yaitu dengan nilai

0,9.  
\nMn  
\n
$$
= As \times fy \times \frac{d-a}{2}
$$
\n= 324.226 kN-m  
\n
$$
= \frac{a}{\beta_1} = 74.918 \text{ mm}
$$
\n
$$
= \frac{(d-c)}{cx \cdot 0.003} = 0,019
$$
\n
$$
= 0,65 \le \frac{65 + (es - 0.002)}{0.003 \times 0.25} \le 0,9 = 0,900
$$

Sesuai dengan pedoman SNI 2847:2019 pasal 9.5.1.1, nilai ϕMn yang diisyaratkan harus lebih besar atau sama dengan nilai momen ultimit yang bekerja pada balok tersebut.

$$
\phi M_n = \phi \times M_n
$$
  
= 291.803 kN-m

$$
M_u, = 80.250 \text{ kN-m}
$$

Cek Kapasitas =  $\phi M_n > M_u (OK)$ 

As Perlu 
$$
= \frac{Mu}{fy \times \frac{d-a}{2}}
$$

$$
= 376.351
$$
 mm<sup>2</sup>

Lapangan Negatif

Jumlah Tulangan Negatif Tumpuan, n= 4

 $d_b = 22 \text{ mm}$ Jarak Bersih Antar Tulangan = b − 2 Cc − 2 ds − n × db  $\frac{12 \text{ as } -1 \times \text{ }}}{n-1}$  = 70.667 mm  $Cek$  Jarak Bersih = Jarak bersih  $\geq$  db dan 25 mm (OK) Jumlah Lapis  $= 1$ As Pasang π  $\frac{\pi}{4} \times d_b^2$  $= 1520.531$  mm<sup>2</sup> As  $min, 1$  $(fC)$  $(4 x f y) x b x d$  $= 702.911$  mm<sup>2</sup> As  $_{\text{min},2}$ 1,4  $(4 x f y)x b x d$  $= 718.667$  mm<sup>2</sup> As  $_{\text{min,3}}$  = 0,5 x As Tumpuan Negatif = 760.265 mm<sup>2</sup> Cek As  $_{\text{min}}$  = As Pasang  $\geq$  As  $_{\text{min}}$  (OK)  $ho = \frac{As}{As}$  $\frac{As}{b \times d} = 0.71 \%$  $\rho_{\text{max},1}$  = 0,75  $\rho_b = \frac{0.75 \times 0.85 \times \beta_1 \times \text{fcV}}{0.600}$ fy  $\times \frac{600}{6001}$ 600+ fy  $= 2.24\%$  $\rho_{\text{max},2}$  = 2,50 % Cek As max =  $\rho \le \rho$  max (OK) Pemeriksaan momen nominal a  $=\frac{As \times fy}{2.95 \times fx}$  $0.85 \times f c \cdot \times b$  $= 62.610$  mm

Faktor Reduksi Kekuatan ( $\phi$ ) digunakan nilai faktor reduksi kekuatan ( $\phi$ ) sebesar 0,9.

$$
\phi \mathbf{Mn} = \phi \times As \times fy \times \frac{d-a}{2}
$$

$$
= 324.226 \text{ kN-m}
$$

$$
c = \frac{a}{\beta 1} = 74.918 \text{ mm}
$$

$$
\csc = \frac{(d-c)}{c \times 0.003} = 0,019
$$

$$
\phi = 0,65 \le \frac{65 + (es - 0.002)}{0.003 \times 0.25} \le 0.9
$$

Berdasarkan SNI 2847:2019, nilai φMn diisyaratkan lebih besar atau sama dengan nilai momen ultimit yang bekerja pada balok.

$$
\phi M_n = \phi \times M_n
$$
  
\n= 291.803 kN-m  
\nCek Kapasitas =  $\phi M_n > M_n (OK)$   
\nAs Perlu =  $\frac{M u}{fy \times \frac{d u}{2}}$   
\n= 270.504 mm<sup>2</sup>  
\nLapangan Positif  
\nJumlah Tulangan Negatif Tumpuan, n= 4  
\nd<sub>b</sub>  
\nJarak Bersih Antar Tulangan  
\n $= \frac{b - 2c - 2 ds - n \times db}{n - 1} = 70.667 mm$   
\nCek Jarak Bersih  
\nJumlah Lapis = 1  
\nAs Pasang =  $n \times \frac{\pi}{4} \times d_b$   
\n= 1520.531 mm<sup>2</sup>  
\nAs min, 1 =  $\sqrt{\frac{(fc)}{(4 \times f y) \times b \times d}}$  = 702.911 mm<sup>2</sup>  
\nAs min, 2 =  $\frac{1.4}{(4 \times f y) \times b \times d}$  = 718.667 mm<sup>2</sup>  
\nAs min, 3 = 0,5 x As Tumpuan Negatif = 760.265 mm<sup>2</sup>  
\nCek As min = As Pasang ≥ As min (OK)  
\n $\rho = \frac{As}{b \times d} = 0.71 %$   
\n $\rho_{max,1} = 0,75 \rho_b = \frac{0.75 \times 0.85 \times \beta 1 \times fc}{fy \times \frac{600}{c00 + fy}} = 2.24%$   
\n $\rho_{max,2} = 2,50 %$   
\nCek As max =  $\rho \le p$  max (OK)  
\nPemeriksaan momen nominal

a = 
$$
\frac{As \times fy}{0.85 \times fc \times b}
$$

$$
= 62.610 \text{ mm}
$$

Berdasarkan SNI 2847:2019 pasal 9.5.1.1, nilai φMn diisyaratkan lebih besar atau sama dengan nilai momen ultimit yang bekerja pada balok.

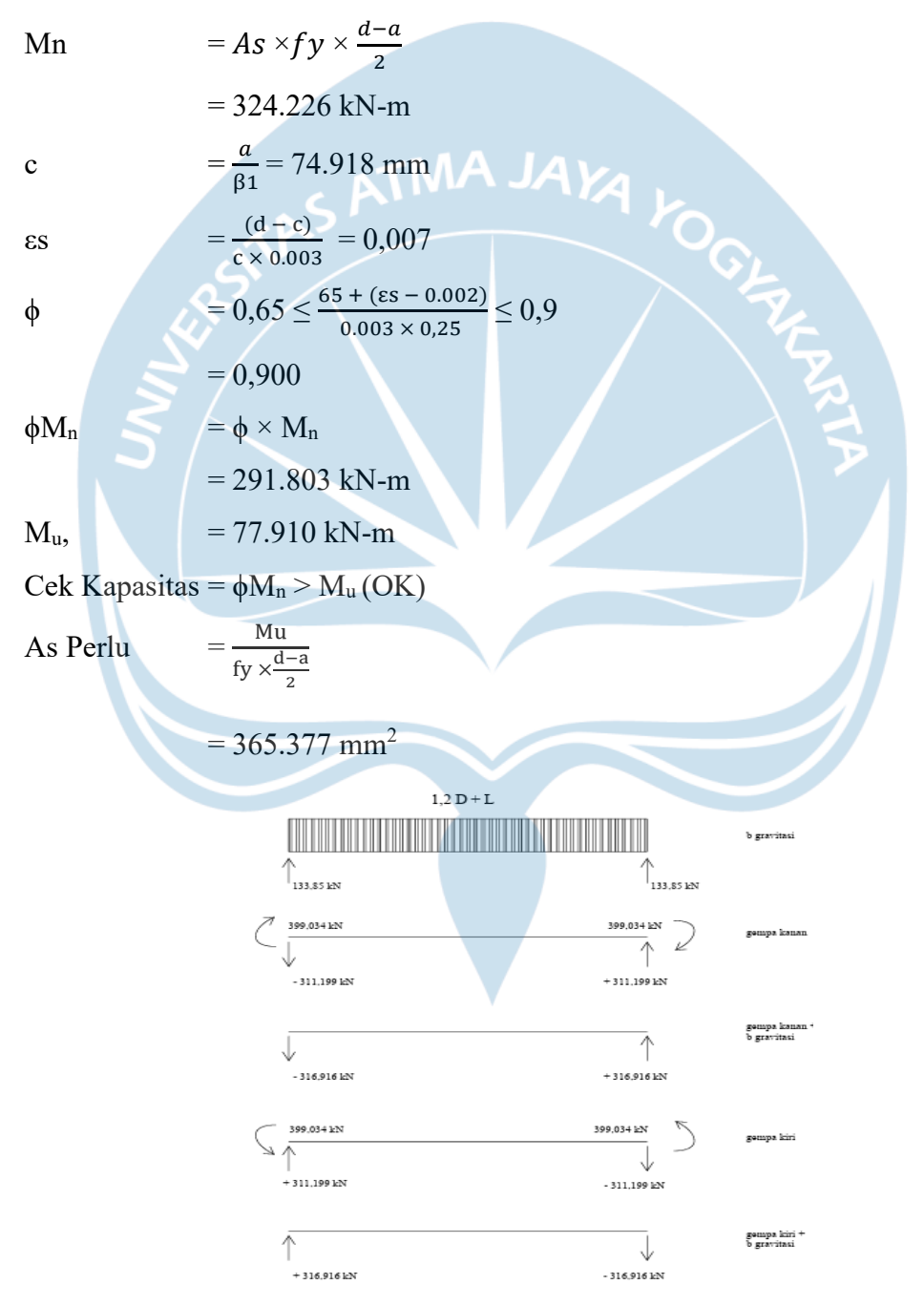

Gambar 2. 17 Desain Gaya Geser Balok Induk

#### **3. Penulangan Geser**

Tulangan geser merupakan tulangan yang berfungsi dalam menahan gaya geser sehingga mencegah terjadinya dan penjalaran dari keretakan sehingga tidak menerus ke bagian tekan beton. Pada perhitungan dibawah ini, hal yang dilakukan pertama adalah mengumpulkan data dari software MIDAS yang dipakai untuk analisis balok, setelah mendapatkan nilai gaya dalamnya maka bisa dilanjutkan dengan menghitung jumlah dan ukuran tulangan geser yang mana ditentukan berdasarkan kebutuhan gaya geser dan kekuatan geser tulangan. Perhitungan untuk penulangan geser dapat dilihat pada hitungan dibawah ini :

a) Gaya Dalam

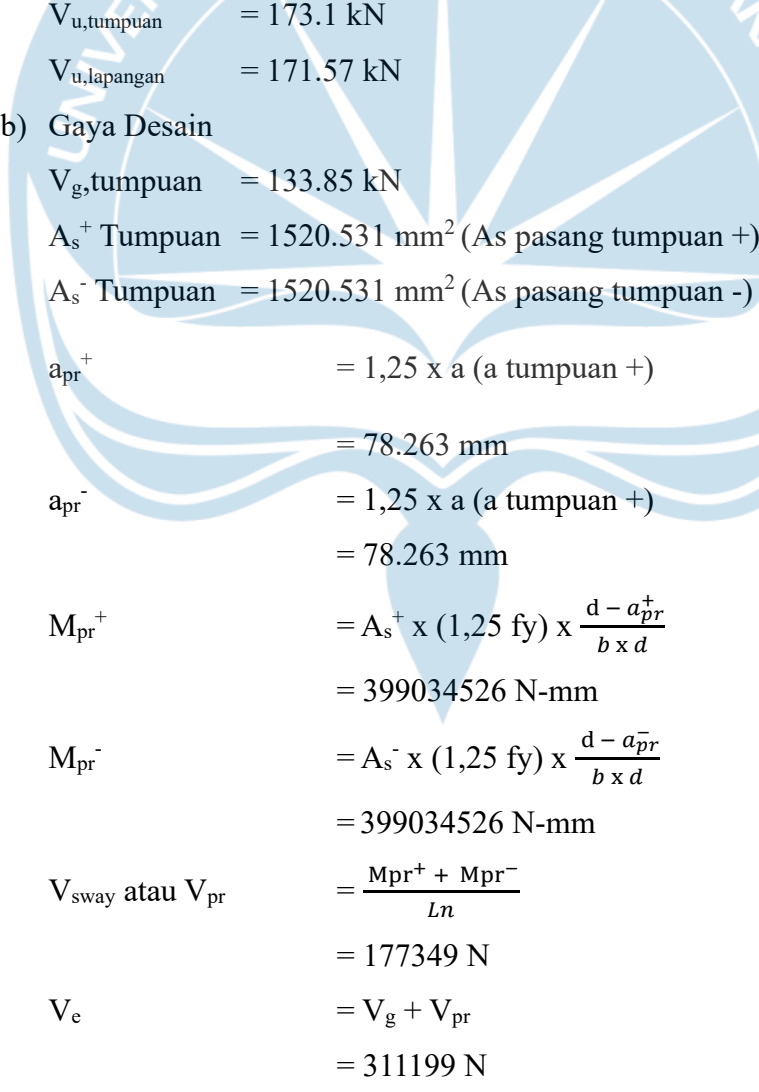

Tahanan Geser Beton
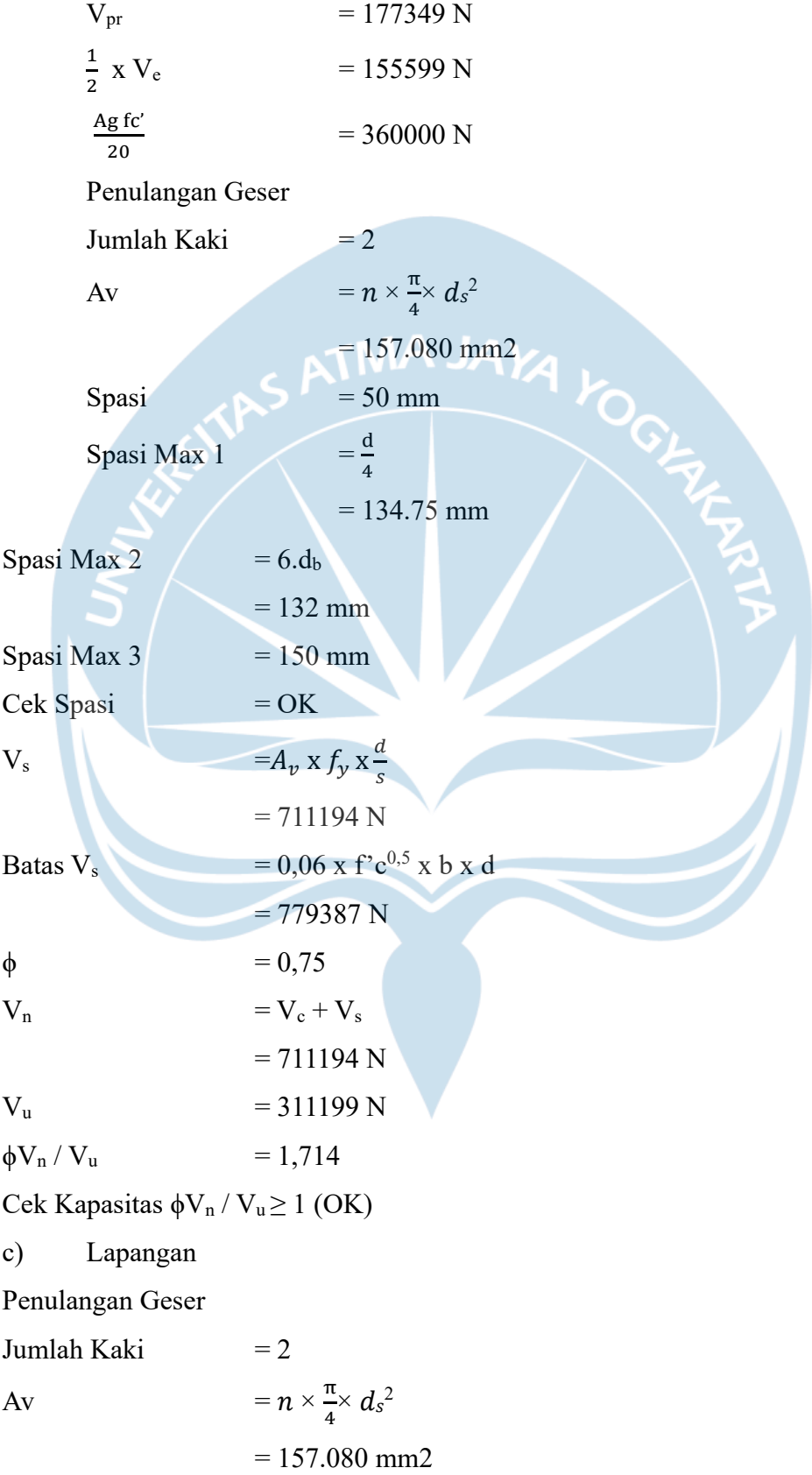

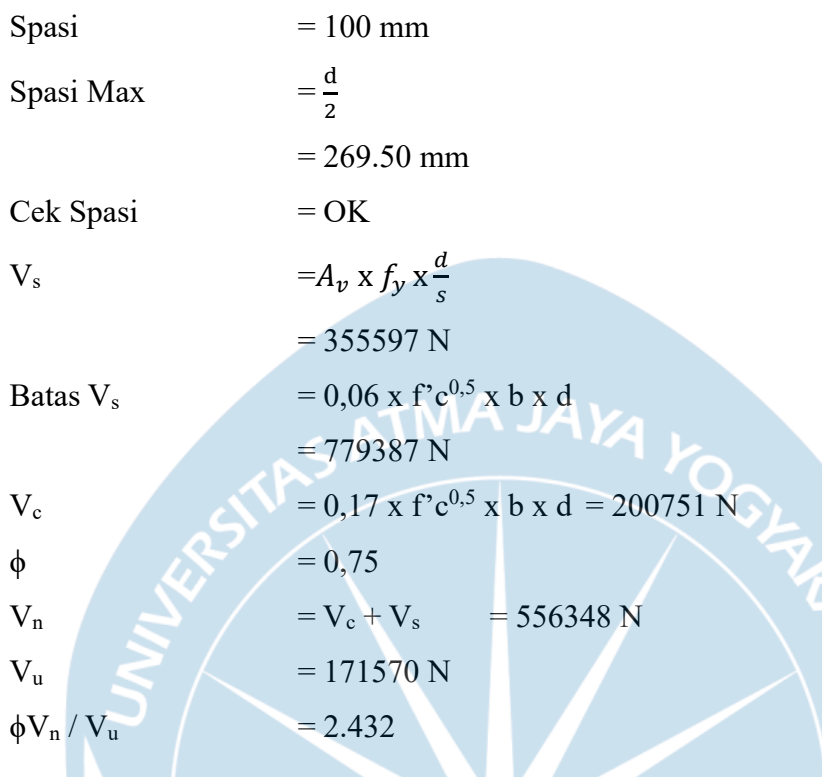

Cek Kapasitas  $\phi V_n / V_u \ge 1$  (OK)

## **2.8.2 Rekap Penulangan Balok**

Tabel 2. 20 Kesimpulan dari penulangan balok

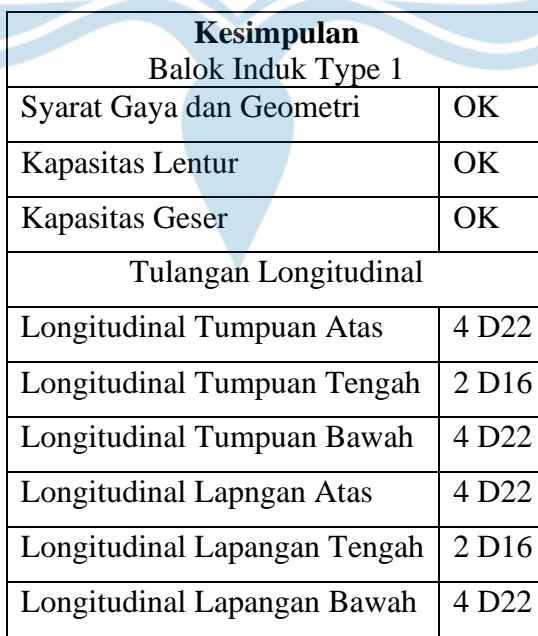

| Tulangan Tranversal/Sengkang        |                   |  |  |  |
|-------------------------------------|-------------------|--|--|--|
| Sengkang Tumpuan                    | 2D10-50           |  |  |  |
| Sengkang Lapangan                   | 2D10-100          |  |  |  |
| <b>Balok Induk Type 2</b>           |                   |  |  |  |
| Syarat Gaya dan Geometri            | OK                |  |  |  |
| Kapasitas Lentur                    | OK                |  |  |  |
| <b>Kapasitas Geser</b>              | OK                |  |  |  |
| <b>Tulangan Longitudinal</b>        |                   |  |  |  |
| <b>Longitudinal Tumpuan Atas</b>    | 5 D <sub>22</sub> |  |  |  |
| <b>Longitudinal Tumpuan Tengah</b>  | 2 D13             |  |  |  |
| <b>Longitudinal Tumpuan Bawah</b>   | 3 D <sub>22</sub> |  |  |  |
| <b>Longitudinal Lapngan Atas</b>    | 3 D22             |  |  |  |
| Longitudinal Lapangan Tengah        | 2 D13             |  |  |  |
| Longitudinal Lapangan Bawah         | 4 D <sub>22</sub> |  |  |  |
| <b>Tulangan Tranversal/Sengkang</b> |                   |  |  |  |
| Sengkang Tumpuan                    | 2D10-50           |  |  |  |
| Sengkang Lapangan                   | 2D10-100          |  |  |  |
| <b>Balok Induk Type 3</b>           |                   |  |  |  |
| Syarat Gaya dan Geometri            | OK                |  |  |  |
| Kapasitas Lentur                    | OK                |  |  |  |
| Kapasitas Geser                     | OK                |  |  |  |
| <b>Tulangan Longitudinal</b>        |                   |  |  |  |
| Longitudinal Tumpuan Atas           | 6D22              |  |  |  |
| Longitudinal Tumpuan Tengah         | 2 D16             |  |  |  |
| Longitudinal Tumpuan Bawah          | 3 D22             |  |  |  |
| Longitudinal Lapngan Atas           | 3 D22             |  |  |  |
| Longitudinal Lapangan Tengah        | 2 D <sub>16</sub> |  |  |  |
| Longitudinal Lapangan Bawah         | 5 D22             |  |  |  |
| Tulangan Transversal/Sengkang       |                   |  |  |  |
|                                     |                   |  |  |  |

Tabel 2. 19 Lanjutan Kesimpulan dari penulangan balok

| Sengkang Tumpuan<br>Sengkang Lapangan<br>Syarat Gaya dan Geometri<br>Kapasitas Lentur<br><b>Kapasitas Geser</b><br>Tulangan Longitudinal<br><b>Longitudinal Tumpuan Atas</b><br><b>Longitudinal Tumpuan Tengah</b><br><b>Longitudinal Tumpuan Bawah</b><br><b>Longitudinal Lapngan Atas</b><br>Longitudinal Lapangan Tengah | <b>Balok Induk Type 4</b>             |                                    | 2D10-50<br>2D10-100<br>OK<br>OK<br>OK<br>2 D <sub>22</sub><br>2 D <sub>13</sub><br>2 D <sub>22</sub><br>2 D <sub>22</sub> |  |  |  |
|----------------------------------------------------------------------------------------------------|---------------------------------------|------------------------------------|----------------------------------------------------------------------------------------------------|--|--|--|
|                                                                                                    |                                       |                                    |                                                                                                    |  |  |  |
|                                                                                                    |                                       |                                    |                                                                                                    |  |  |  |
|                                                                                                    |                                       |                                    |                                                                                                    |  |  |  |
|                                                                                                    |                                       |                                    |                                                                                                    |  |  |  |
|                                                                                                    |                                       |                                    |                                                                                                    |  |  |  |
|                                                                                                    |                                       |                                    |                                                                                                    |  |  |  |
|                                                                                                    |                                       |                                    |                                                                                                    |  |  |  |
|                                                                                                    |                                       |                                    |                                                                                                    |  |  |  |
|                                                                                                    |                                       |                                    |                                                                                                    |  |  |  |
|                                                                                                    |                                       |                                    |                                                                                                    |  |  |  |
|                                                                                                    |                                       |                                    |                                                                                                    |  |  |  |
|                                                                                                    |                                       |                                    | 2 D <sub>13</sub>                                                                                                    |  |  |  |
|                                                                                                    |                                       | <b>Longitudinal Lapangan Bawah</b> |                                                                                                    |  |  |  |
| <b>Tulangan Tranversal/Sengkang</b>                                                                                                    |                                       |                                    |                                                                                                    |  |  |  |
| <b>Sengkang Tumpuan</b>                                                                                                    |                                       |                                    | 2D10-50                                                                                                    |  |  |  |
| Sengkang Lapangan                                                                                                    |                                       |                                    | 2D10-100                                                                                                    |  |  |  |
| <b>Balok Anak</b>                                                                                                    |                                       |                                    |                                                                                                    |  |  |  |
| Syarat Gaya dan Geometri                                                                                                    |                                       | OK                                 |                                                                                                    |  |  |  |
| <b>Kapasitas Lentur</b>                                                                                                    |                                       | OK                                 |                                                                                                    |  |  |  |
| Kapasitas Geser                                                                                                    |                                       | OK                                 |                                                                                                    |  |  |  |
| Tulangan Longitudinal                                                                                                    |                                       |                                    |                                                                                                    |  |  |  |
| <b>Longitudinal Tumpuan Atas</b><br>2 D19                                                                                                    |                                       |                                    |                                                                                                    |  |  |  |
| <b>Longitudinal Tumpuan Tengah</b><br>2 D13                                                                                                    |                                       |                                    |                                                                                                    |  |  |  |
| Longitudinal Tumpuan Bawah                                                                                                    |                                       | 2 D19                              |                                                                                                    |  |  |  |
|                                                                                                    |                                       | 2 D19                              |                                                                                                    |  |  |  |
| <b>Longitudinal Lapngan Atas</b>                                                                                                    | Longitudinal Lapangan Tengah<br>2 D13 |                                    |                                                                                                    |  |  |  |
|                                                                                                    |                                       | 2 D19                              |                                                                                                    |  |  |  |
|                                                                                                    |                                       |                                    | Tulangan Tranversal/Sengkang                                                                                              |  |  |  |
|                                                                                                    |                                       |                                    |                                                                                                    |  |  |  |
| Sengkang Tumpuan                                                                                                    |                                       | 2D10-50                            |                                                                                                    |  |  |  |
|                                                                                                    |                                       |                                    |                                                                                                    |  |  |  |
|                                                                                                    |                                       |                                    | Longitudinal Lapangan Bawah                                                                                               |  |  |  |

Tabel 2. 19 Lanjutan Kesimpulan dari penulangan balok

### **2.9 Perancangan Kolom**

Kolom adalah bagian dari struktur bangunan gedung yang penting dan memiliki fungsi untuk menyangga beban bena dari balok dan pelat kemudian kan diteruskan ke tanah melalui pondasi. kekuatan kolom dalam memikul beban didasarkan pada kemampuannya memikul kombinasi beban aksial (Pu) dan momen (Mu) secara bersamaan. Oleh karena itu, perencanaan kolom suatu struktur bangunan didasarkan pada kekuatan dan kekakuan penampang lintangnya terhadap aksi beban aksial dan momen lentur. Dalam merencanakan kolom, dimensi kolom perlu dilakukan pemeriksaan kelangsingan serta syarat lainnya. Dari dimensi tersebut, baru dapat dilanjutkan ke perencanaan penulangan kolom yang terdiri atas perencanaan penulangan longitudinal dan transversal..Ada beberapa data yang diketahui dalam perencanaan kolom yang dapat dilihat pada tabel 2.20.

| Parameter                          | Nilai             | Satuan<br>Keterangan |
|------------------------------------|-------------------|----------------------|
| Panjang/Tinggi Kolom, L            | 4000              | mm                   |
| Lebae kolom, b                     | 500               | Mm                   |
| Panjang Kolom, h                   | 500               | Mm                   |
| Diameter Tulangan Longitudinal, db | 22                | Mm                   |
| Diameter Tulangan Sengkang, ds     | 10                | Mm                   |
| Selimut Beton, Cc                  | 40                | mm                   |
| Kuat Tekan Beton, f'c              | 30                | Mpa                  |
| Kuat Leleh Tul. Longitudinal, fy   | 420               | Mpa                  |
| Kuat Leleh Tul. Tranversal, fyv    | 420               | Mpa                  |
| Tinggi Balok, hb                   | 600               | mm                   |
| Ln                                 | $L-hb = 4000-600$ | mm                   |
|                                    | $= 3400$          |                      |

Tabel 2. 21 Data Perancangan Kolom

Untuk awal dimensi kolom adalah asumsi awal dan untuk diameter tulangan longitudinal dan tranversal adalah asumsi awal bergantung pada tria-and-eror pada aplikasi spColumn. Dari asumsi awal dimensi kolom tersebut, akan dilakukan pengecekan terhadap dimensi kolom sesuai syarat dimensi kolom dalam SNI

2847:2019 dan SNI 2847:2013 dimana dalam pasal tersebut disebutkan beberapa syarat seperti yang tertera pada tebal 2.21

| Syarat Gaya dan Geometri |           |                 |                     |           |  |
|--------------------------|-----------|-----------------|---------------------|-----------|--|
|                          | SNI.      | <b>SNI</b>      | Persamaan           | Nilai     |  |
| Syarat                   | 2847:2013 | 2847:2019       |                     |           |  |
| Syarat Gaya              |           | Tidak           |                     |           |  |
| Aksial                   | 21.6.1    | dipersyaratkan. | $Pu > 0.1 Ag fc'$ ? | <b>OK</b> |  |
|                          |           | Baca R18.7.1    |                     |           |  |
| <b>Syarat Sisi</b>       | 21.6.1.1  | 18.7.2.1        | $b \ge 300$ mm?     | OK        |  |
| Terpendek                |           |                 |                     |           |  |
| <b>Syarat Rasio</b>      |           |                 |                     |           |  |
| Dimensi                  | 21.6.1.2  | 18.7.2.1        | $b/h \ge 0.4$ ?     | <b>OK</b> |  |
| Penampang                |           |                 |                     |           |  |

Tabel 2. 22 Syarat Gaya dan Geometri

Berdasarkan tabel 2.21 disebutkan bahwa syarat dimensi penmapang kolom tidak kurang dari 300 serta rasio dimensi penampang terkecil terhadap dimensi tegak lurus tidak kurang dari 0,4 (b/h>0,4), berdasarkan asumsi dimensi kolom 500 x 500 mm, maka dapat disimpulkang bahwa dimensi kolom tersebut telah memenuhi persyaratan.

#### **1. Perencanaan Tulangan Longitudinal Kolom**

Setelah melakukan pengecekan dimensi kolom sesuai persyarat selanjutnya yaitu perencanaan tulangan longitudinal pada kolo. Tulangan Longitudinal berfungsi sebagai penehan beban aksial dan momen lentur yang terjadi akibat pembebanan. Tahap perencanaan tulangan longitudinal dapat dilihat pada gambar 2.16

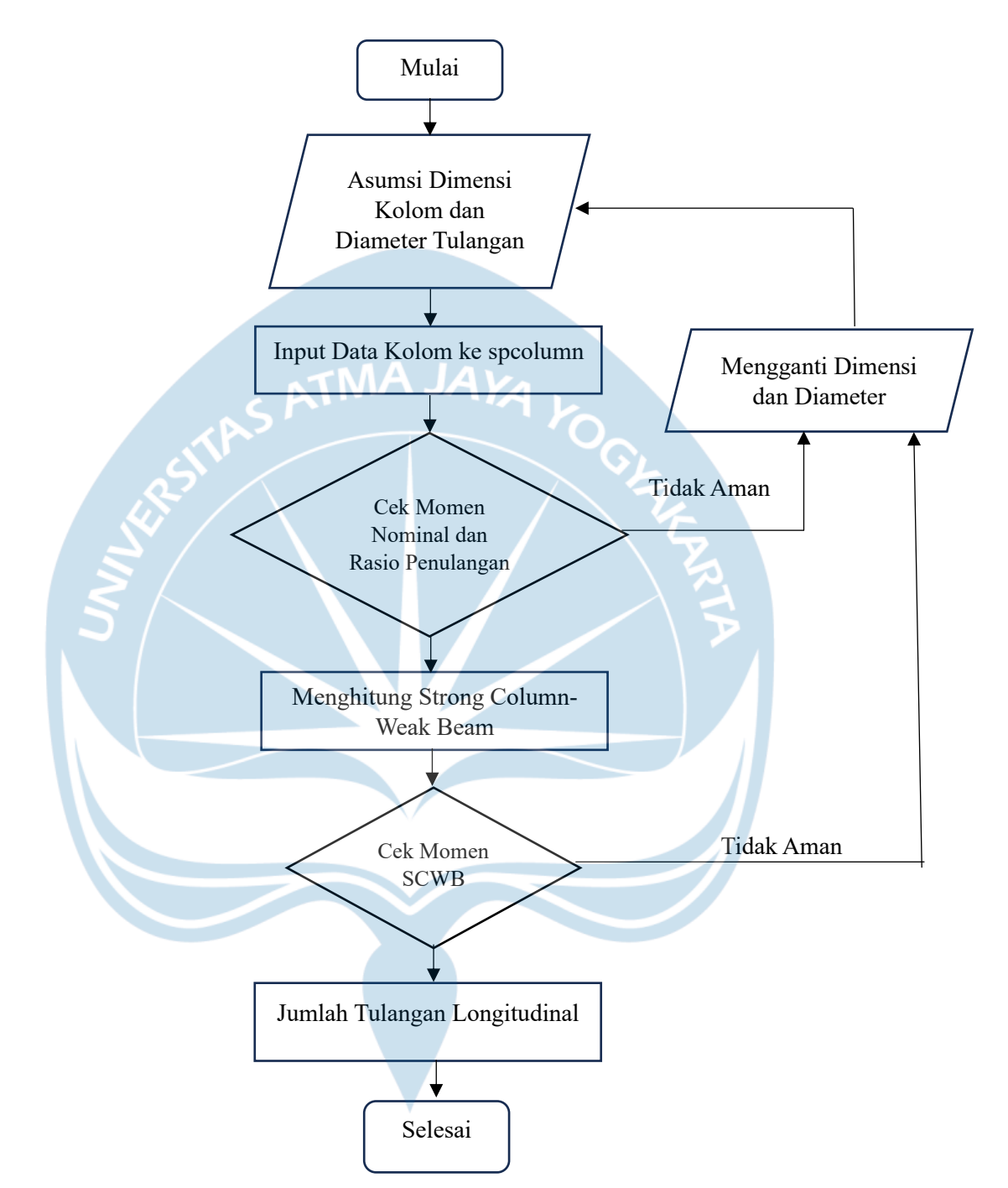

Gambar 2. 18 Diagram Alir Perencanaan Penulangan Longitudinal

Beban-beban yang terjadi atau bekerja pada kolom biasanya berupa beban kombinasi antara beban aksial dan momen lentur. Besar beban aksial dan momen lentur yang dapat ditahan oleh kolom tergantung pada dimensi kolom. Beban pada penampang kolom yang didapatkan dari hasil output MIDAS GEN kolom dapat dilihat pada tabel 2.22

| <b>Aksial - Lentur</b> |             |             |             |  |
|------------------------|-------------|-------------|-------------|--|
| <b>Kondisi</b>         | P(kN)       | $M2$ (kN-m) | $M3$ (kN-m) |  |
| P max                  | 1287.78     | 232.876     | 60.784      |  |
| P min                  | 3856.380    | $-784.900$  | 282.677     |  |
| M <sub>2</sub><br>Max  | 356.087     | 1194.668    | 381.122     |  |
| M <sub>2</sub> Min     | $-2876.280$ | $-1203.771$ | 413.542     |  |
| M <sub>3</sub><br>Max  | $-413.970$  | 297.964     | 567.723     |  |
| M <sub>3</sub> Min     | $-834.290$  | $-378.122$  | $-524.093$  |  |

Tabel 2. 23 Gaya Dalam Kolom

Dari data diatas dapat dilihat ada 6 kondisi beban dan momen yang akan digunakan dalam pemodelan diagram interaksi kolom. Pada perencanaan ini, diagram interaksi kolom dimodelkan dengan bantuan software yaitu spColumn. Pada software spColumn ada beberapa data yang diinputkan yaitu dimensi kolom 500 x 500 mm, diameter tulangan lentur 22 mm. Setelah diinput pada spColumn didapatkan hasil bahwa semua kondisi pembebanan yang diinputkan dapat ditahan. Selanjutnya yaitu melakukan cek momen nominal dan rasio penulangan.

a) Pengecekan Terhadap Gaya Dalam Aksial-Lentur (Menggunakan SP Column)

Jumlah Tulangan, n  $= 20$ Luas Tulangan Longitudinal,  $A_s$  = n x  $\frac{d_s}{a_s}$  $\frac{s^2}{s} \times d_b^2$  $= 7602.7$  mm<sup>2</sup> Rasio Tulangan, ρ As x ℎ  $= 3.04\%$ 

Cek  $\rho_{min}$  dan  $\rho_{max}$ , dengan syarat  $1\% \le \rho \le 6\%$  (OK)

b) Pengecekan *Strong Column - Weak Beam* (SCWB)

Momen Nominal Kolom,  $M_{nc}$  = 337.877 kN-m

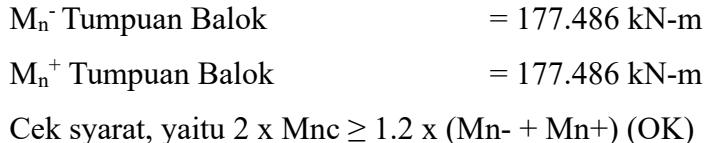

Dari hasil pengecekan diatas, diketahui bahwa kolom yang direncanakan sudah memenuhi syarat dengan konsep SCWB yaitu nilai 2 x Mnc  $\geq$  1.2 x (Mn- + Mn+), sehingga dapat disimpulkan bahwa desain dimensi dan diameter kolom dan penulangan longitudinal yang direncankan aman dan dapat digunakan.

#### **2. Perencanaan Tulangan Tranversal Kolom**

Setelah mendapatkan detail penulangan longitudinal langkah selanjutnya yaitu melakukan perencanaan tulangan tranversal kolom. Penulangan tranversal ini berfungsi untuk membantu beton menahan gaya geser yang terjadi akibat pembebanan. Pada struktur kolom, penulangan tranversal dibagi menjadi penulangan pada daerah sendi plastis dan pada daerah di luar sendi plastis. Dimana daerah yang berasa pada sendi plastis terletak pada ujung kolom yang berhubungan dengan balok, sedangkan daerah di luar sendi plastis adalah Panjang kolom antara sendi plastis. Berikut merupakan data yang diketahui unutuk perhitungan tulangan tranversal.  $\overline{\mathscr{S}}$ 

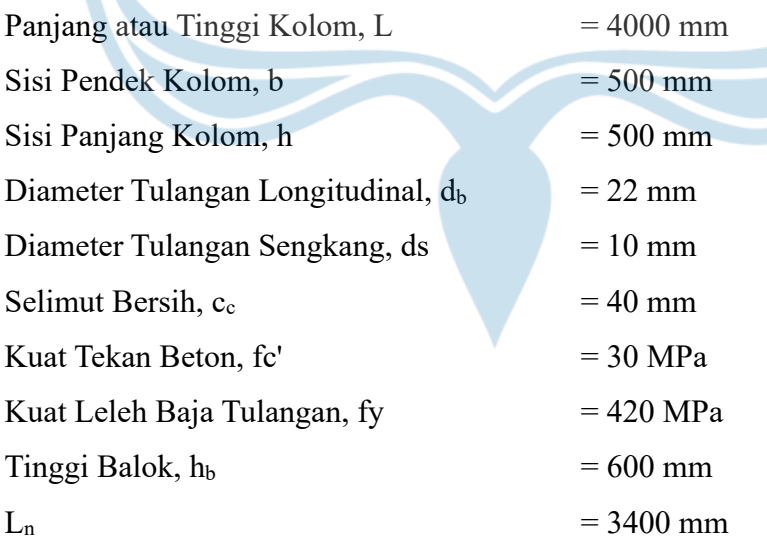

Setelah mengetahui dan menentukan data yang akan digunakan untuk perhitungan tulangan tranversal yaitu menghitung Panjang zona sendi plastis dan luar plastis serta merencanakan penulangan yang dapat digunakan agar aman seperti yang dijelaskan dibawah ini :

a) Panjang Zona Sendi Plastis  $l_{01}$  = h = 500 mm  $l_{o2} = \frac{l_n}{6}$  $\frac{\pi}{6}$  = 566.7  $l_{03}$  = 450 mm  $l_o$  = Max ( $l_{o1}$ ;  $l_{o2}$ ;  $l_{o3}$ )  $= 566.7$ b) Tulangan Transversal Zona Sendi Plastis atau Tumpuan Jumlah Kaki Sisi Pendek, n $1 = 6$ Jumlah Kaki Sisi Panjang, n2 = 6 Spasi, s  $= 50$  mm Spasi Kaki Terbesar, xi max = 300 mm  $A_{sh}$  1 = n x  $\frac{\pi}{4}$  x d<sub>s</sub>  $= 471.239$  mm2  $A_{sh}$  2 = n x  $\frac{\pi}{4}$  x d<sub>s</sub>  $= 471.239$  mm2  $A_{sh}$ /s, 1 = 9.425 mm  $A_{\rm sh}/s$ , 2 = 9.425 mm

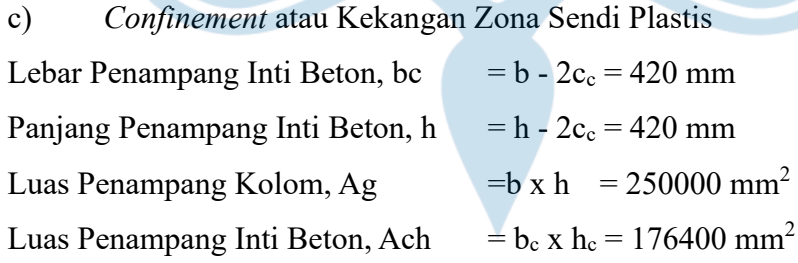

### Sisi Pendek atau Sumbu Lemah

Ash /s, min,  $1 = 0.3$  (bc \* fc' / fy) \* (Ag / Ach - 1)  $= 3,755$  mm<sup>2</sup> A<sub>sh</sub> /s, min, 2 = 0.09  $*$  bc  $*$  fc' / fy  $= 2,700$  mm Cek syarat,  $A_{sh}$  /s  $1 = A_{sh}$  /s  $1 \geq A_{sh}$  /s min (OK)

Sisi Panjang atau Sumbu Kuat

$$
A_{sh} / s \text{ min}, 1 = 0.3 \text{ (bc * fc' / fy)} * (Ag / A_{sh} - 1)
$$
  
= 3,755 mm<sup>2</sup>  

$$
A_{sh} / s \text{ min}, 2 = 0.09 * h_c * f_c' / f_y
$$
  
= 2.700 mm<sup>2</sup>

Cek syarat, A<sub>sh</sub>/s 2 ≥ A<sub>sh</sub>/s min (OK)<br>Cek Spasi<br> $b = 125$  mm Cek Spasi  $S<sub>max,1</sub>$  $\boldsymbol{b}$  $\frac{b}{4}$  = 125 mm  $S_{\text{max},2}$  = 6 x d<sub>h</sub> = 132 mm  $h_x$  =  $X_i$ <sub>max</sub> =300 mm  $S_{\text{max},3} = S_0$  = 100  $\leq 100 + (350 - hx) / 3 \leq 150$  = 116,667 mm  $S_{\text{max}}$  = Min ( $S_{\text{max1}}$ ,  $S_{\text{max2}}$ ,  $S_{\text{max3}}$ ) = 116,667 mm Cek Spasi, (OK) d) Kuat Geser Zona Sendi Plastis Gaya Geser Desain Mpr Kolom = Di ambil nilai terbesar dari pengecekan SCWB  $= 364.810$  kN-m  $V_{u}$  1 = 2 x  $\frac{M_{pr}$  kolom  $= 214594 N$ Gaya Geser Hasil Analisis Struktur  $V_{u2}$ , Sumbu Lemah = 62250 N  $V_{u2}$ , Sumbu Kuat = 81710 N Tahanan Geser Beton Sumbu Lemah  $V_{u}$ , nilai Max dari V<sub>u1</sub>, V<sub>u2</sub> = 214594 N  $φ = 0,75$  $V_c$  = 0.17 (1 + N<sub>u</sub>/(14 A<sub>g</sub>)] (f<sub>c</sub>')<sup>0.5</sup> h d  $d = b - c_c - d_s - d_b / 2$  $= 204383$  N

V<sub>s</sub> Perlu  
\n= 
$$
\frac{V_u}{e - V_c}
$$
  
\n= 81743 N  
\nA<sub>s</sub>/s Perlu  
\n= V<sub>s</sub>/(f<sub>s</sub> \* d); d = b - c<sub>c</sub> - d<sub>s</sub> - d<sub>b</sub>/2  
\n= 0.4433 mm  
\nA<sub>s</sub>/s Min 1  
\n= 0.062 (f<sub>c</sub>)<sup>0.5</sup> x  $\frac{h}{fy}$   
\n= 0,4043 mm  
\nA<sub>s</sub>/s Min 2  
\n=  $\frac{0.35 \times h}{f y}$   
\n= 0,4 mm  
\nCek syarat, A<sub>s</sub>/s 1 ≥ max (A<sub>s</sub>/s Perlu, A<sub>s</sub>/s Min) (OK)  
\nTahanan Geser Beton Sumbu Kuat  
\nV<sub>u</sub>, nilai Max dari V<sub>ut</sub>, V<sub>u2</sub> = 214594 N  
\n= 0,75  
\nV<sub>c</sub>  
\n= 0.17 (1 + N<sub>u</sub>/(14 A<sub>g</sub>)] (f<sub>c</sub>)<sup>0.5</sup> h d  
\n; d = b - c<sub>c</sub> - d<sub>s</sub> - d<sub>b</sub>/2  
\n= 204383 N  
\nV<sub>s</sub> Perlu  
\n=  $\frac{V_u}{e - V_c}$   
\n= 81743 N  
\nA<sub>s</sub>/s Perlu  
\n= 0.4433 mm  
\nA<sub>s</sub>/s Min 1  
\n= 0.062 (f<sub>c</sub>)<sup>0.5</sup> x  $\frac{h}{fy}$   
\n= 0,4043 mm  
\nA<sub>s</sub>/s Min 2  
\n=  $\frac{0.35 \times h}{f y}$   
\n= 0,4 mm

Cek syarat, As/s  $1 \ge \max(A_s/s \text{ Perlu}, A_s/s \text{ Min})$  (OK)

88 Spasi, s  $= 100$  mm A<sub>v</sub> Sumbu Lemah  $\pi$  $\frac{\pi}{4}$  x d<sub>s</sub><sup>2</sup>  $= 157.080$  mm<sup>2</sup> A<sub>v</sub> Sumbu Kuat  $\pi$  $\frac{\pi}{4}$  x d<sub>s</sub><sup>2</sup>  $= 157.080$  mm<sup>2</sup> f) *Confinement* atau Kekangan Luar Zona Sendi Plastis Spasi max  $1 = 6$  x d<sub>b</sub>  $= 132$  mm Spasi max  $2 = 150$  mm  $= 150$  mm Cek syarat, Spasi = Spasi  $\leq$  Spasi Max $(OK)$ g) Kuat Geser Luar Zona Sendi Plastis Tahanan Geser Beton Sumbu Lemah  $Vu = 199133 N$  $φ = 0,75$  $V_c$  = 0.17 (1 + N<sub>u</sub>/(14 A<sub>g</sub>)] (f<sub>c</sub>')<sup>0.5</sup> h d ; $d = b - c_c - d_s - d_b / 2$  $= 204383 N$  $V_s$  Perlu  $V_{S}$  $(fyv*d);d=b-cc-ds-db/2)$  $= 61128 N$ As/s Perlu  $= V_s / (f_y * d); d = b - c_c - d_s - d_b / 2$  $= 0.3315$  mm A<sub>s</sub>/s Min 1 = 0.062 (f<sub>c</sub>')<sup>0.5</sup> x  $\frac{h}{f}$ fy  $= 0,4043$  mm

e) Tulangan Transversal Luar Zona Sendi Plastis atau Tumpuan

Jumlah Kaki Sisi Pendek,  $n1 = 2$ Jumlah Kaki Sisi Panjang, n2 = 2

$$
A_s/s \text{ Min } 2 = \frac{0.35 \times h}{fy}
$$

$$
= 0.4 \text{ mm}
$$

Cek syarat,  $A_s/s = A_v/s \geq A_v/s$  Perlu (OK)

Tahanan Geser Beton Sumbu Kuat

V<sub>u</sub> = 321446  
\nφ = 0,75  
\nV<sub>c</sub> = 0.17 (1 + N<sub>u</sub>/(14 A<sub>g</sub>)] (f<sub>c</sub>)<sup>0.5</sup> h d  
\n;d = b - c<sub>c</sub> - d<sub>s</sub> - d<sub>b</sub>/2  
\n= 204383 N  
\nV<sub>s</sub> Perlu = 
$$
\frac{V_s}{(f y v * d); d = b - cc - ds - db/2}
$$
  
\n= 224212 N  
\nA<sub>s</sub>/s Perlu = V<sub>s</sub> / (f<sub>y</sub> \* d); d = b - c<sub>c</sub> - d<sub>s</sub> - d<sub>b</sub>/2  
\n= 1,2160 mm  
\nA<sub>s</sub>/s Min 1 = 0.062 (f<sub>c</sub>)<sup>0.5</sup> x  $\frac{h}{f y}$   
\n= 0,4043 mm  
\nA<sub>s</sub>/s Min 2 =  $\frac{0.35 \times h}{f y}$   
\n= 0,4 mm

Cek syarat,  $A_s/s = A_v/s \geq A_v/s$  Perlu (OK)

Setelah melakukan perhitungan dan pengecekan semua syarat, dapat disimpulkan penulangan dan syarat yang digunakan untuk balok type 1, yang dapat dilihat pada tabel 2.23.

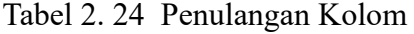

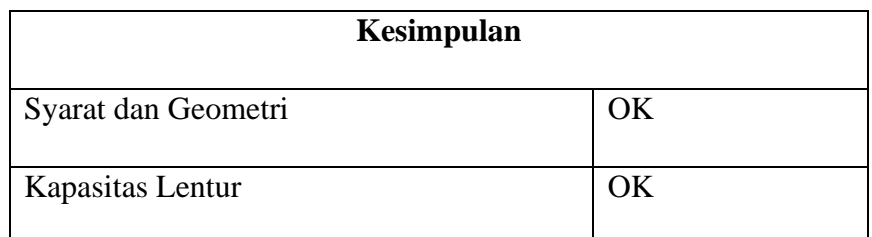

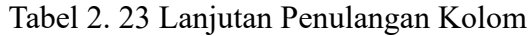

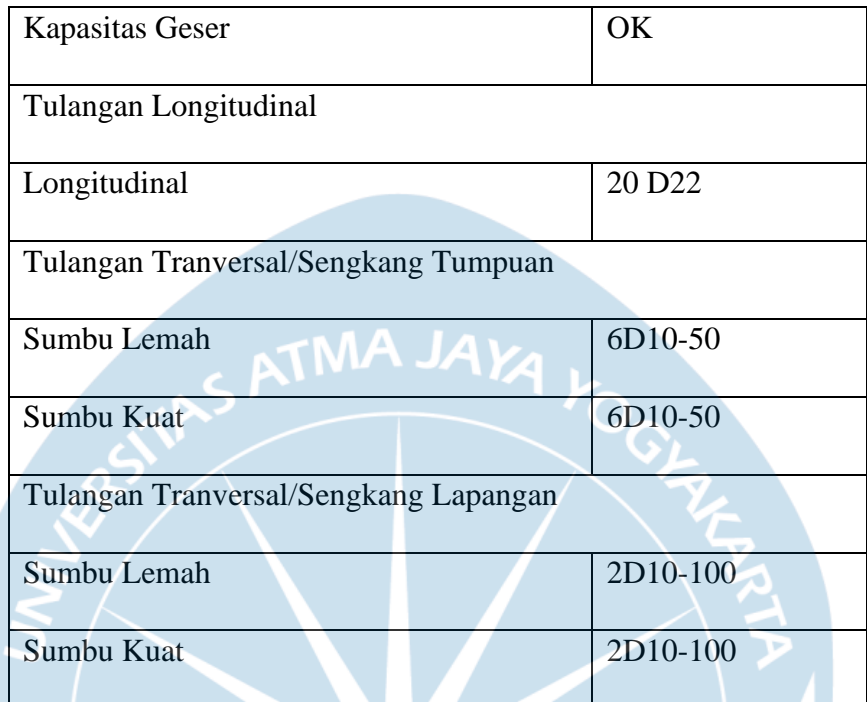

Lakukan perhitungan dengan syarat dan cara yang sama untuk semua jenis kolom, setelah dilakukan perhitungan dan penginputan data pada spColumn serta direncanakan penulangan longitudinal dan tranversal didapatkan hasil rekap untuk semua penulangan kolom yang dapat dilihat pada tabel 2.24.

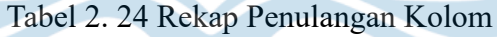

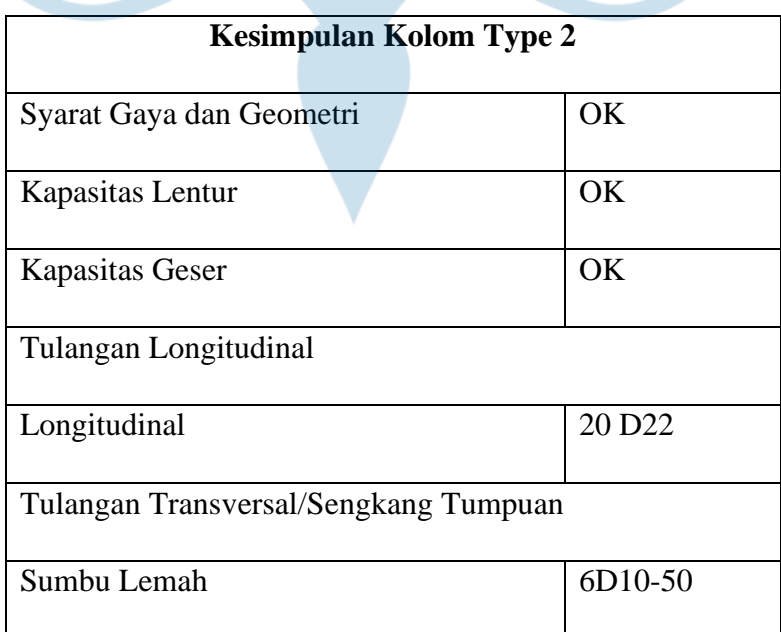

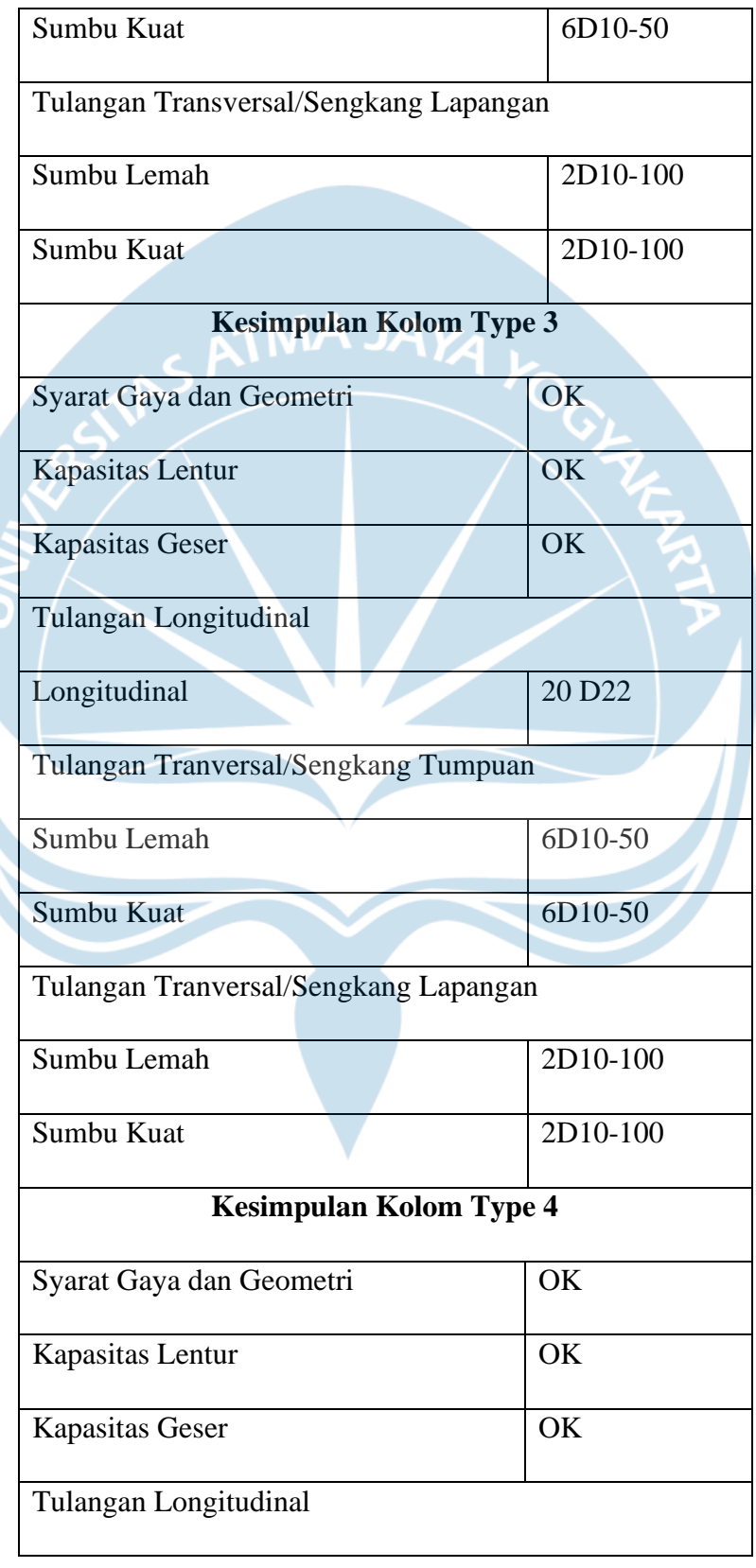

# Tabel 2. 24 Lanjutan Rekap Penulangan Kolom

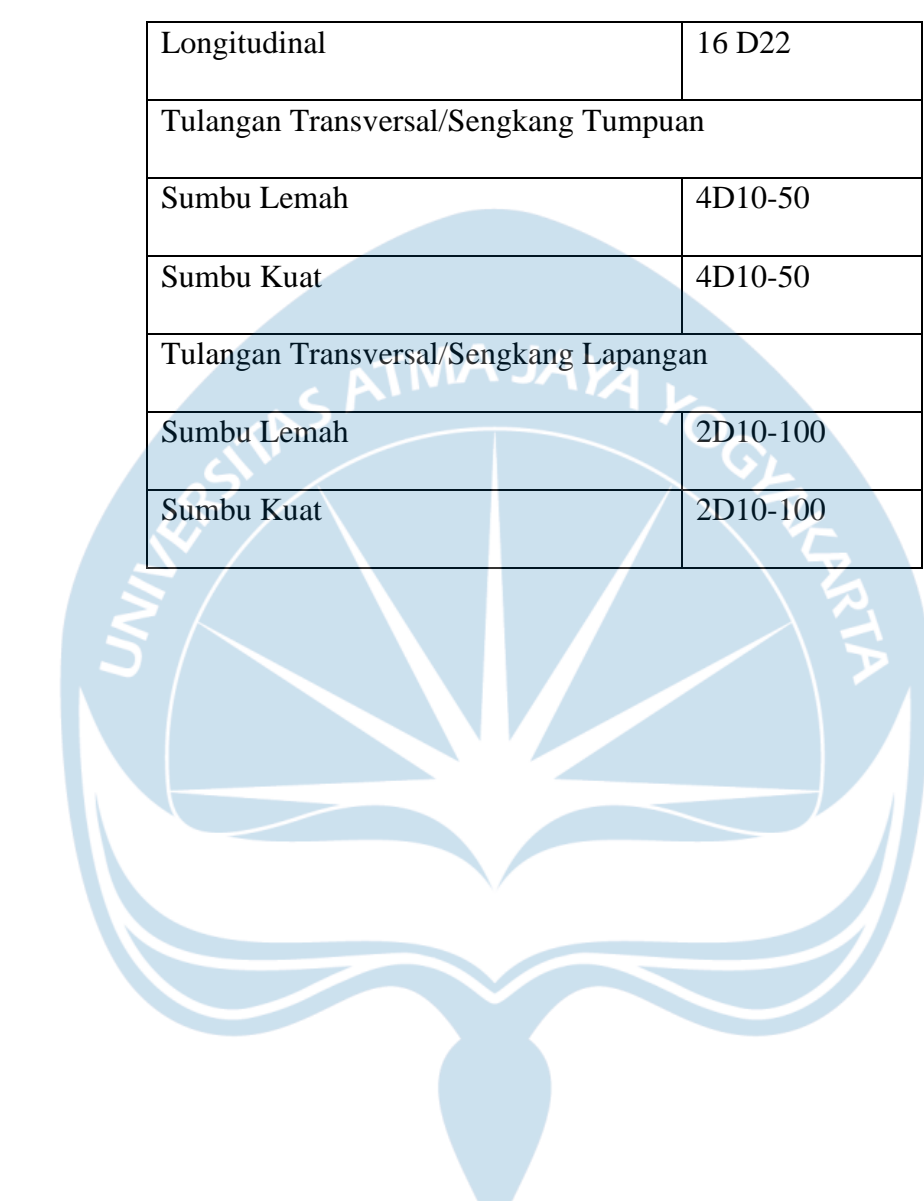

Ó

# Tabel 2. 24 Lanjutan Rekap Penulangan Kolom